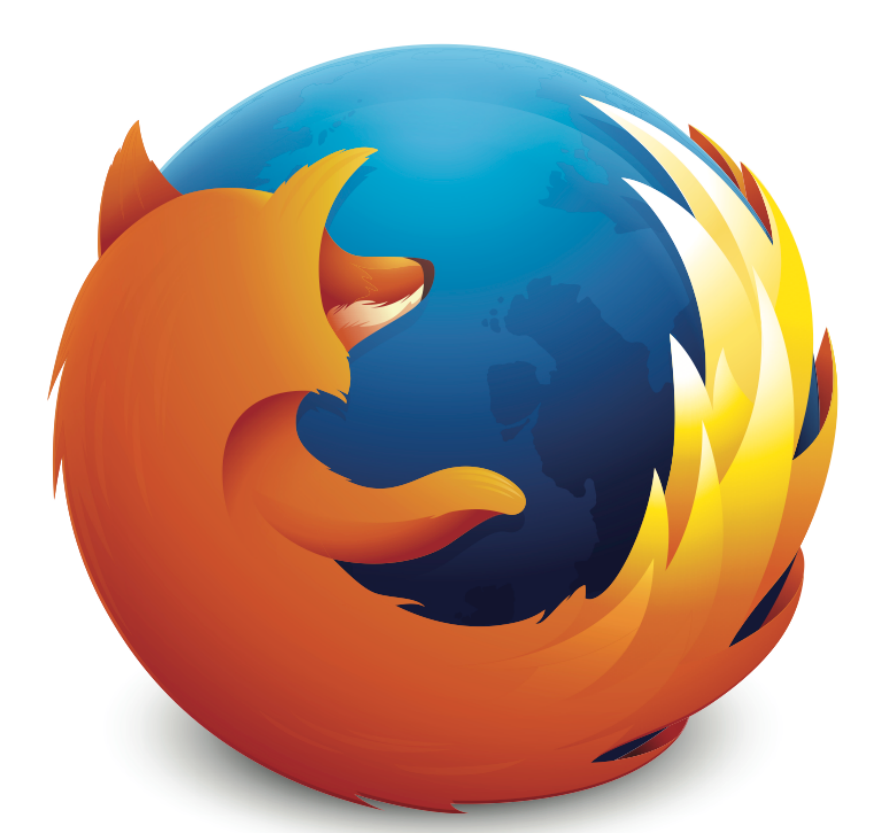

# Firefox OS

## **v2.2**

Product Feature Overview

# **Firefox OS** v2.2

Product Feature Overview

Version: 1.0 Status: Final Last Revision Date: 5/5/15

## **Contents**

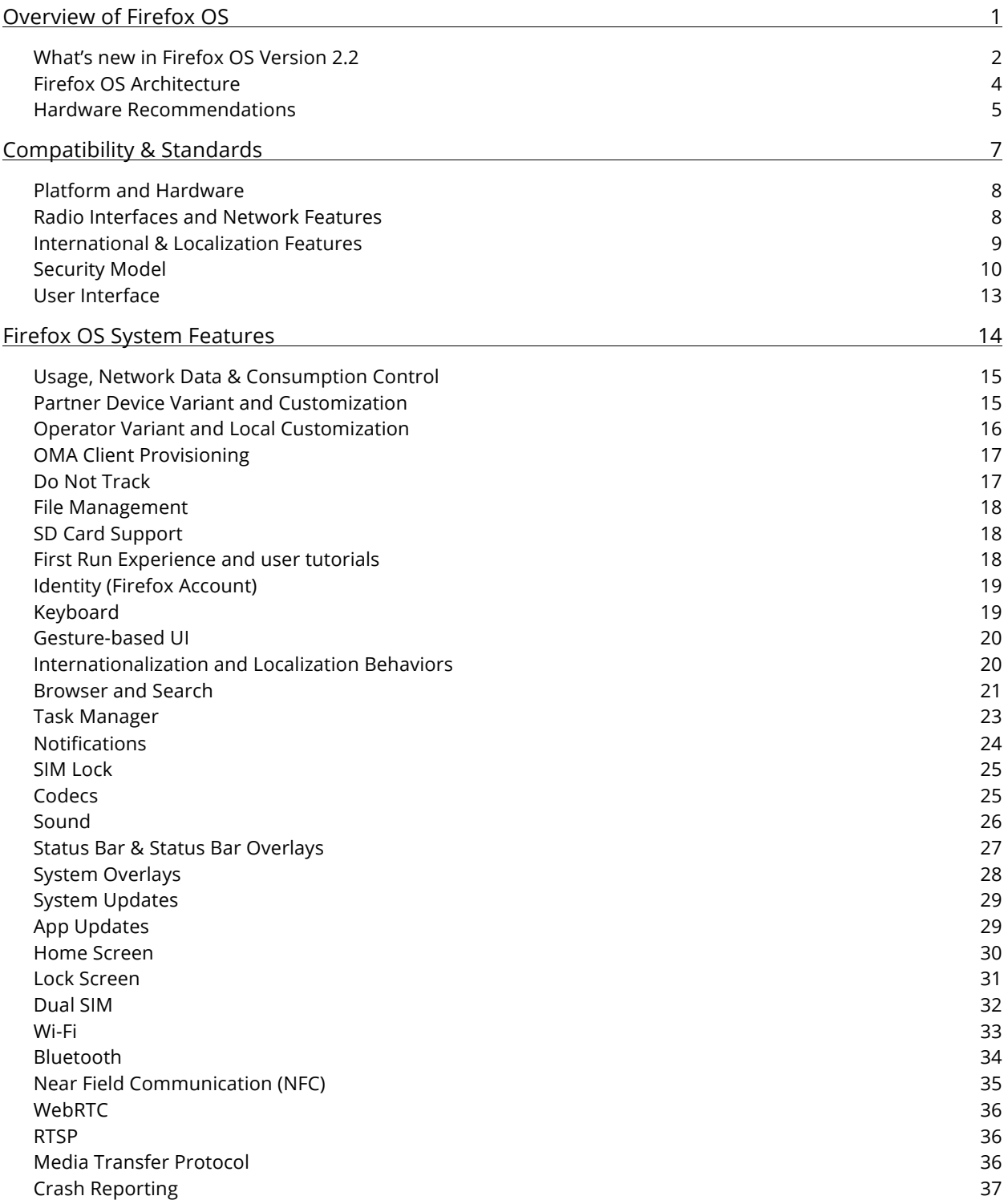

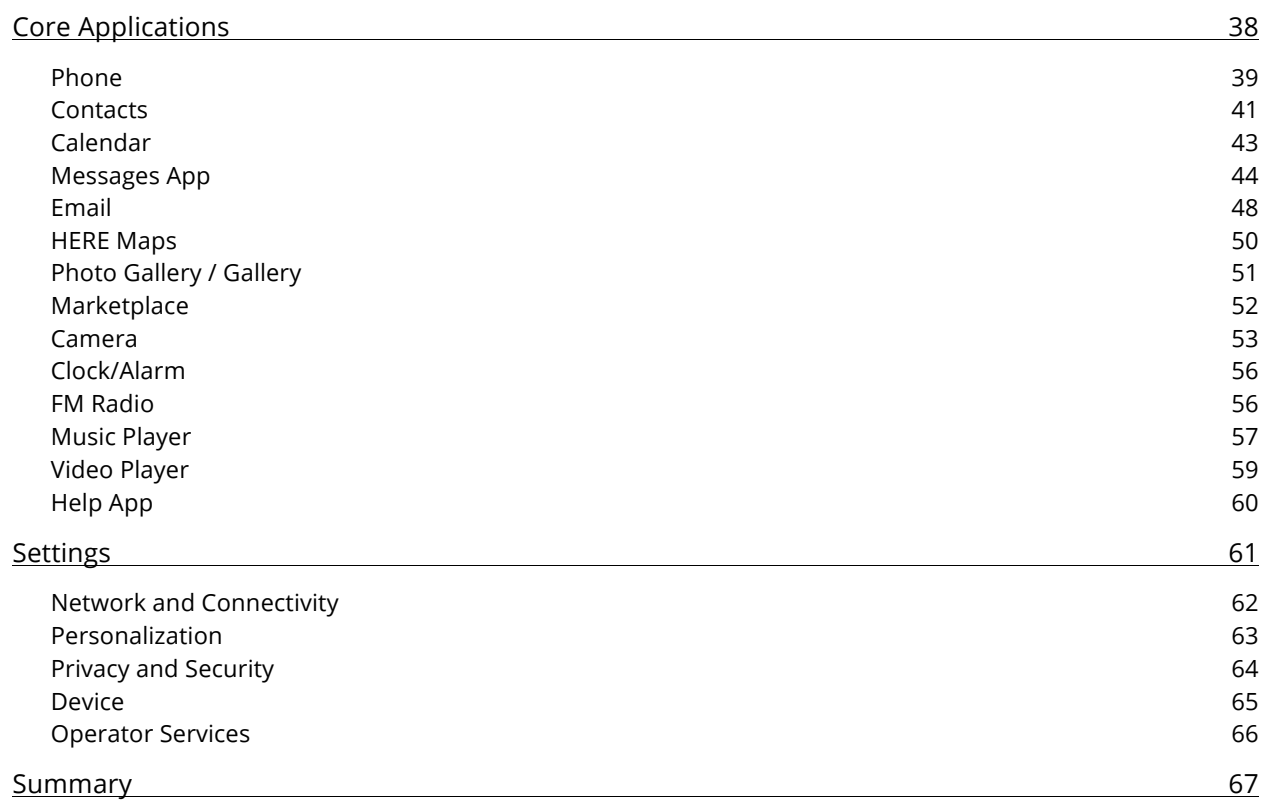

## **Overview of Firefox OS**

The Firefox OS project enables the Open Web as a platform for mobile devices. It's built by the Web, for the Web, it supports the development of new Web standards and seeks to remove many of the rules and restrictions placed upon users by existing proprietary platforms. Firefox OS is built for developers, OEMs, operators, and, especially, end-users.

**Developers** can utilize existing standards such as HTML5 and new Mozilla-proposed standard APIs to create amazing experiences and apps. They'll no longer need to learn and develop against platform-specific native APIs.

**OEMs and operators** will be able to take ownership of the content and services they provide to their end users. Firefox OS enables the development of customized user experiences and managed app distribution allowing operators and OEMs to focus on retaining customer attention, loyalty, and relationships.

**Consumers** who use devices based on the Open Web platform will own their mobile experience. They'll manage how their information is accessed, and by whom.

Firefox OS contributors use many names to refer to the project. Boot to Gecko, B2G, and Firefox Mobile OS all refer to Firefox OS. This section of the document provides an overview of the foundational elements of Firefox OS including security, localization, minimum hardware requirements, and others. More information can always be found in the Firefox OS and Gaia wikis, found at https://wiki.mozilla.org/FirefoxOS and https://wiki.mozilla.org/Gaia respectively.

## **What's new in Firefox OS Version 2.2**

The enhancements in Firefox OS version 2.2 aim to improve the overall user experience and help to expand Firefox OS into new regions. The list below summarizes the key features added in this release. The Bugzilla IDs have been included if more details are required for a specific feature. While this list is not a comprehensive one of all the changes in this version, it does list the major additions.

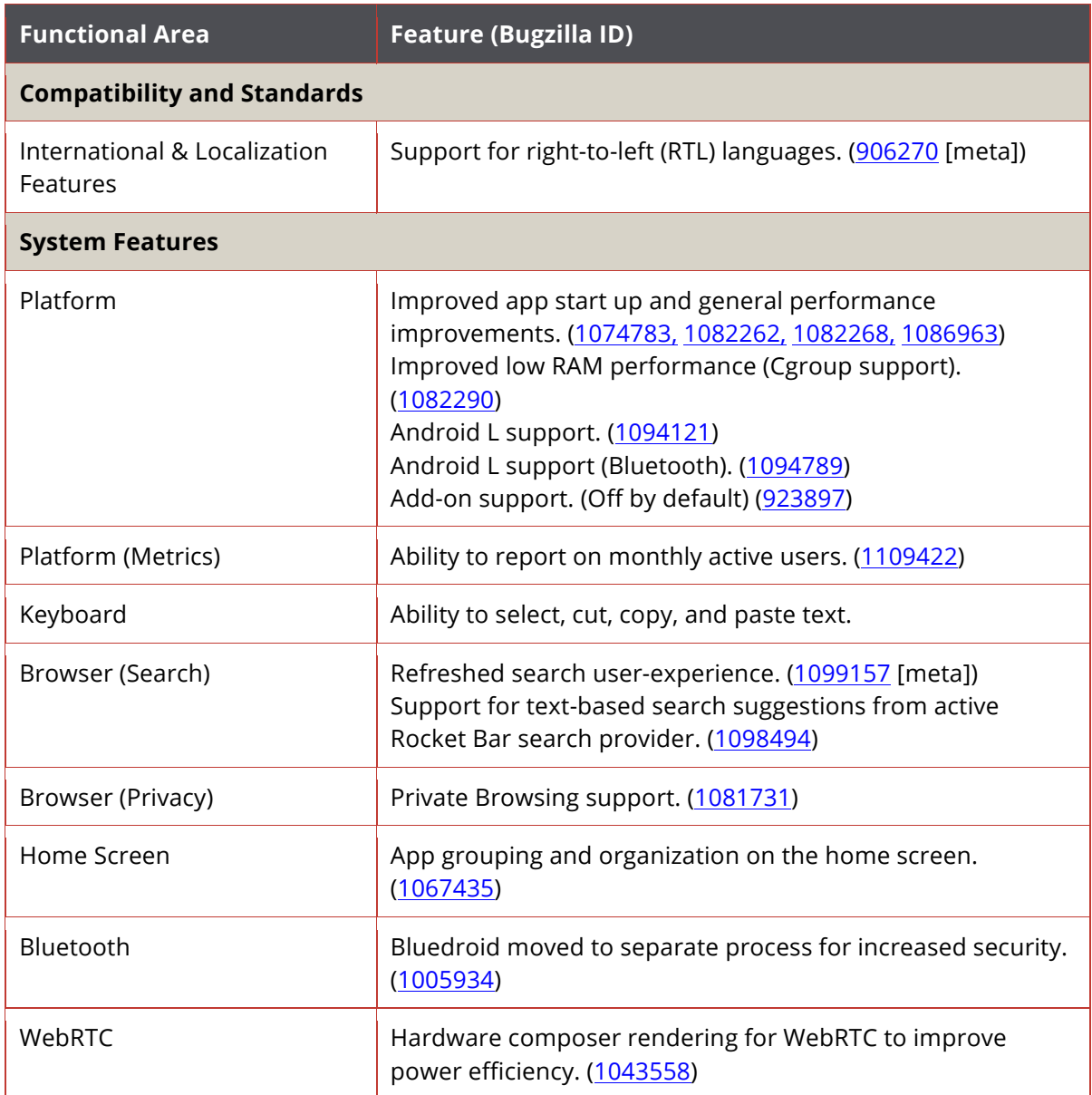

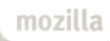

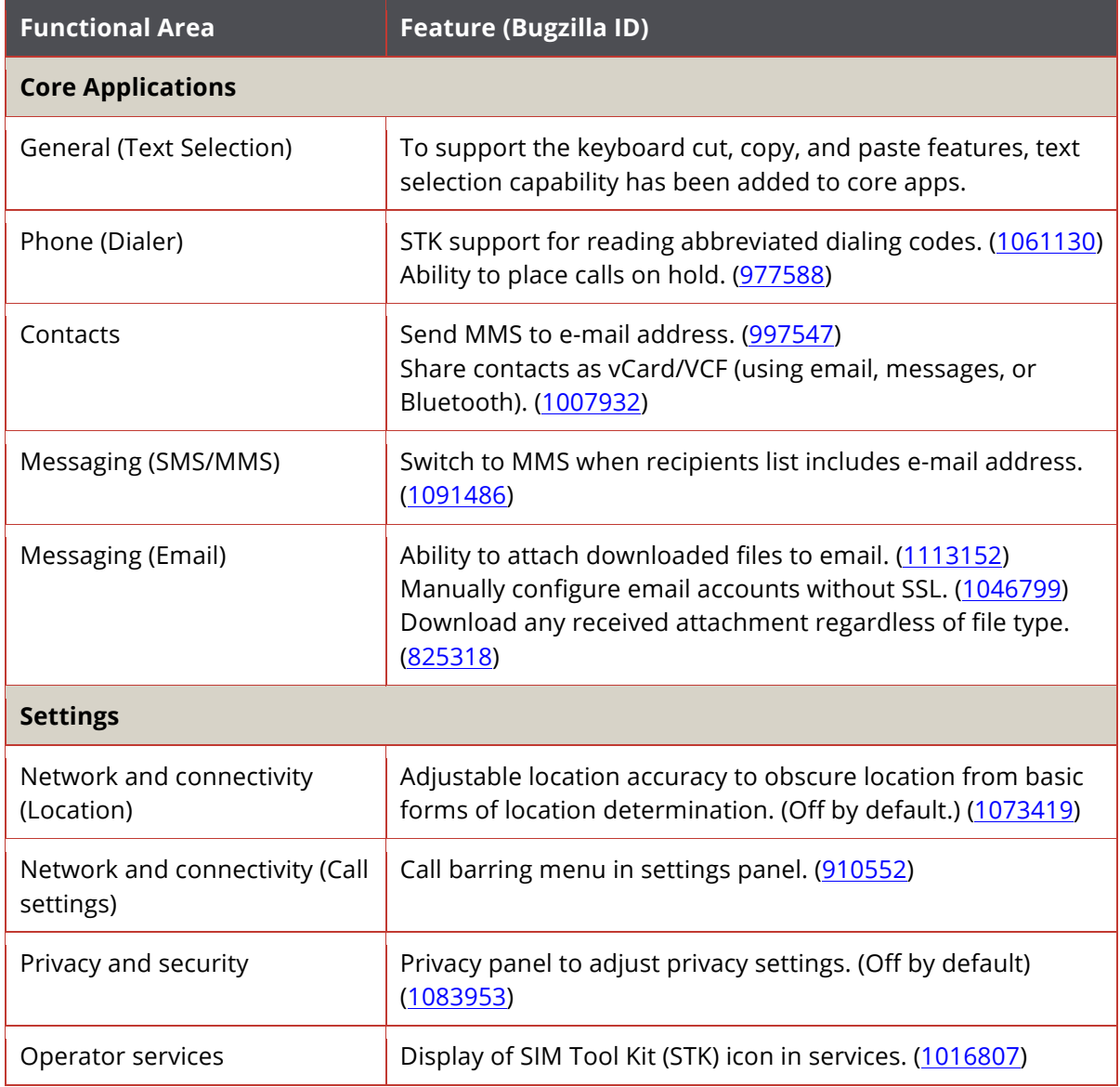

#### **Firefox OS Architecture**

The aim of Firefox OS is to allow full device integration for Web applications. This provides Web developers, working with HTML, CSS, and JavaScript, with the same capabilities as those building native applications. Firefox OS is architected to support the use and development of standardized solutions for application developers to use. The architecture also enables contributors to add new device capabilities and other applications needs as they are identified.

The Firefox OS architecture is comprised of several components; they are Gaia, Gecko, and Gonk.

- **Gaia:** The user interface of Firefox OS. Everything the user interacts with is part of Gaia. This includes applications such as the Phone, Email, and Browser, and system functionality such as the lock screen, home screen, and notifications. Like all applications on Firefox OS, Gaia is written entirely in HTML, CSS, and JavaScript.
- **Gecko:** The "application run time" of Firefox OS. Gecko implements the open standards for HTML, CSS, and JavaScript and is optimized for the operating systems that Gecko supports. Gecko consists of, among other things, a networking stack, graphics stack, layout engine, a virtual machine (for JavaScript), and porting layers, which enable it to run on operating systems such as Gonk.

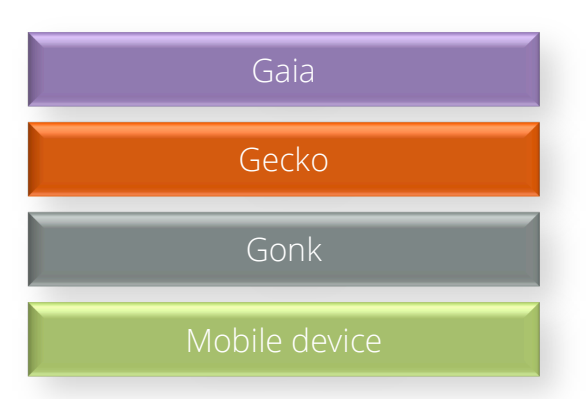

• **Gonk**: The lower-level "operating system" of Firefox OS, Gonk consists of a Linux kernel and a user space hardware abstraction layer (HAL). The kernel and several user-space libraries are built using open source distributions such as Linux, libusb, and bluez. It could be said that Gonk is a simple Linux distribution.

More details about the architecture of Firefox OS can be found at https://wiki.mozilla.org/B2G/Architecture

#### **Hardware Recommendations**

Firefox OS is designed to operate on as many different types and tiers of mobile hardware as possible. The minimum specification is a single core CPU with a processor speed of 800MHz and 256MB of RAM (specs subject to update over time). Devices also require a capacitive touch screen. The table below summarizes the recommended hardware specifications for Firefox OS devices:

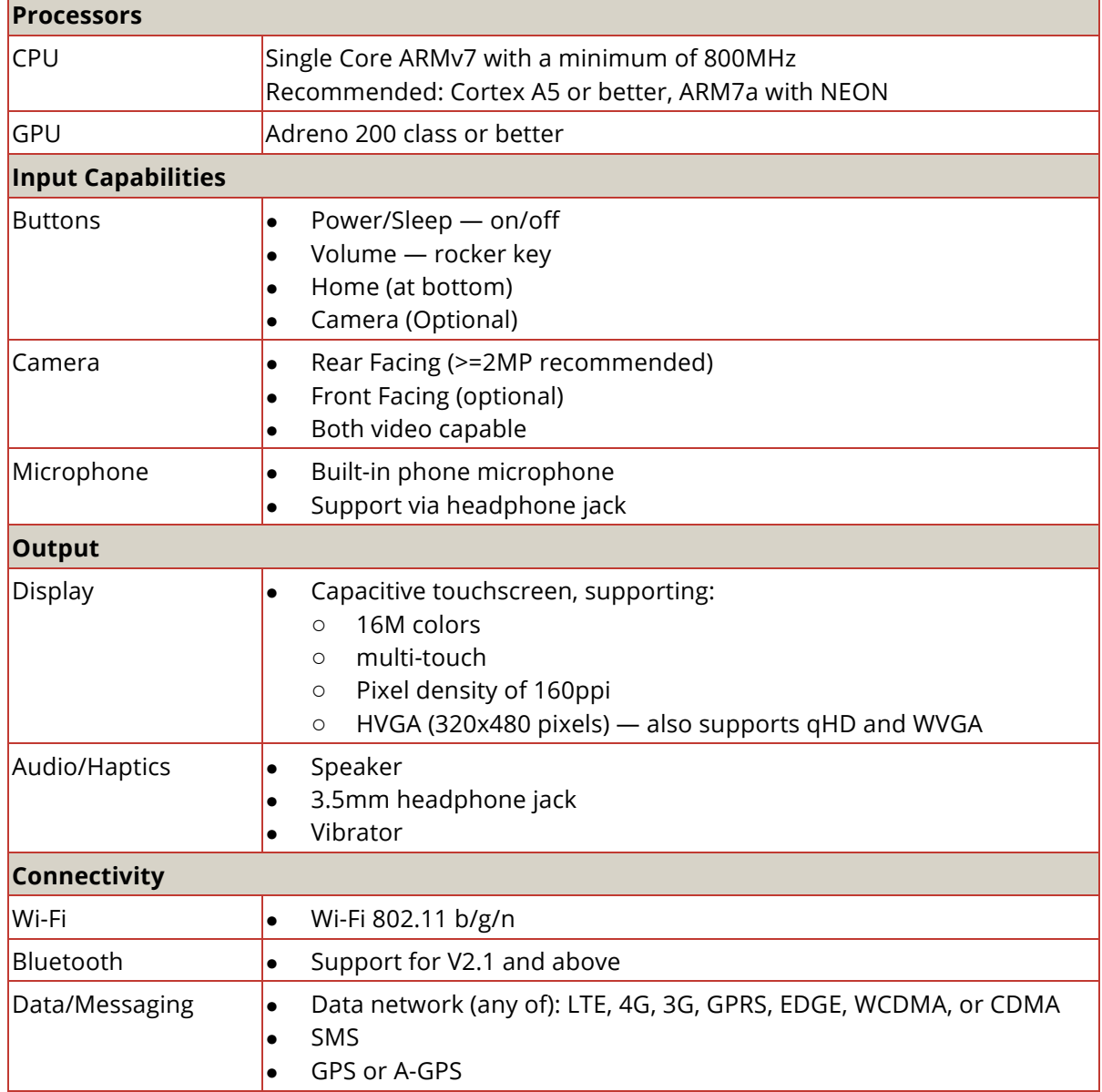

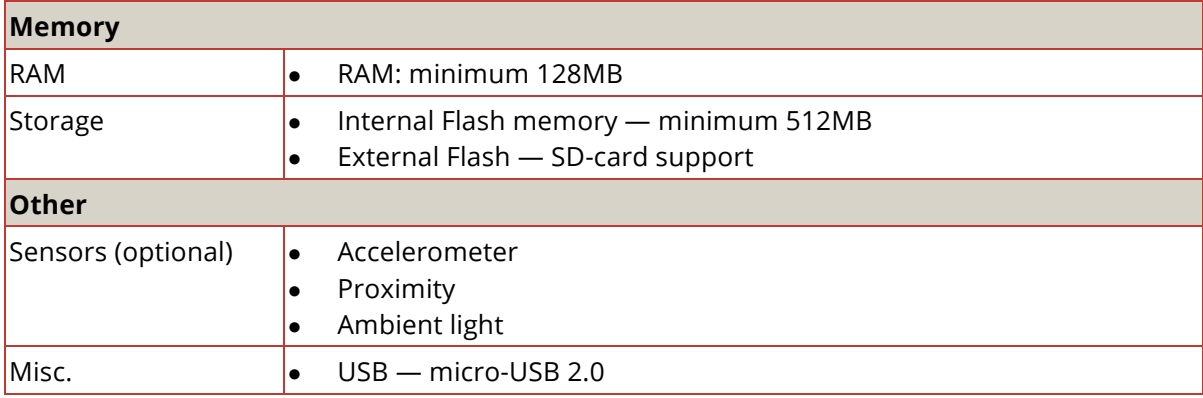

## **Compatibility & Standards**

Firefox OS provides a platform based on web standards such as HTML5, CSS3, and JavaScript. It also supports WebAPI, which provides web apps with a suite of compatibility and access classes and functions that allow for access to device hardware (such as battery status or the device vibration hardware) and data stored on the device (such as the calendar or the contacts list).

By adding the WebAPI, we hope to expand what the Web can do today and only proprietary platforms were able to do in the past.

More information and documentation for WebAPI can be found at https://developer.mozilla.org/WebAPI

#### **Platform and Hardware**

Firefox OS is designed to operate well on a wide range of CPU and memory configurations. In Firefox OS 2.2 the following enhancements have been made to take better advantage of the latest technology developments and provide improved use statistics:

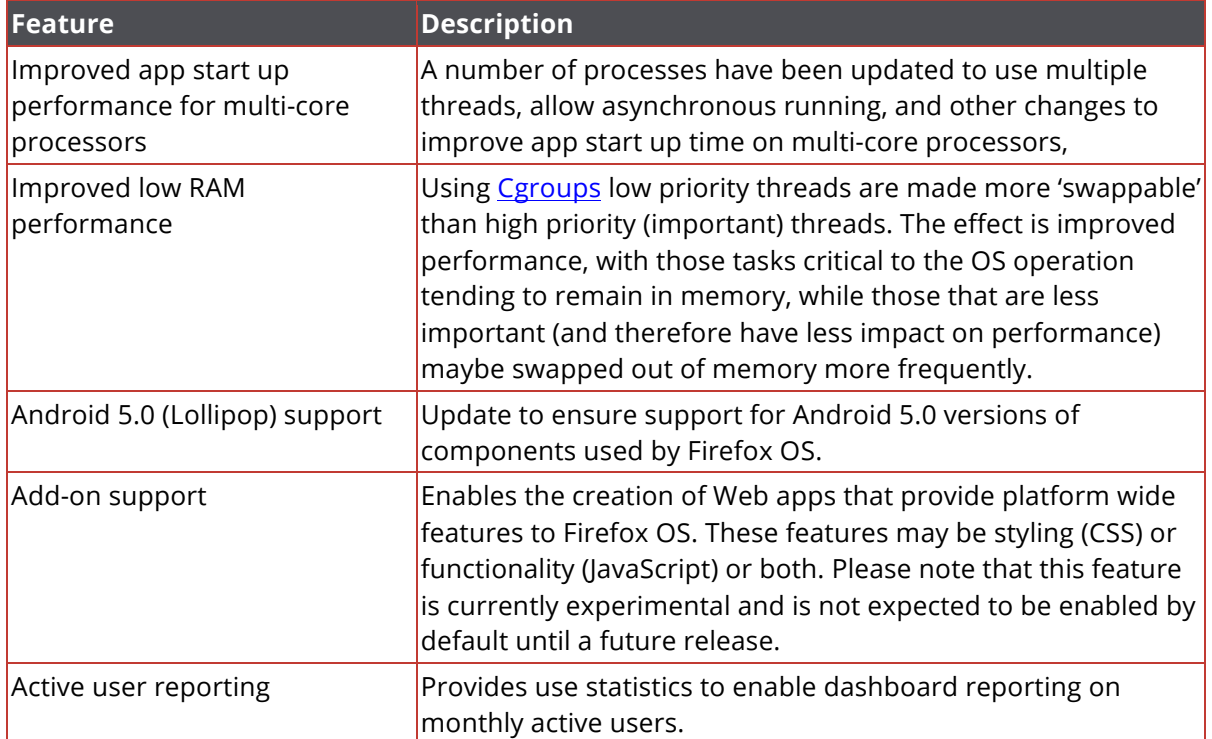

#### **Radio Interfaces and Network Features**

Firefox OS provides comprehensive support for IP networking and the mobile network standards found worldwide:

- Support for 4G (LTE and 4G CDMA), 3.5G (HSPA+ and HSDPA), 3G (CDMA and UMTS), 2.5G (EDGE), 2G (GPRS and CDMA), GSM
- Comprehensive APN support, such as:
	- o DUN APN
	- o IMS (IP Multimedia) APN
- IPv4 and Ipv6 support

Additional features include:

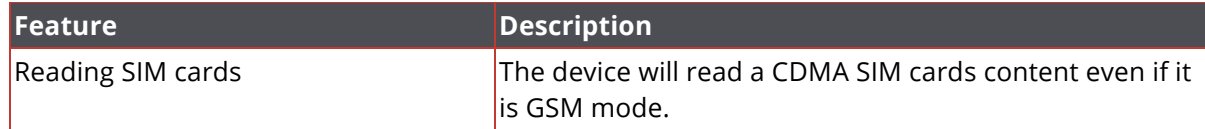

#### **International & Localization Features**

Firefox OS supports both regional and international localization (l10n) requirements. As Firefox OS launches in new markets, new locals will be added. As part of the Firefox OS 2.2 release, system features and core applications were updated to provide full right-to-left (RTL) language support.

Firefox OS supports several internationalization capabilities:

- Character encoding using Unicode text
- Multi-language support (based on market launches)
- Support for right-to-left (RTL) languages
- Numbers/currency support for international currency symbols and currency/number formats
- International date/time formats and time zones
- Address & phone fields (postal code, phone numbers, country codes)
- Keypad layout and international character sets
- Support for predictive text and translation in multiple languages

88 languages are being prepared for Firefox OS 2.2 localizations, however at the time of writing only the following 15 languages were fully supported:

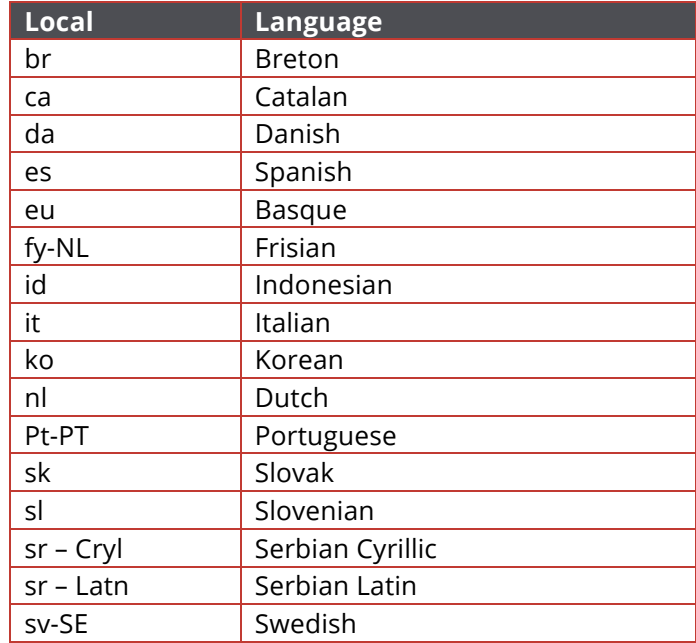

A current list of supported languages can be found here;

#### **Security Model**

Firefox OS implements an open application security model. It allows developers the flexibility to use common design patterns for web applications while mitigating the risks that come with exposing sensitive API features. Security is of paramount importance to Mozilla and the security model for Firefox OS was built with Mozilla's mission in mind. It has several key foundational principals:

- Maintain the core strengths and flexibility of the web
- Protect the security and privacy of the user
- Protect the device from poorly written and malicious applications
- With additional privileges come additional responsibilities for the developer and app store
- User consent and control treat the user with respect and present them with choices they can make informed decisions about

#### **Permission Types**

An application's permissions define which device capabilities it can access. For example, to access a device's location an application would have to be explicitly granted access to the Geolocation API. There are two types of permissions on Firefox OS, those that can be granted implicitly to the application and those that must be granted explicitly by the user.

**Explicitly Granted Permissions** are those that need to be enumerated in the manifest and require user consent at "time of use" to enable. This consent can be provided during an install-time prompt or an in-content user interface. The user can also inspect and modify the explicit permissions for any app using Permissions Manager.

**Implicitly Granted Permissions** are also enumerated in the manifest. They are granted to the application without requiring any user interaction. The user may be able to inspect, but not modify, the implicit permissions that an application holds. The type of application determines which permissions can be implicitly granted.

#### **Application Types**

The Firefox OS security model defines four different types of Web applications. The application range from normal web content to highly privileged internal (certified) applications. Each type has different requirement, properties, and restrictions.

**Normal Web Content** is not privileged, nor is it an installed application. However this type of content is considered under the WebAPI security model. Normal web content has the following properties:

- No app store involved
- No manifest or installation experience
- No restrictions on origin or transport (i.e. HTTPS not required)
- All explicit permissions are requested at runtime, not persisted by default
- Most permissions requested using web intents

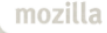

**Installed Applications** prompt the user for permissions at runtime and do not persist those settings. These applications are *unauthenticated* and may or may not be acquired from an app store. Installed applications have the following properties:

- No restrictions on transport but limited to one app per origin (an app may load assets and code from other origins)
- Permissions are opt-in at install and runtime, and are limited to those enumerated in the manifest
- No SSL indicators: trust is limited to content the user is willing to share with any website and maximum privileges are limited to what is available to normal web content
- All explicit permissions are requested at runtime and not persisted by default
- Most permissions requested using web intents
- Same origin enforced

**Installed, Privileged Applications** prompt the user for permissions at runtime and persist those settings. Privileged applications are authenticated and must be approved and distributed through an app store. These applications have the following properties:

- Comprised of an explicit list of assets
- Approved by an app store after a code review or some equivalent risk management analysis
- The manifest, which contains the list of assets and their corresponding hashes, must be signed by the app store
- At install time the application's assets are verified and stored locally in appcache
- Requires a *Content Security Policy* to mitigate content injection attacks and maintain application integrity
- All explicit permissions are requested at runtime and persisted by default
- The user can monitor permission state and change the application's permissions
- Privileges granted are limited to the explicit list of application assets
- No same-origin restrictions for app content; same origin still enforced for non-app content

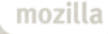

**Internal (Certified) Applications** are a special class of applications that require significant or low-level system access. Internal applications always require approval by the carrier or OEM. This group of applications included the system settings app, the default Phone application (to ensure emergency service), and radio and power management. Internal applications have the following properties:

- All permissions are implicit
- The user cannot modify permissions (as modification could negatively impact the operation of the device)
- Approval of certified apps is limited to authorized app stores
- Requires a strict Content Security Policy of "default-src 'self'"
- Not a common application type; reserved only for critical applications
- No same-origin restrictions for app content; same origin still enforced for non-app content

Full details of the implicit and explicit permissions for each WebAPI as well as threat assessments are available at: https://developer.mozilla.org/WebAPI within the specification for each API.

#### **User Interface**

The Firefox OS provides an intuitive, easy to learn and easy to use user interface. A team of User Experience experts defines, refines, and reviews every component of the user interface. Their work resulted in a significant visual redesign of the OS for version 2.0. The user interface style guide for this update can be found at https://www.mozilla.org/en-US/styleguide/products/firefox-os/.

The Firefox OS UX team has developed a set of user experience guidelines including design patterns, building blocks, and a style guide.

More information about the Firefox OS UI can be found at

https://developer.mozilla.org/Apps/Design

## **Firefox OS System Features**

The Firefox OS has several build in system features such as Sound, Keyboard, and the First Run User experience. The system features stretch across all applications on the device and provide several elements of functionality that is essential for an excellent user experience. This section of the document describes several of the main system features of Firefox OS.

For a complete listing of the system features and more information on the individual elements, please visit the system section of the Gaia wiki at https://wiki.mozilla.org/Gaia#System

#### **Usage, Network Data & Consumption Control**

Firefox OS provides the user the ability to manage their mobile data consumption, monitor, activate and deactivate network usage, and to manage credit. The consumption control features are summarized in the table below. Note that usage monitoring and reports are for informational purposes only, the wireless carrier may measure usage differently.

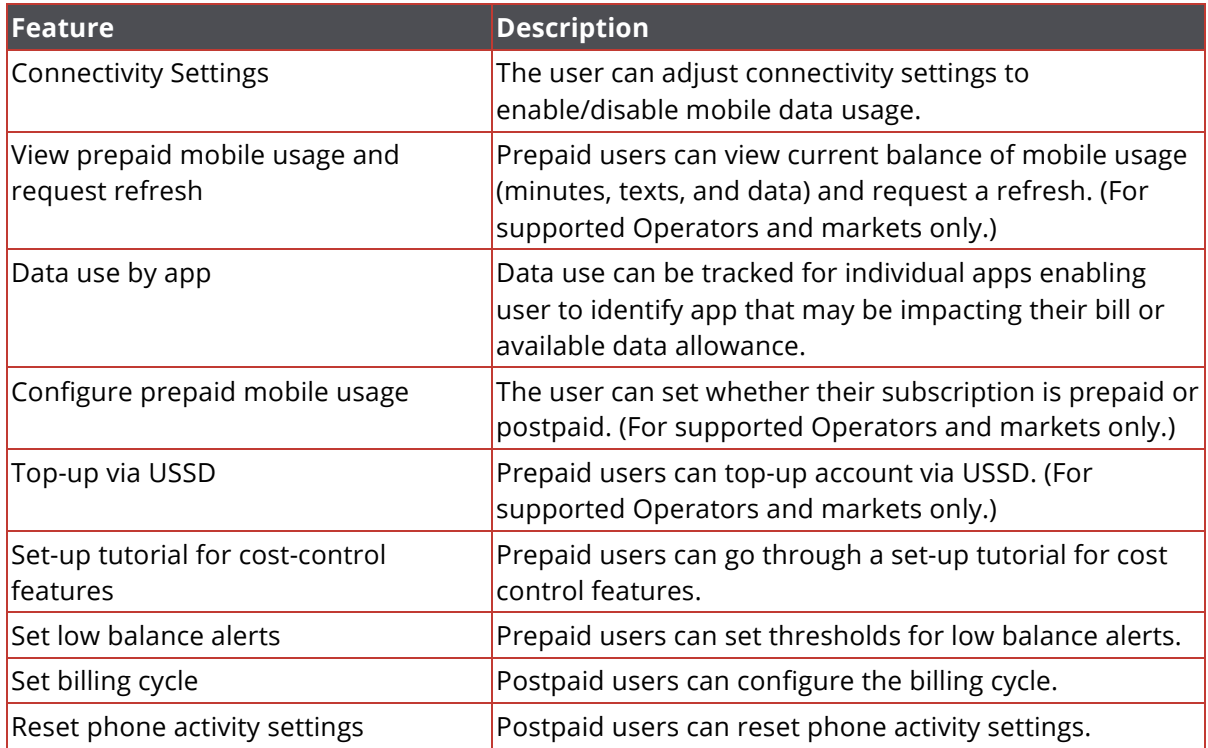

More information about Consumption control can be found at:

• https://wiki.mozilla.org/Gaia/System/ConsumptionControl.

#### **Partner Device Variant and Customization**

Firefox OS provides a range of build time configuration options that enable device manufacturers to set OS and application capabilities to match hardware and market requirements, including:

• Camera configuration for features such as resolutions and formats supported

#### **Operator Variant and Local Customization**

Operator Variant refers to the ability of a carrier or mobile operator to configure a Firefox OS device to operate correctly on their network or to apply local market customizations. Firefox OS provides customization capability based on information obtained from the SIM card. This allows for a device to be properly configured for a local market, while not requiring any underlying changes. It enables a single hardware/software configuration that can be used in multiple markets.

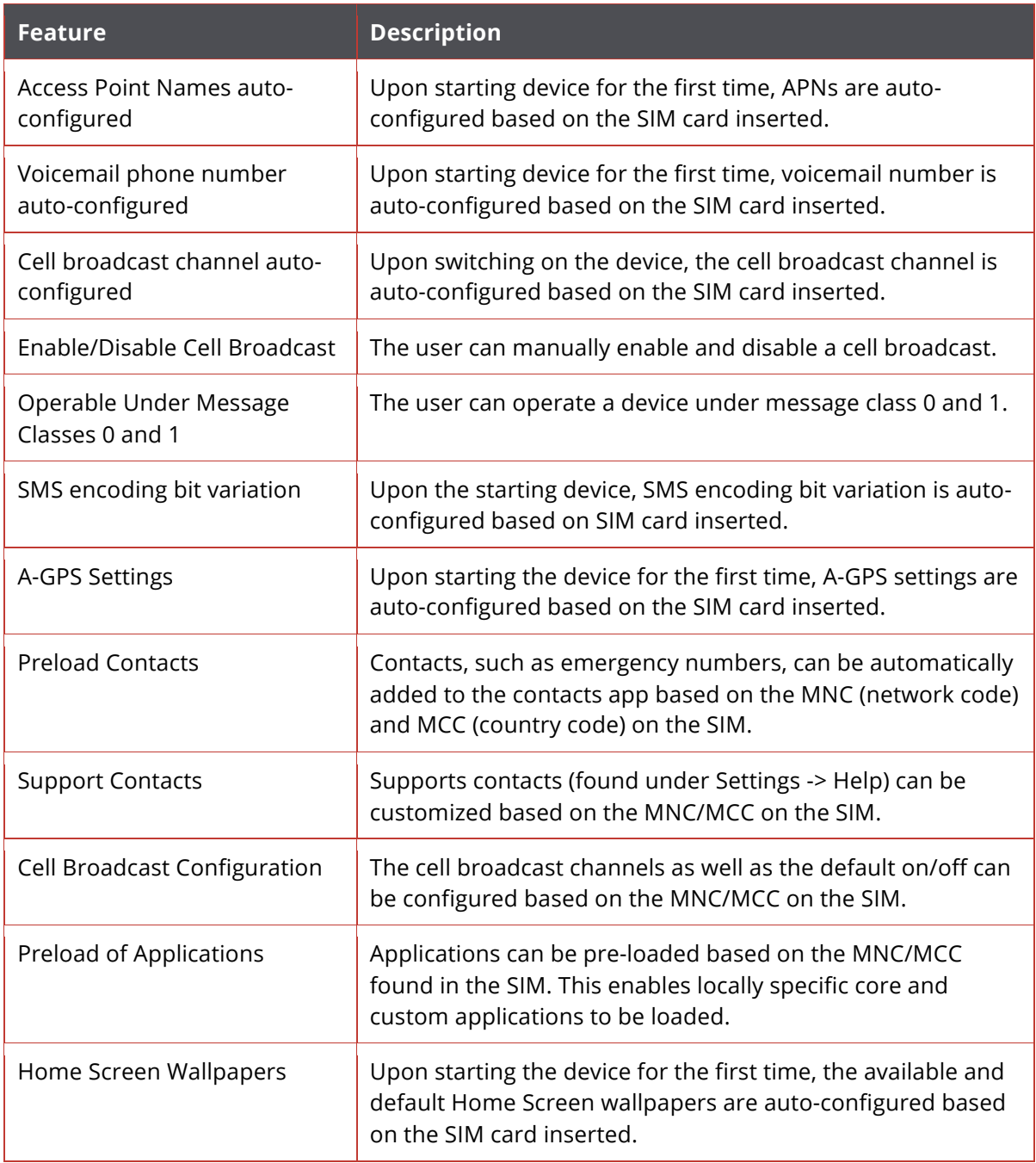

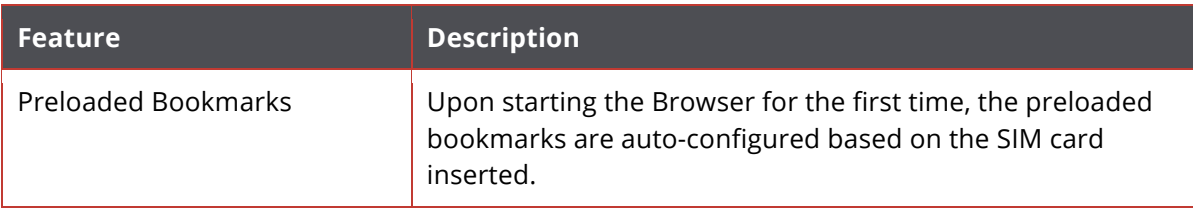

#### **OMA Client Provisioning**

Firefox OS supports Open Mobile Alliance Client Provisioning. This allows an OEM or operator to provision a device over the air, using WAP push and with minimal user interaction.

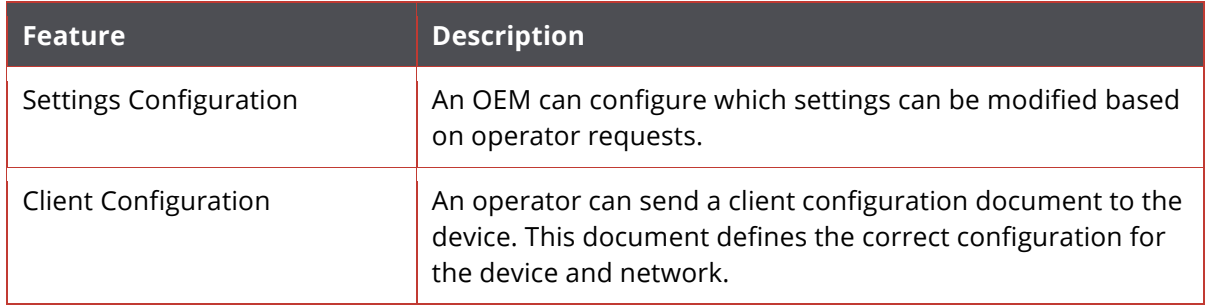

#### **Do Not Track**

The Do Not Track capabilities of Firefox OS allow the user to control how their privacy and personal information is managed on their device.

Features:

- Ability to set global Do Not Track preferences
	- o The user can choose from (1) Do not track, (2) allow tracking, or (3) no preference
- The system enforces Do Not Track preferences across all applications
- Provides the user with the ability to wipe their personal data from a device

#### **File Management**

The file system is a means to store, retrieve, and update data on the device and is controlled by the Device Storage API. The files system API is based on the W3C standard: http://www.w3.org/TR/file-system-api/.

Features:

- Files indexed/organized automatically, made available to appropriate applications
- USB file transfer to/from a computer as a mass storage device
- Transfer to/from an SD card on another device
- Available storage monitoring
- Automatic download retry upon failure

#### **SD Card Support**

Firefox OS provides support for SD Cards including appropriate functionality for mounting and dismounting cards and identifying unformatted cards.

#### **First Run Experience and user tutorials**

The Firefox OS first run experience provides the first point of interaction between Firefox OS and the user. It introduces the user to the phone's software and user interface, and assists the user with several configuration steps such as setting up their contacts and email.

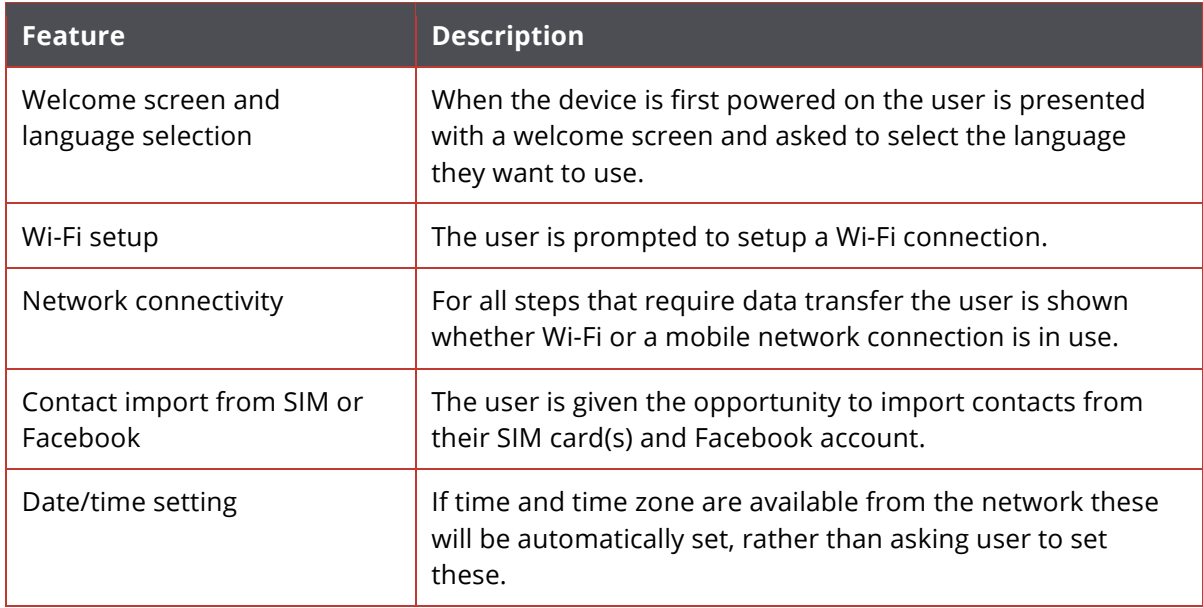

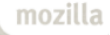

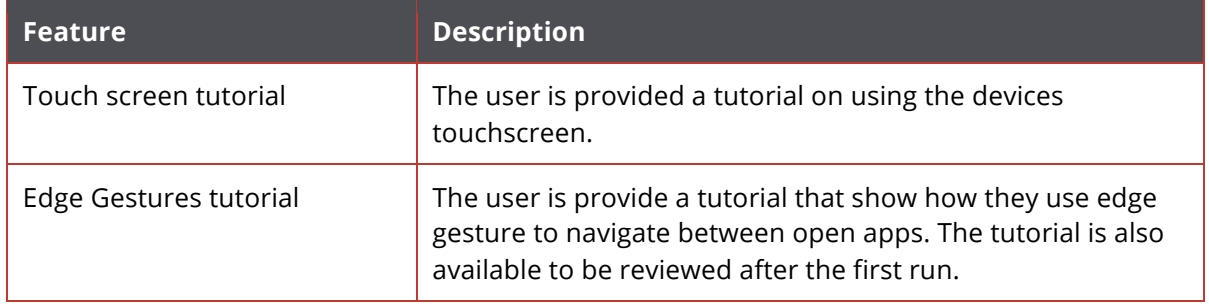

#### **Identity (Firefox Account)**

Identity is managed through a Firefox account. Using a Firefox account allows the user to sign-in to, connect, and pay for items that are in the marketplace.

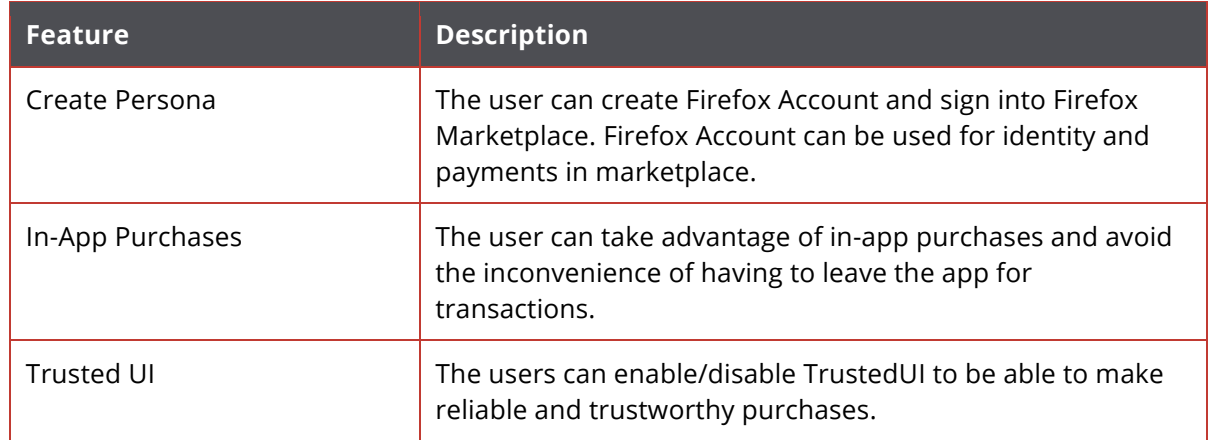

#### **Keyboard**

The virtual keyboard is the main input method for non-gesture/touch events. It's easy to use, localized, context sensitive, and offers multi-touch support.

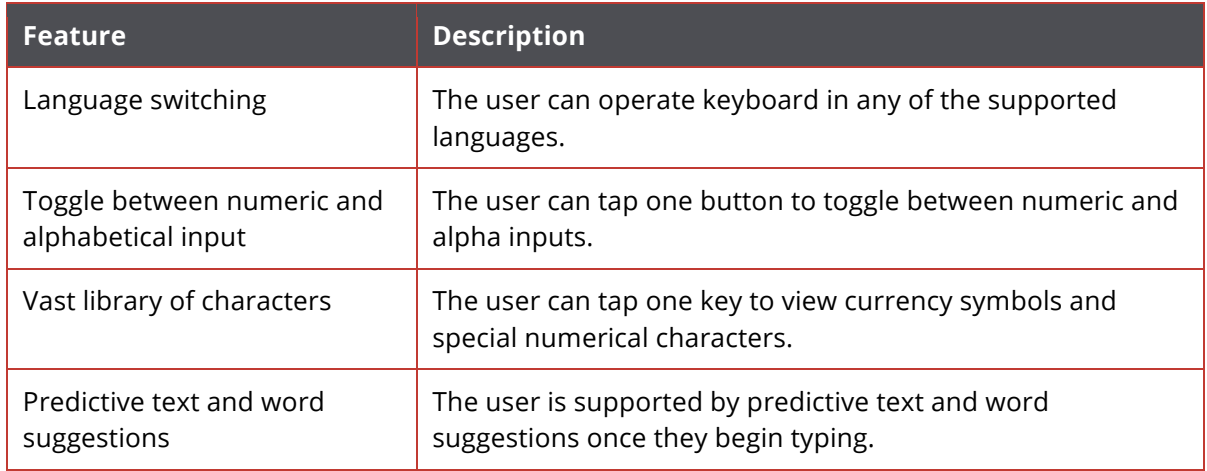

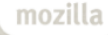

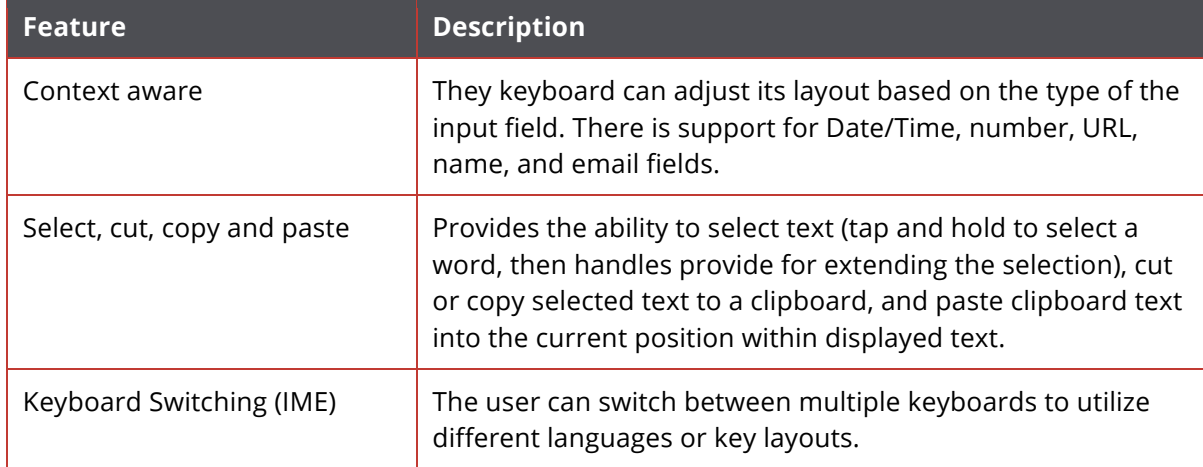

#### **Gesture-based UI**

Firefox OS has a gesture based UI enabling users to efficiently interact with the device with tap-to-select, scroll, and pinch to zoom functionality.

Features:

- Tap to select, tap and hold, and double tap (action depends on app)
- Scrolling and panning
- Pinch to zoom
- Edge gestures to navigate between apps

#### **Internationalization and Localization Behaviors**

Apps and System Components are affected by localization and the appropriate UI will be presented according to language and regional settings.

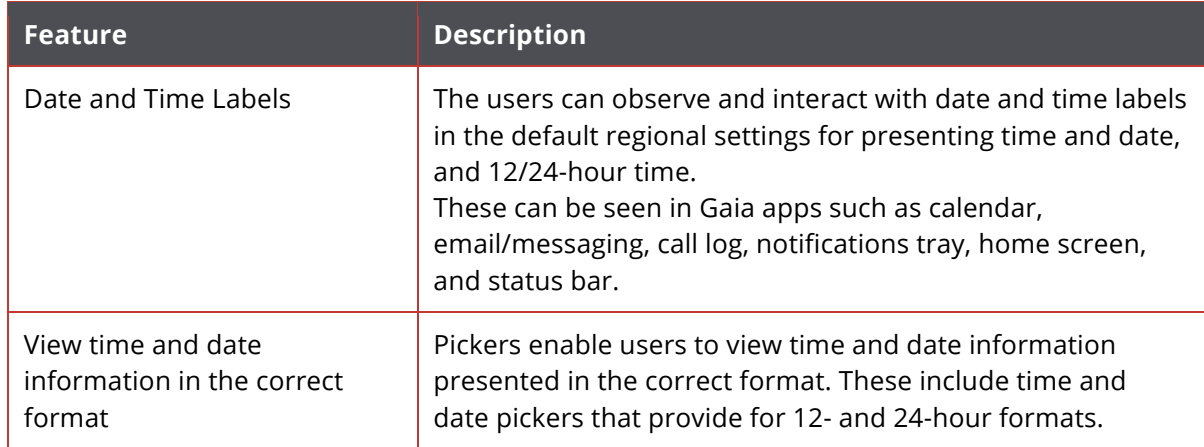

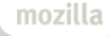

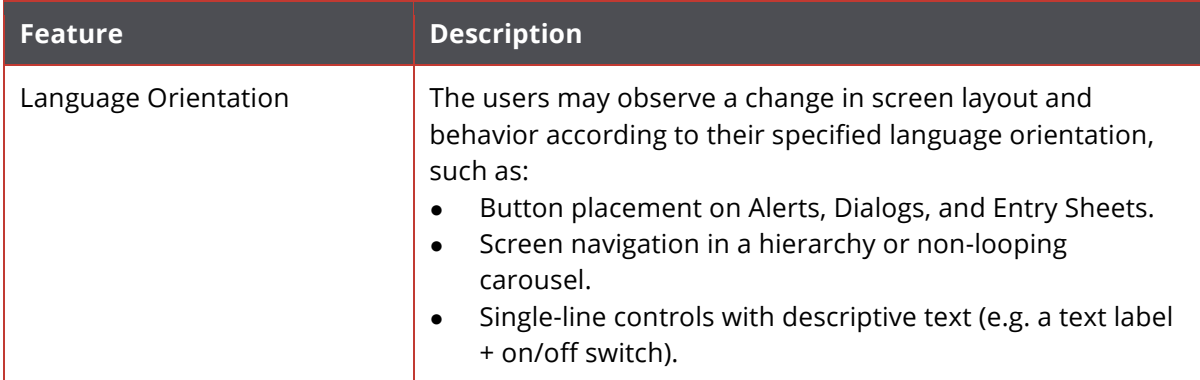

#### **Browser and Search**

In Firefox OS 2.1 the browser was integrated into the overall device experience. Rather than providing a standalone app, the browser navigation and search bar has been implemented as the Rocket Bar as part of the system Status Bar. To open a web page the user now simply opens the Rocket Bar from the Status Bar (if it's not already visible) and types a URL or search. The resulting 'page' is then treated as a separate app and can be accessed from the Task Manager or through edge gesture navigation. Also see Home Screen (which now hold browser bookmarks) and Status Bar (which provides access to Rocket Bar).

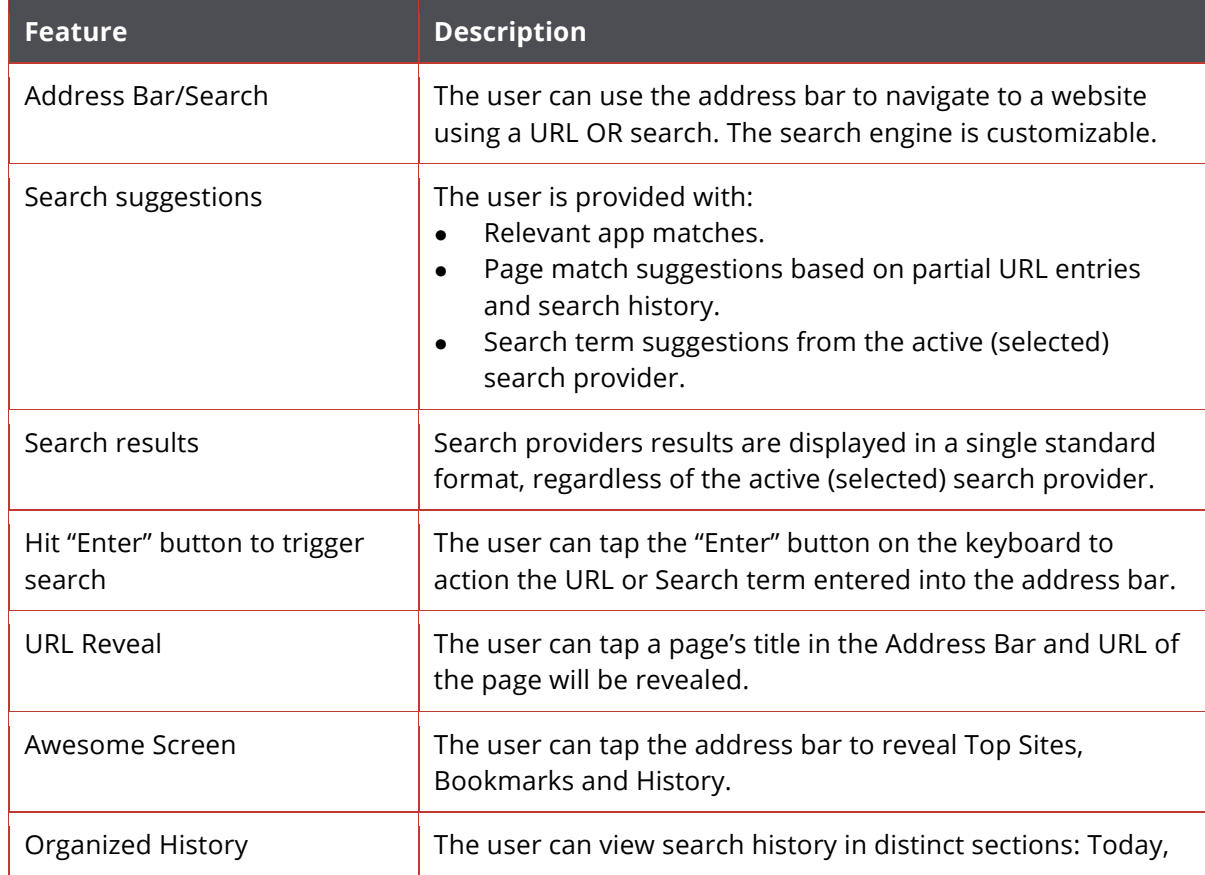

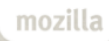

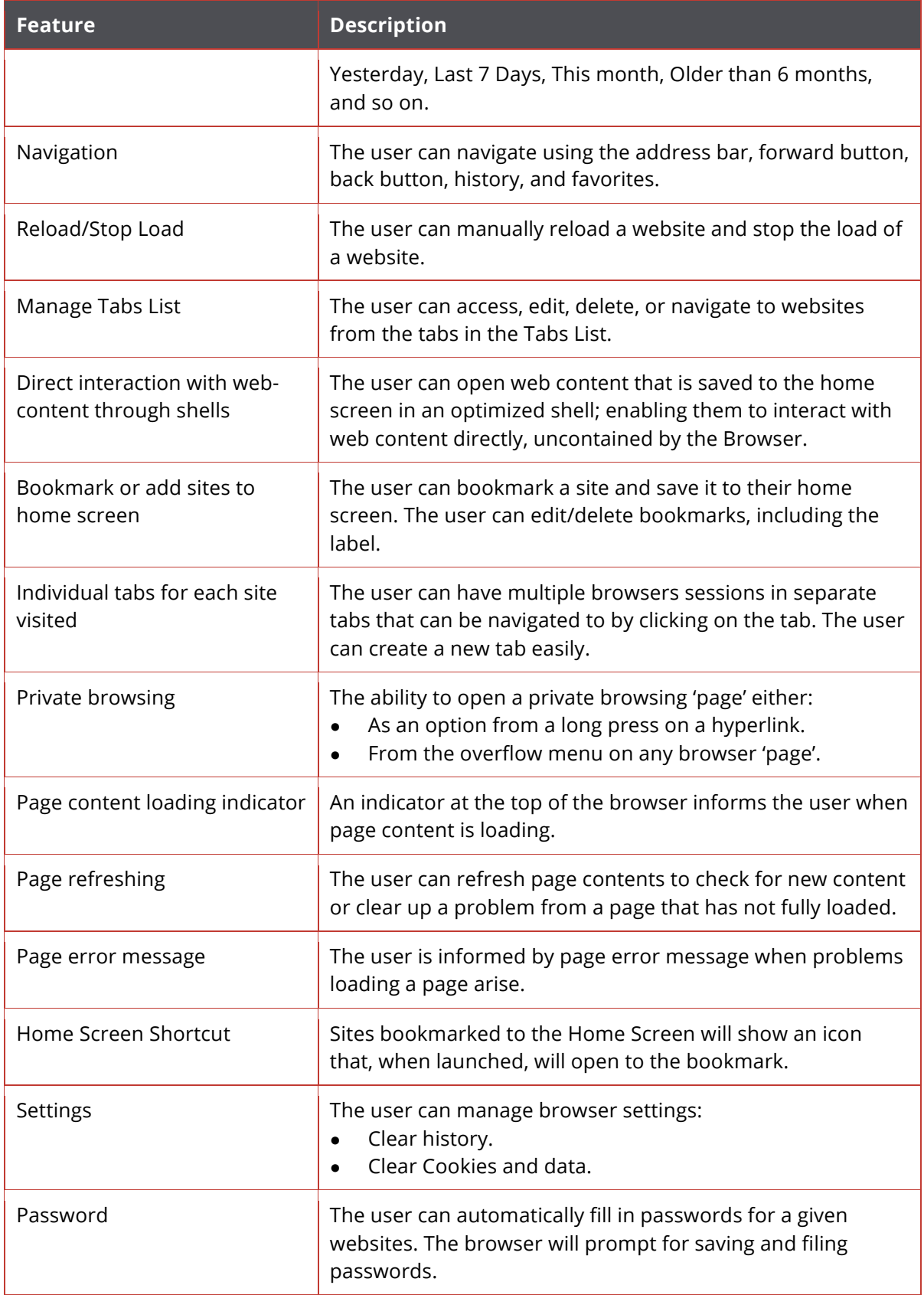

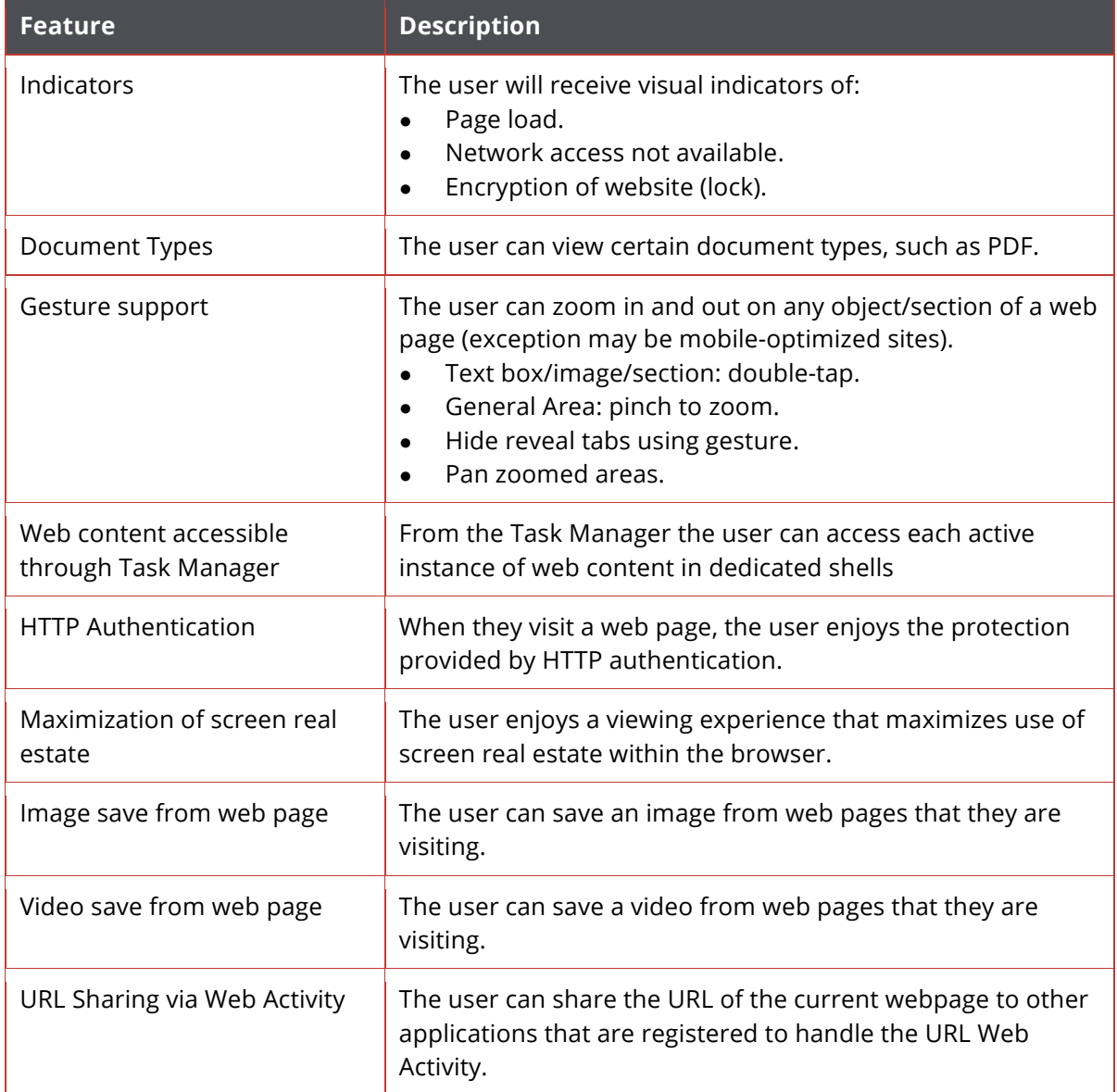

## **Task Manager**

The Task Manager provides a tool for managing and switching between applications that are running on a device. The task manager is accessed through a long-press of the home key or from the Rocket Bar.

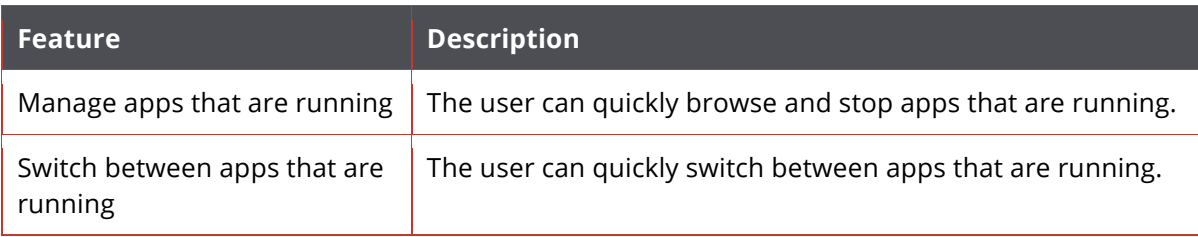

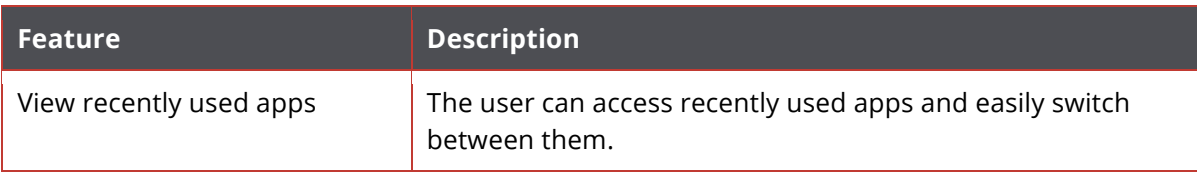

#### **Notifications**

Notifications are used to inform the user of different types of events. Notifications can be one of several types:

- Full Screen A very important notification, that interrupts all activity, such as an incoming call
- An Alert Interrupts and requires an action before proceeding, such as a calendar event
- Passive Appears and goes away, such as a new email notification
- Lock Screen notifications Are displayed until the phone is unlocked, used for app related notifications.
- Status Bar (Utility Tray) An icon update used to indicate a state of the device, such as network connectivity.

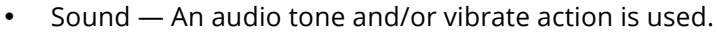

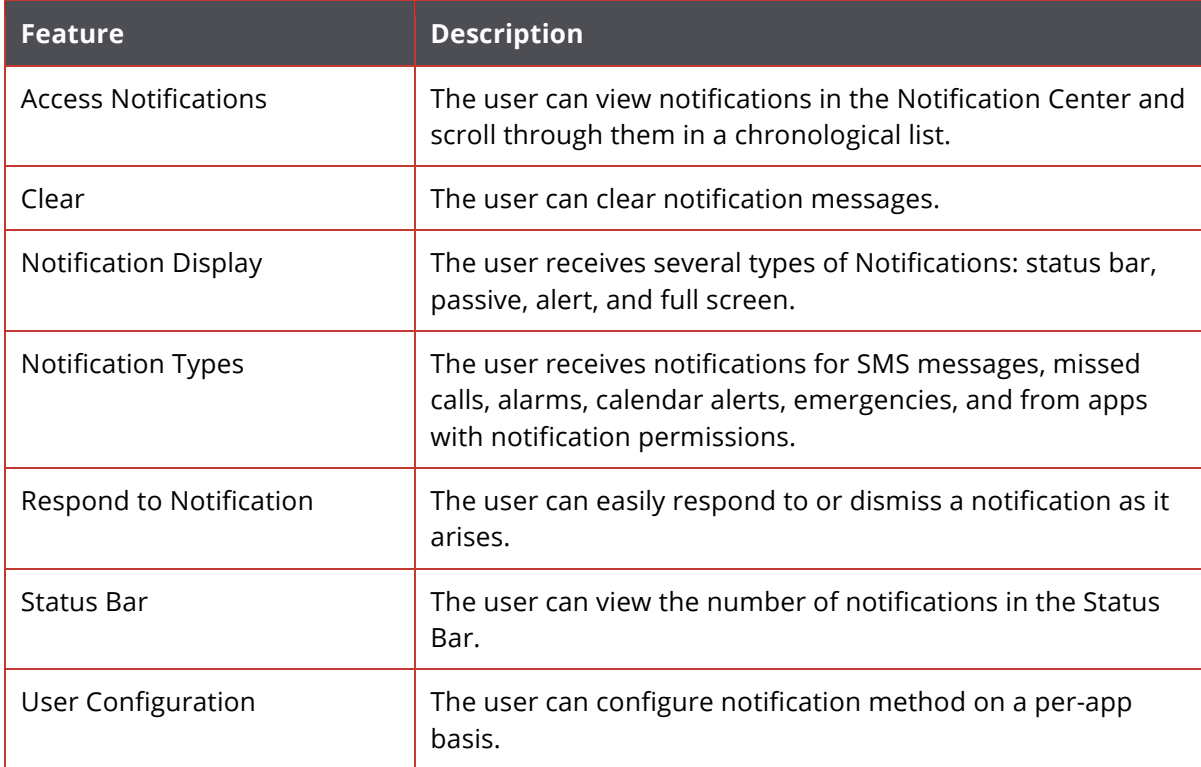

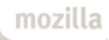

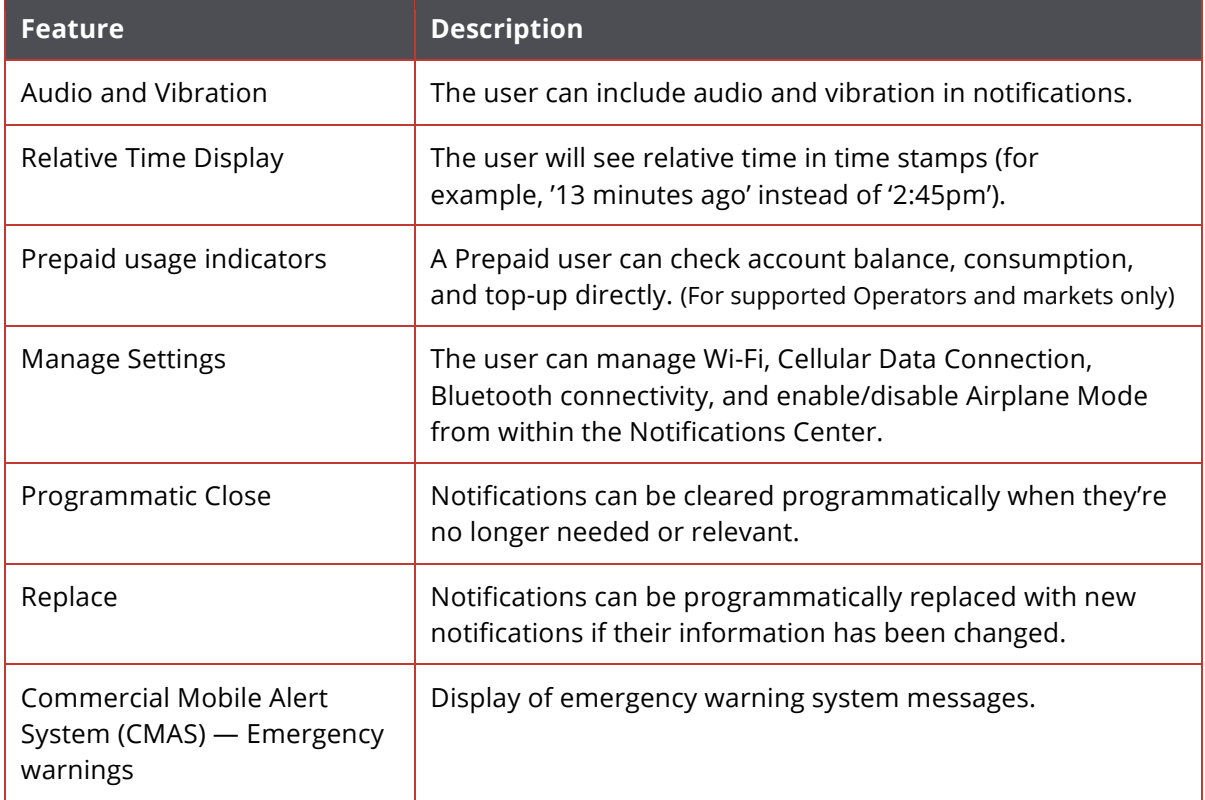

#### **SIM Lock**

An operator can optionally lock a phone to only accept their SIM cards.

## **Codecs**

Firefox OS supports encoding and decoding of audio and video file and network streams. The codecs that are currently supported are:

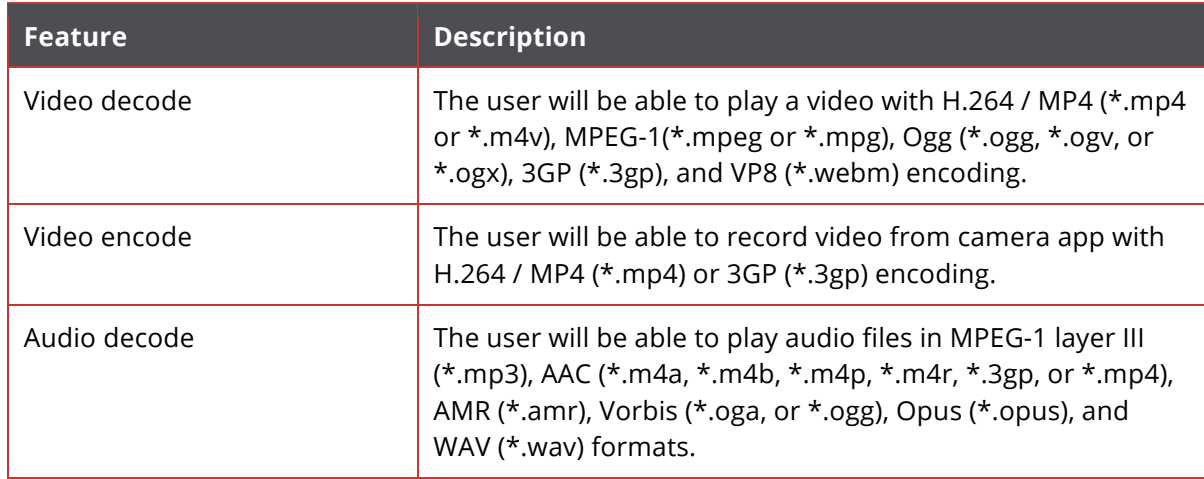

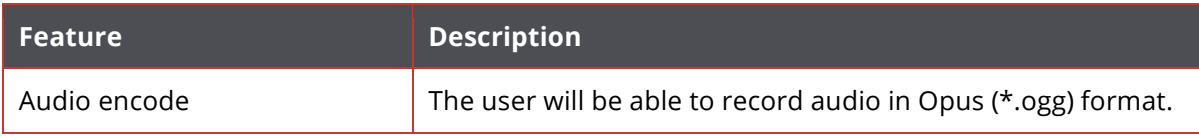

#### **Sound**

Firefox OS uses sound in many system and core applications. To complement the visual refresh in Firefox OS 2.1, the collection of sounds, such as ring and alarm tones, were updated. Sound types are listed in the table below.

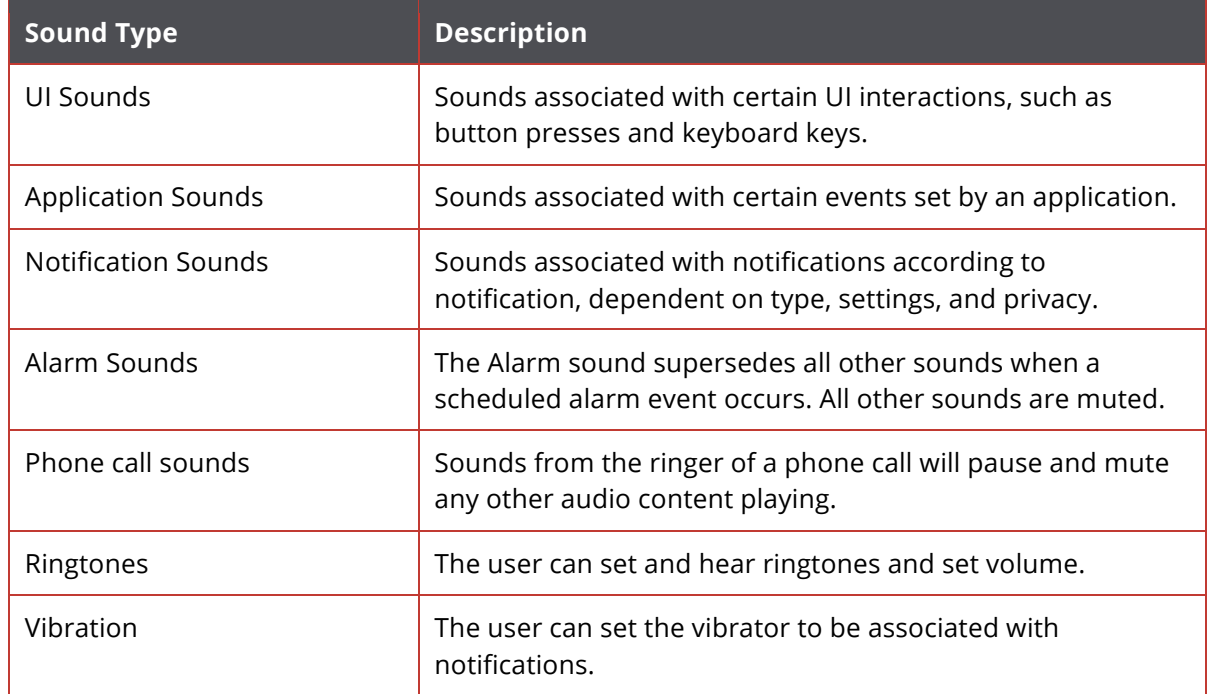

Sound event features are listed in the table below:

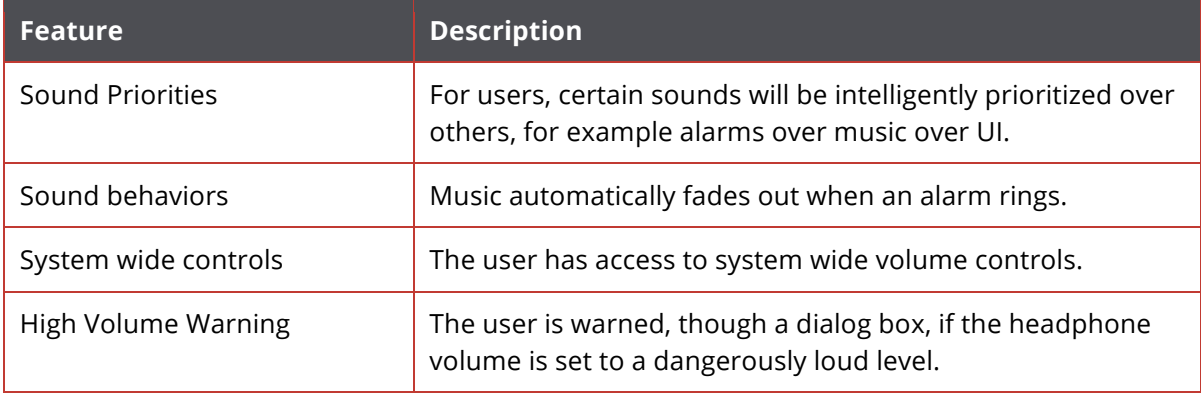

#### **Status Bar & Status Bar Overlays**

The status bar has several areas and serves to give users quick information on the state of their phone from looking at icons at the top of the screen. There are two main modes, normal and overlay.

#### **Normal modes:**

- Notifications shows number of notifications (new or available in Notification Center)
- Permissions shows active, in use permissions, including:
	- o Geolocation (active/recently used)
	- o SMS (outgoing) showing message was sent, animated
	- o Audio/Video recording (active/recently used)
	- o Data Sharing (Tethering or USB Sharing)
- Radio information, including:
	- o Tethering
	- o Signal strength or searching and Roaming on
	- o Data connection
	- o Wi-Fi, type of data connection (on and signal strength)
	- o Type of connection LTE, 4G, 3G, E, or GPRS
	- $\circ$  Data Activity  $-1$  pixel on top showing data being transmitted
- Bluetooth connected
- Airplane mode replaces Bluetooth, tethering, signal, data, and Wi-Fi.
- Other:
	- o Battery level
	- o Time
	- o Audio muted
	- o Vibrate only
	- o Alarm set
	- o USB Mass storage device connected
	- o SIM Application Toolkit (STK) available
- Access to the Rocket Bar/universal search

#### **Status Bar Overlays**

The Status Bar is used by passive notifications. These types of notifications can be acted on from any screen and they include several types of status information uses:

- Active Call Information, allowing user to quickly navigate to call (when on hold or another application is on the screen).
- Notification Information passive notification.
- Active Alarm Information

Features:

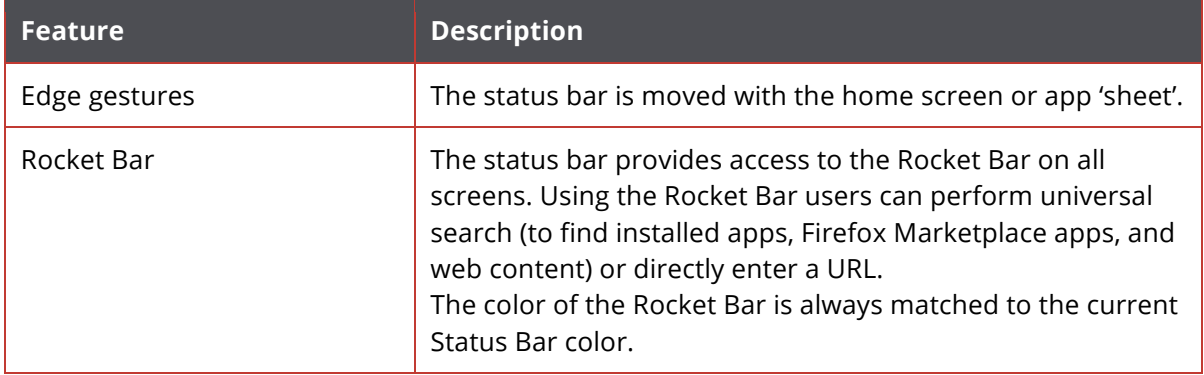

#### **System Overlays**

System overlays are full screen notifications that indicate certain special activities or events. Overlays include:

- Battery notifications
- Volume control
- Connected to a computer

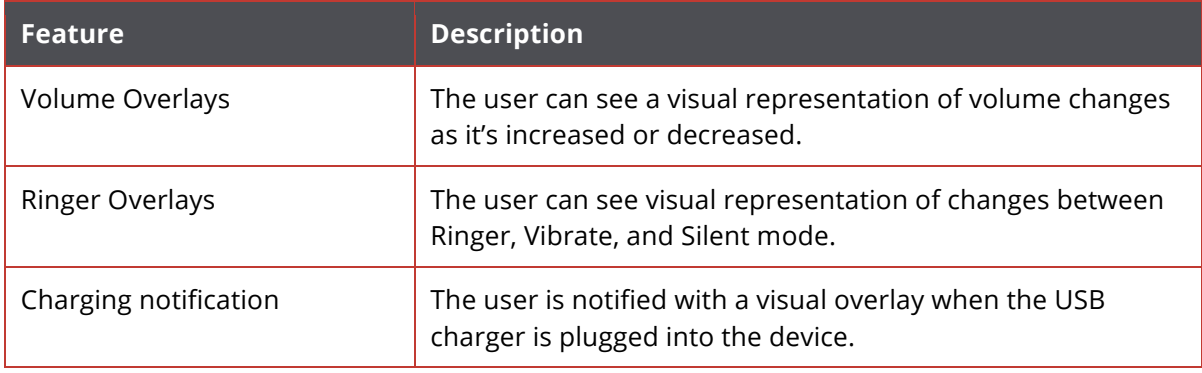

## **System Updates**

System updates are supported.

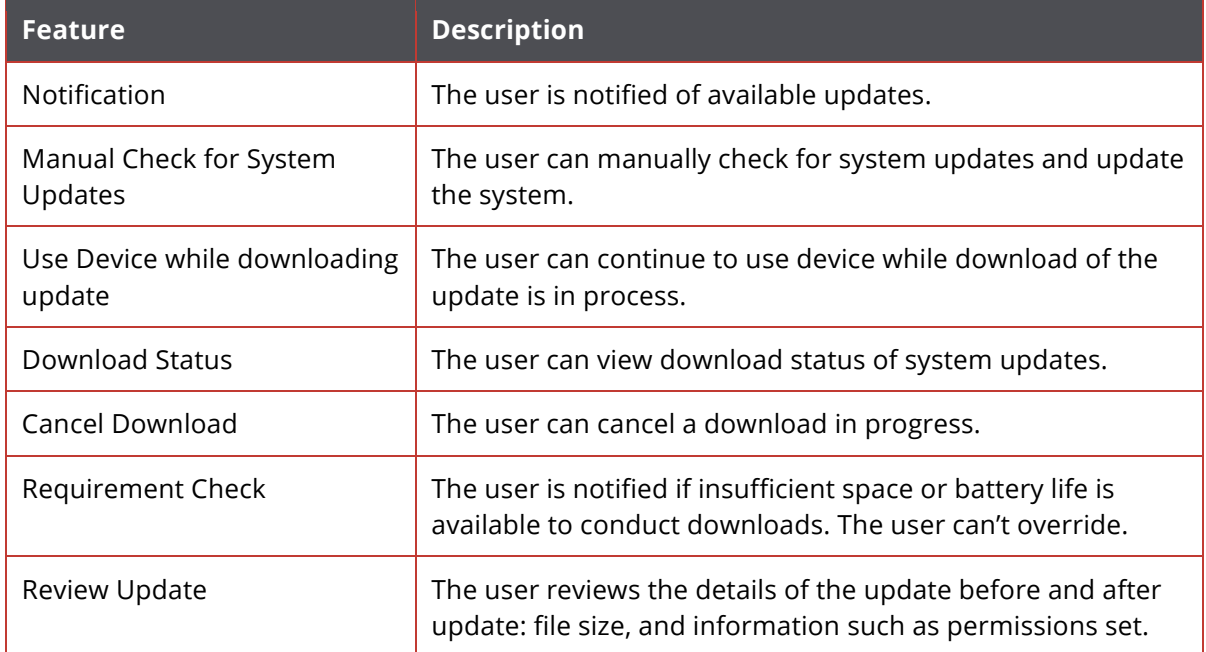

## **App Updates**

Application updates are can be automated or manually scheduled.

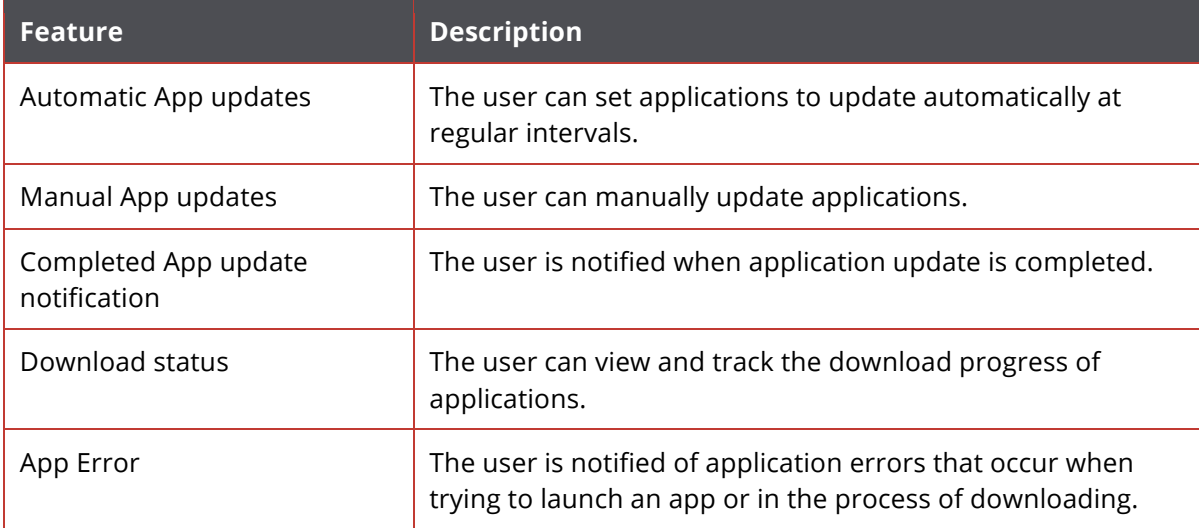

#### **Home Screen**

The Home screen serves as the main screen for the phone and supports the edge gesture navigation between apps. The home screen features a vertically scrolling apps grid view that enables the user to easily find and launch applications or browser bookmarks. The home screen provides access to setting and notifications. Features of the Home Screen are listed in the table below.

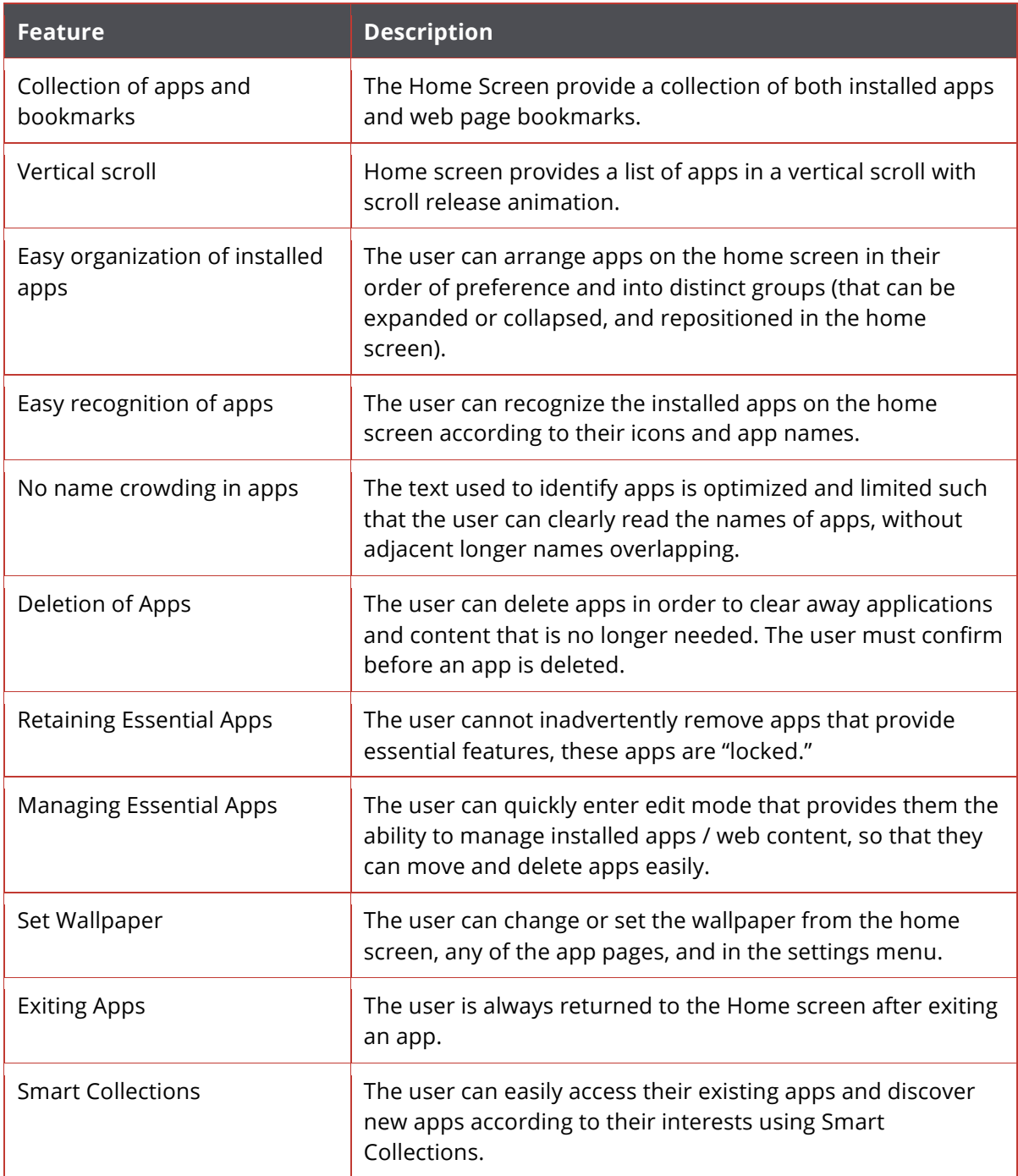

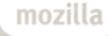

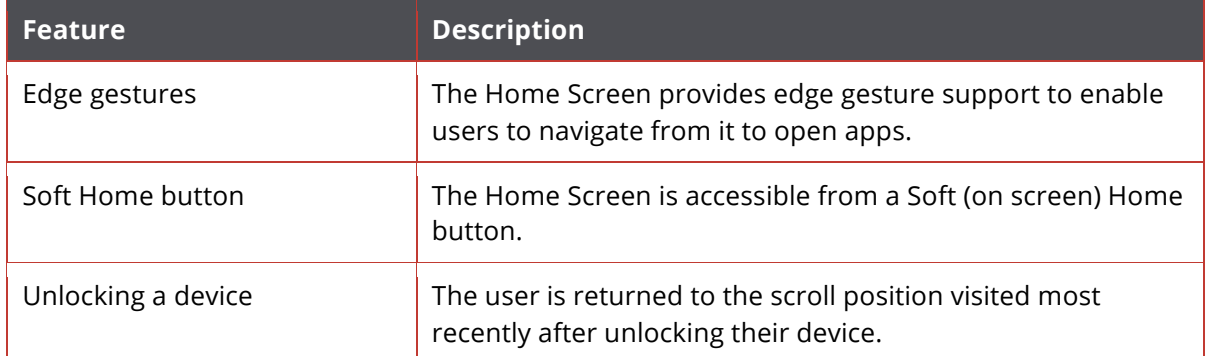

#### **Lock Screen**

 $\sim$ 

The Lock Screen's primary function is to prevent accidental or unauthorized device access by forcing manual inputs to access full functionality. The lock screen received a visual refresh in Firefox OS 2.0.

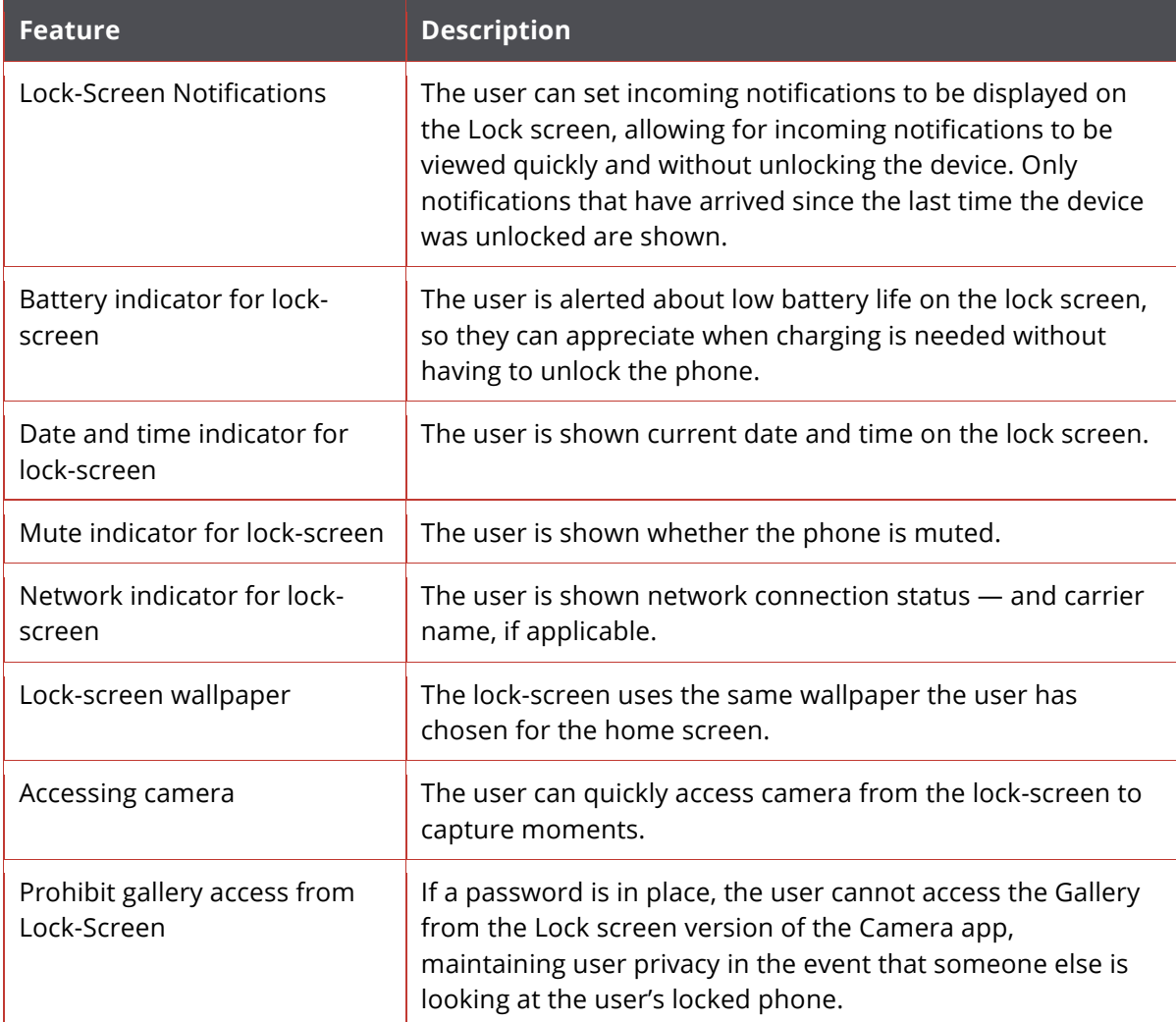

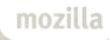

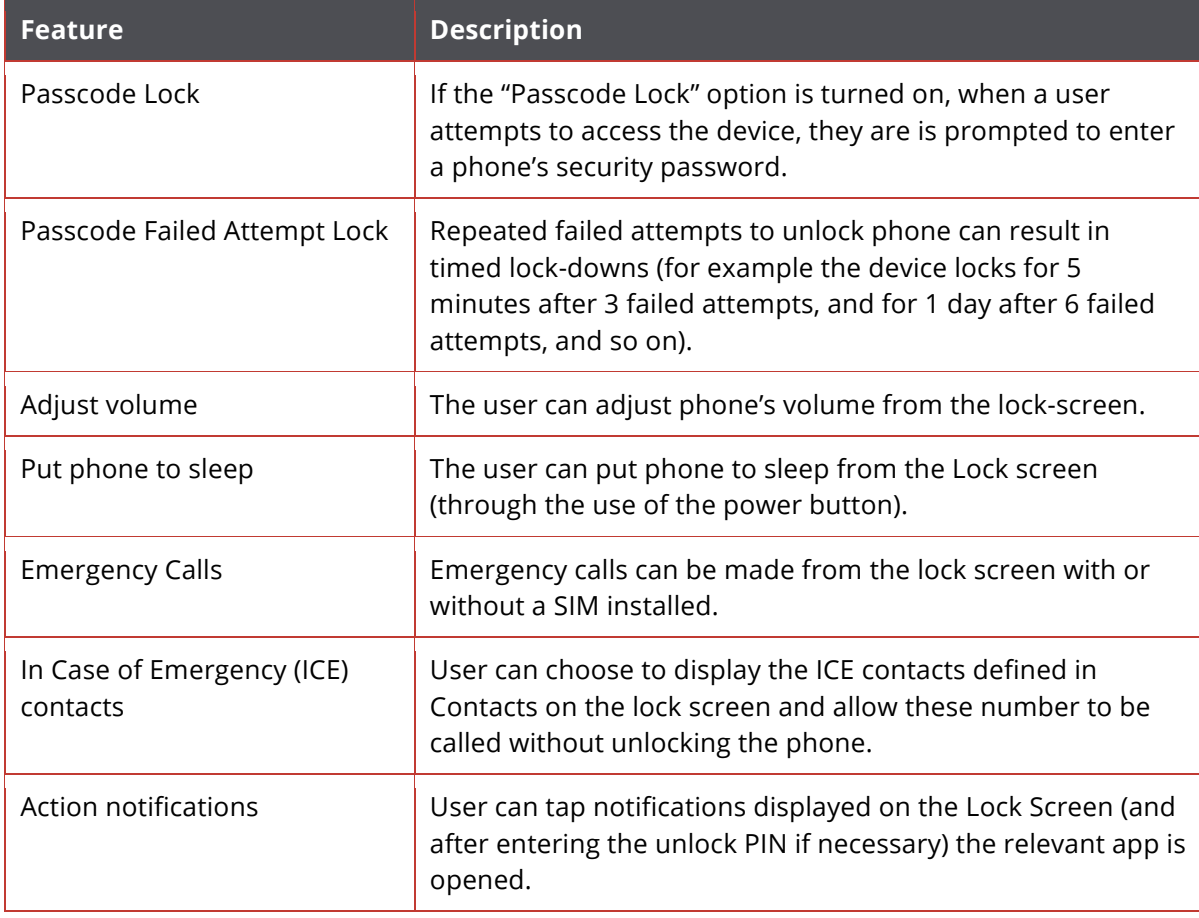

## **Dual SIM**

From Firefox OS version 1.3 dual SIM cards have been supported.

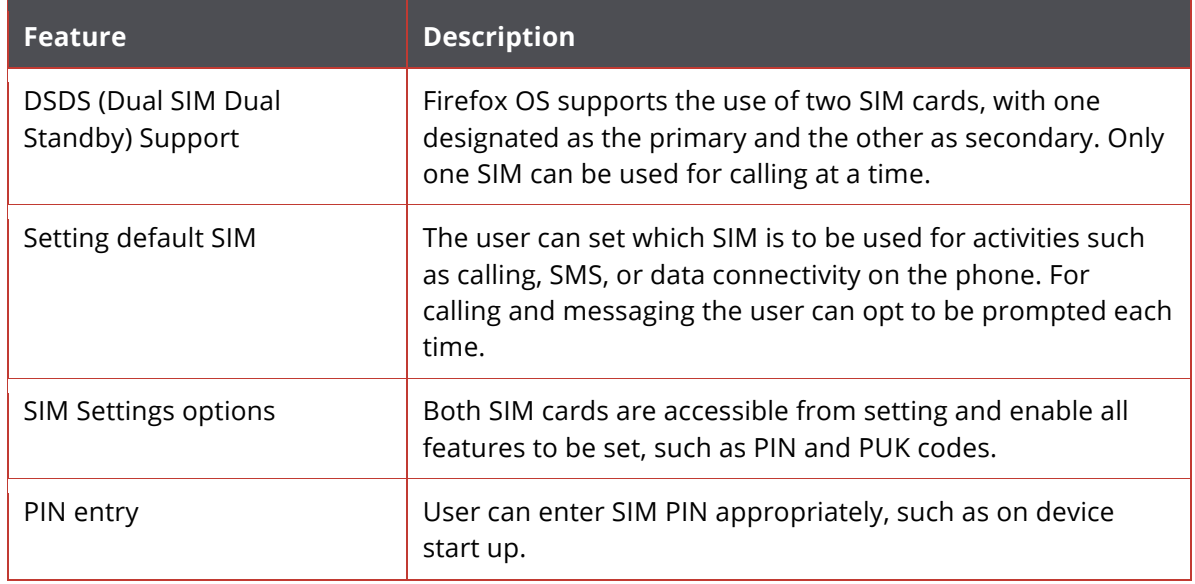

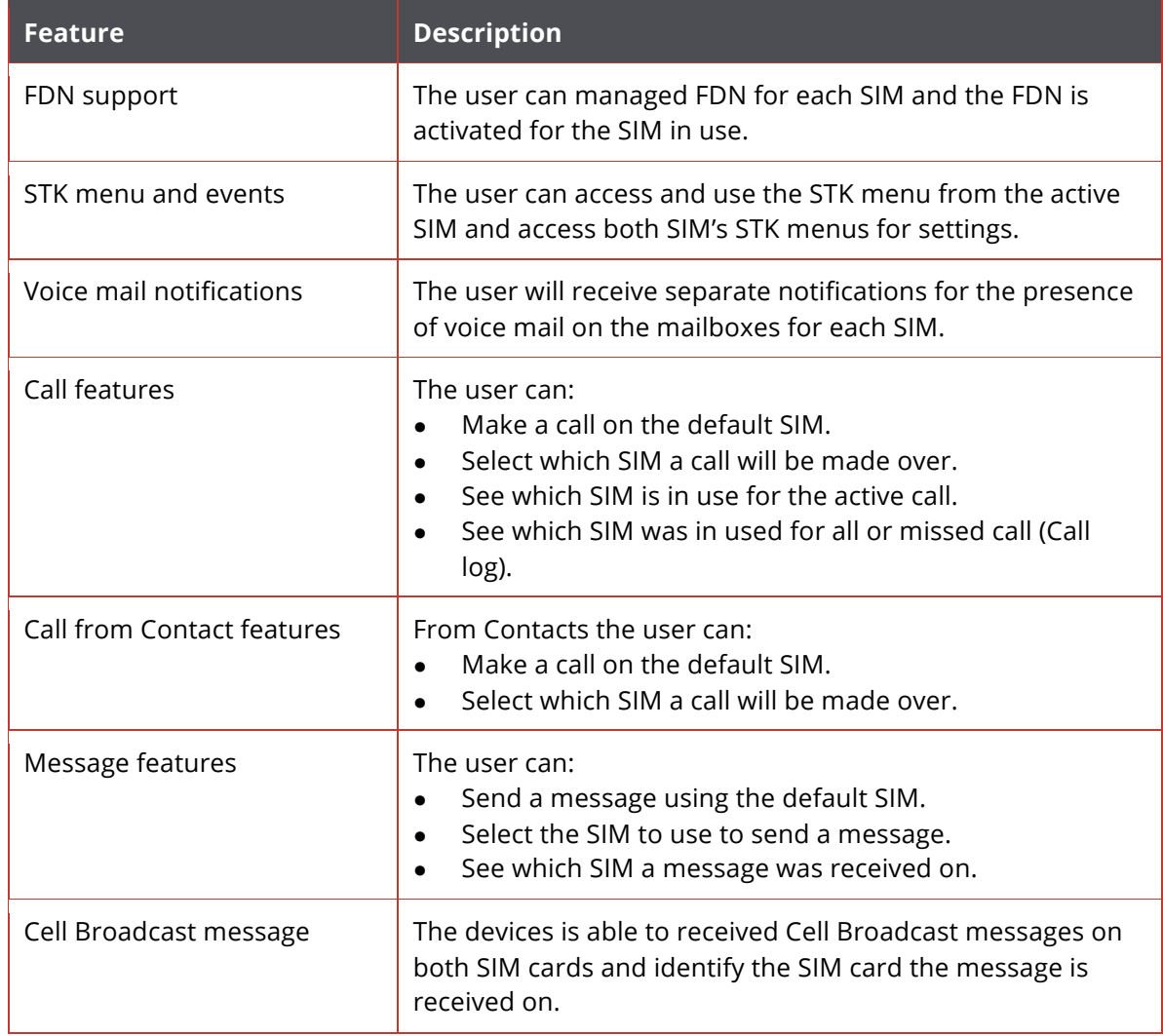

## **Wi-Fi**

Firefox OS supports Wi-Fi connectivity, if it's supported by the device hardware. Additional features are listed in the table below.

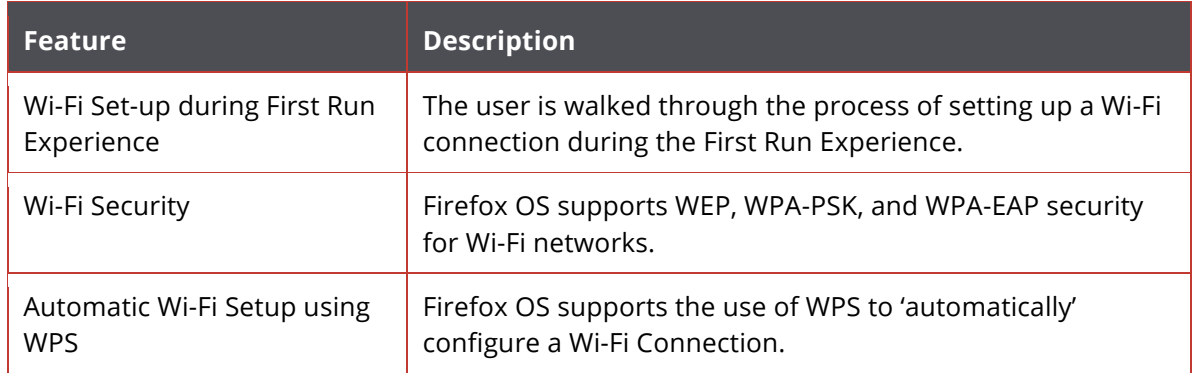

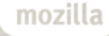

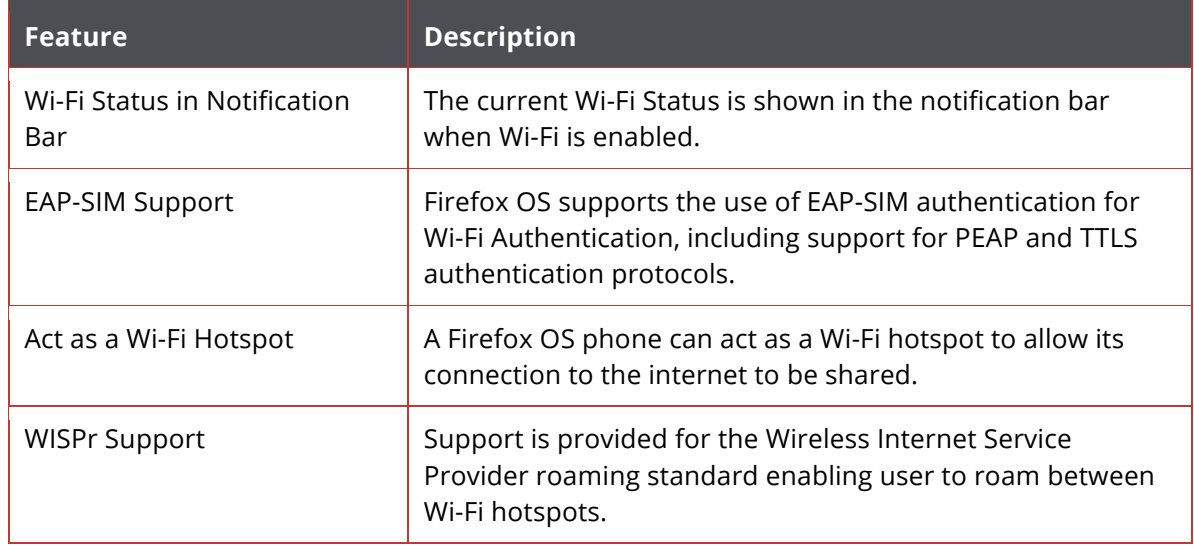

#### **Bluetooth**

Bluetooth provides short-range wireless connectivity to various types of Bluetooth peripherals. In Firefox OS 2.2 architectural changes have been made to improve the security of Bluetooth connections and communications. The primary features of Bluetooth 3.0 support on Firefox OS are listed in the table below.

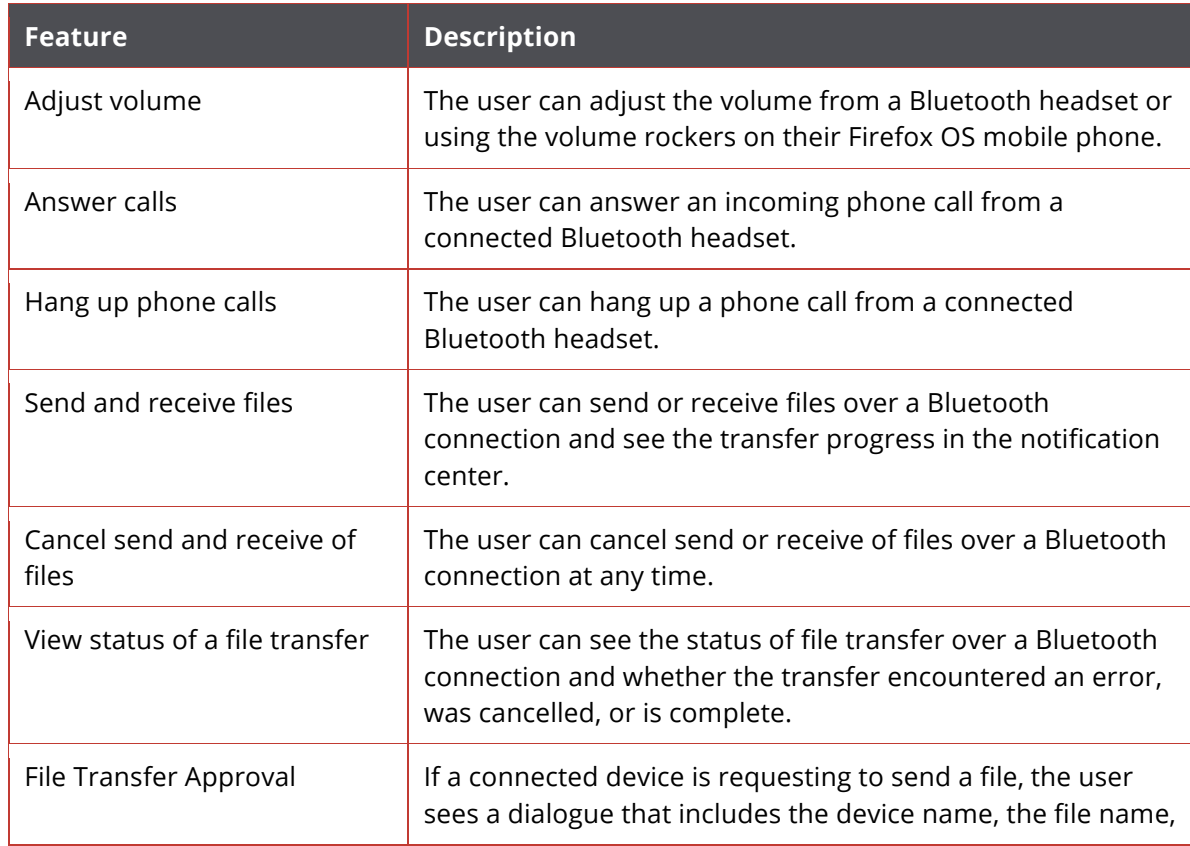

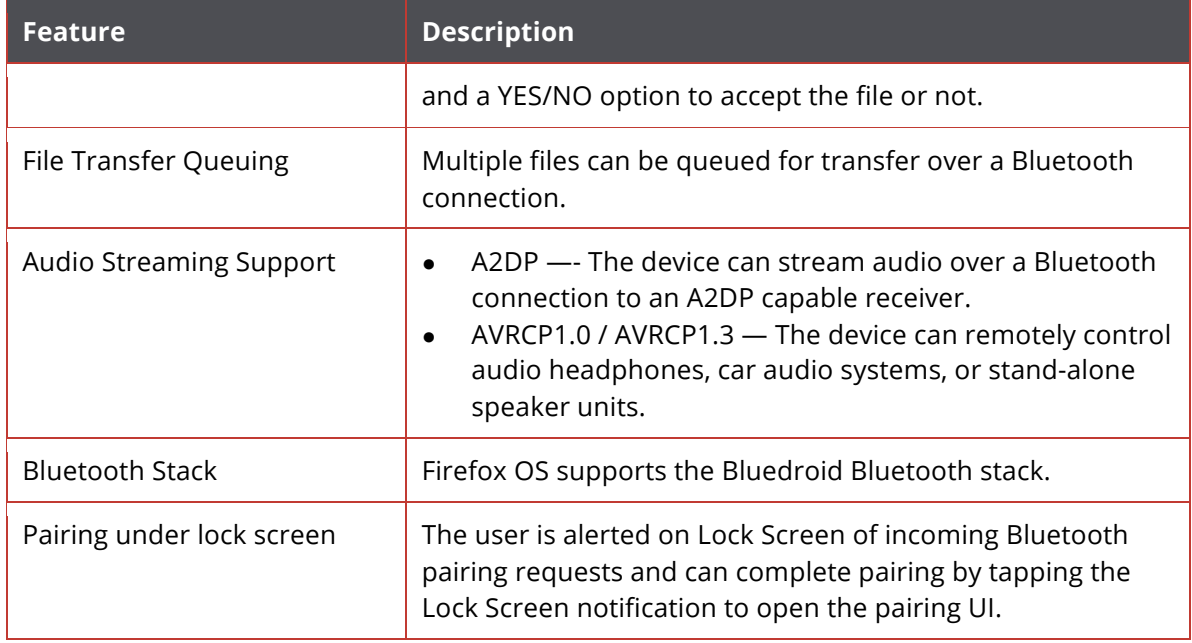

## **Near Field Communication (NFC)**

NFC allows for close-range, contactless transmission of information between a phone and NFC tags, NFC enabled terminals, or other NFC enabled devices

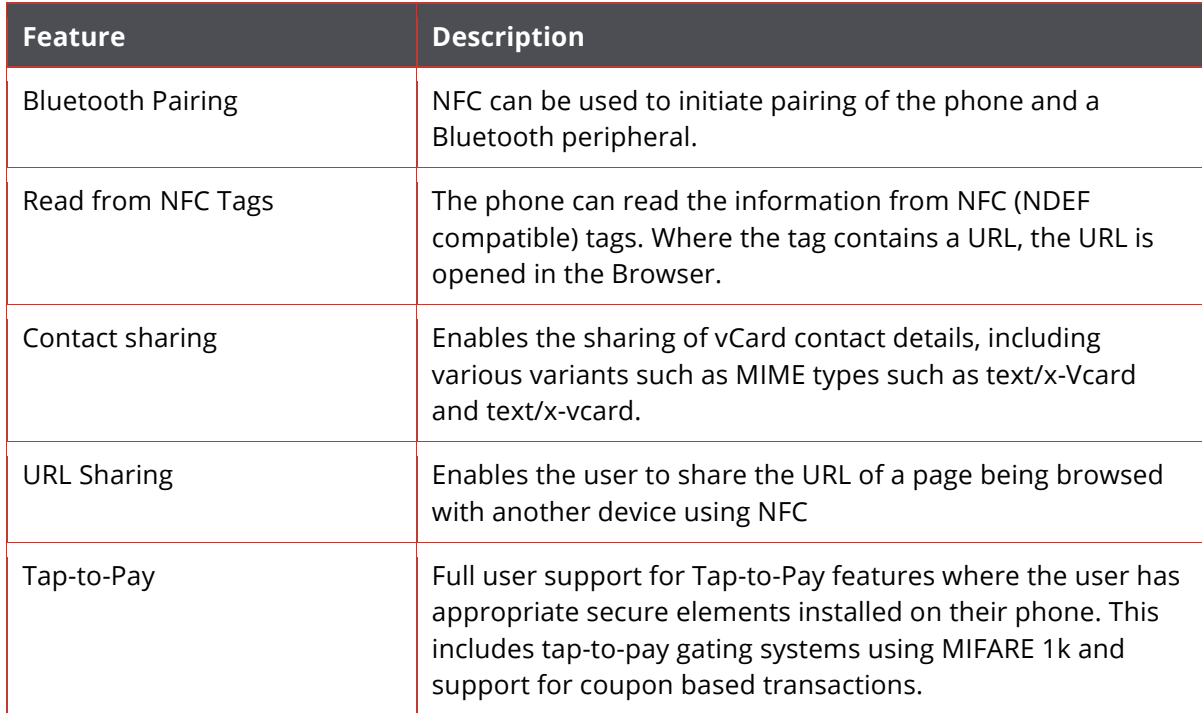

#### **WebRTC**

Support is provided for the WebRTC protocol to provide for direct (without the need for a third-party service) voice and video chat between users, initiated using the users mobile phone number. WebRTC Support was added to the Firefox Platform (Gecko) and those platform changes are included in Firefox OS 2.0.

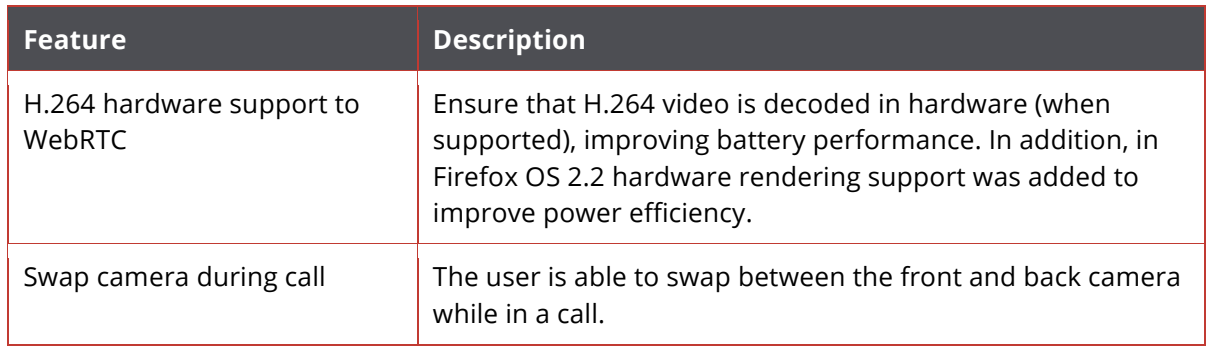

#### **RTSP**

Firefox OS provides support for Real Time Streaming Protocol (RTSP) to enable the streaming of audio and video to a device.

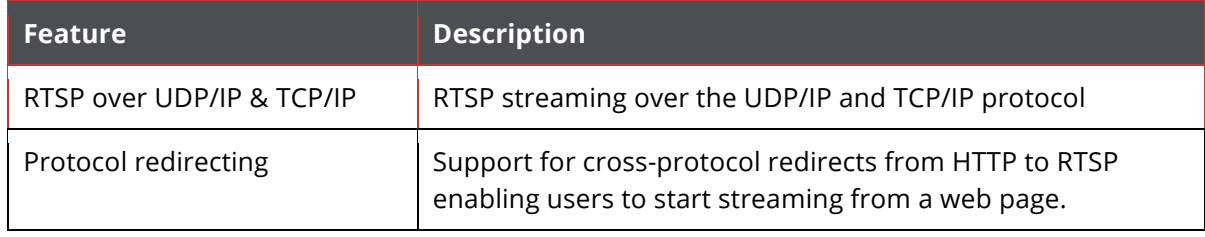

#### **Media Transfer Protocol**

From Firefox OS 2.1 the Media Transfer Protocol is supported enabling user to access content on their device while viewing/transferring it on a connected PC.

## **Crash Reporting**

The Crash Reporting functionality informs users of crashes in the Firefox OS system and in any running application. Once a crash has been reported, the user can optionally send these reports to Mozilla and/or their Operator.

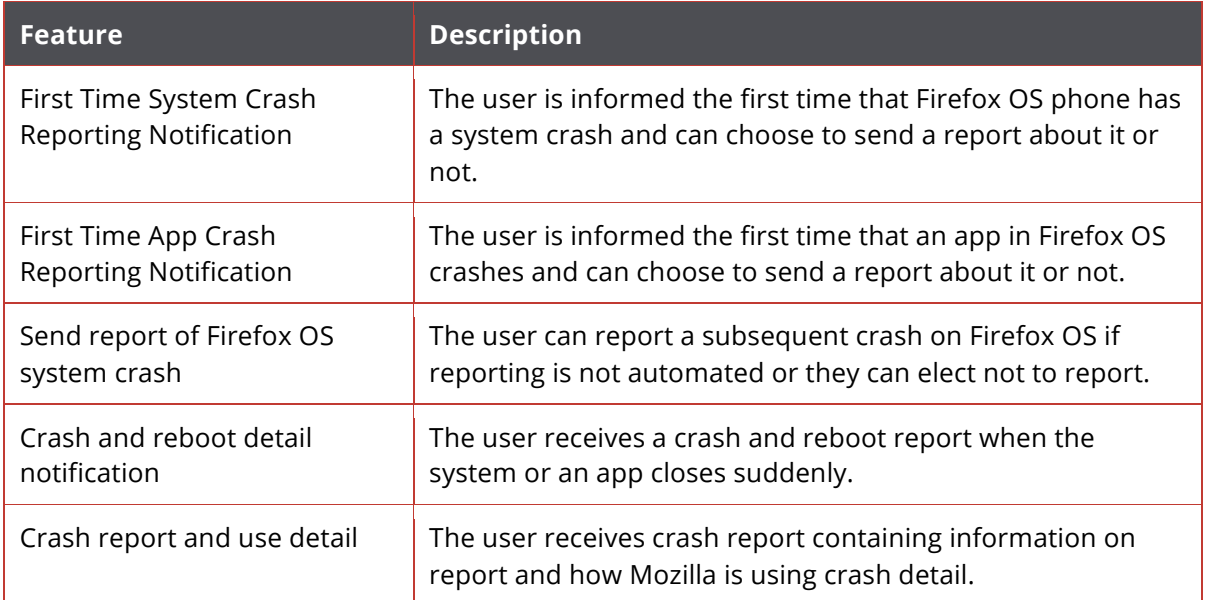

## **Core Applications**

A group of core applications on Firefox OS provide the user with the majority of functionality. This key group of applications ranges from the email application to the clock. The following section details the main features of each application that currently ships on Firefox OS.

In Firefox OS 2.2 all core applications were updated to enable the selection of text, this feature was added to offer the new keyboard cut, copy, and paste features to the core applications.

For a complete listing of the core applications and more information on the individual applications, please visit the Apps section of the Gaia wiki at https://wiki.mozilla.org/Gaia#Apps

#### **Phone**

The Phone app is the primary method by which a user interacts with the Phone on Firefox OS. It offers phone calling functionality, recent/history of calls, favorites, voicemail, and contacts. As part of Firefox OS 2.1 various changes were made to improve the accessibility features in the app.

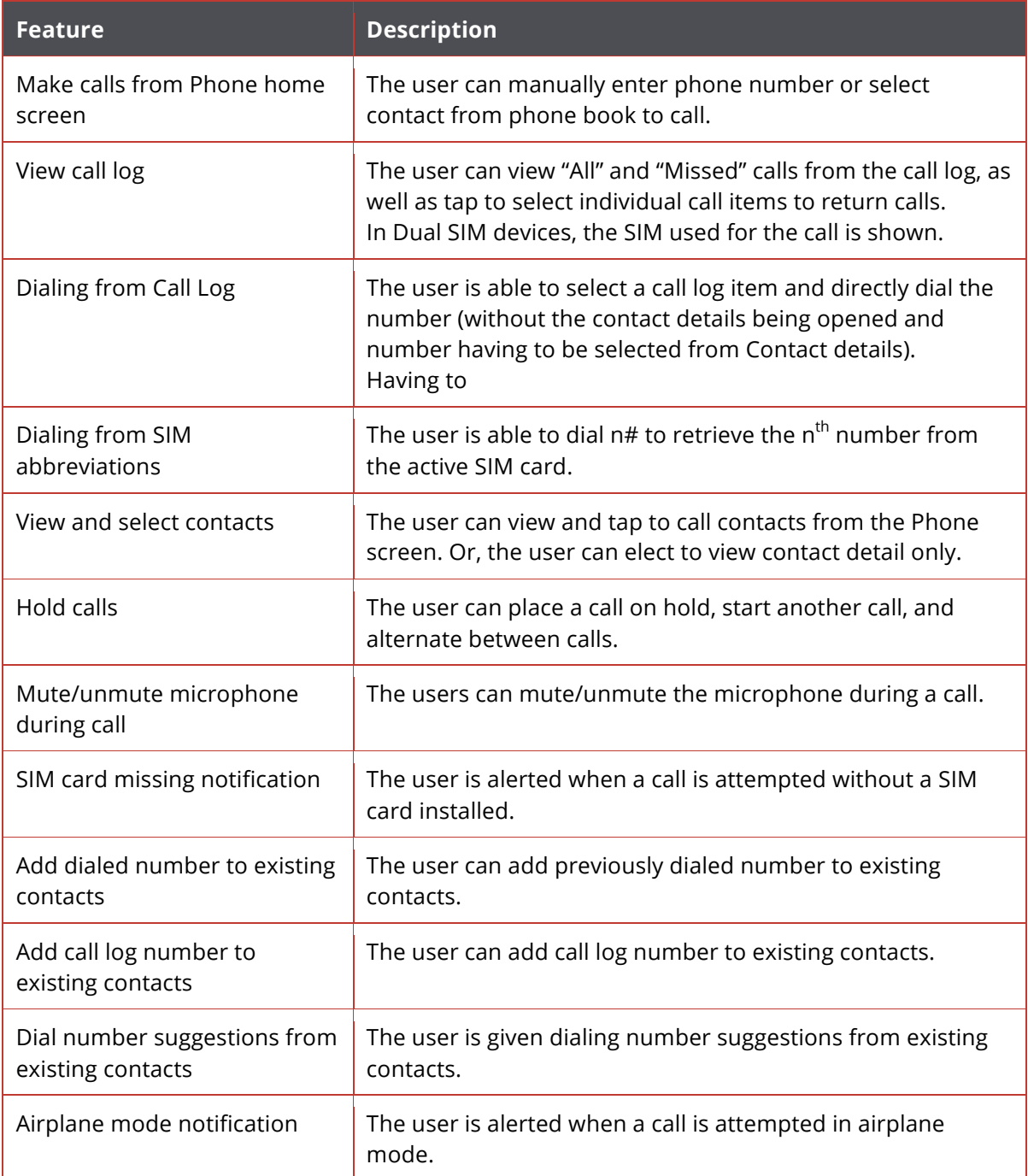

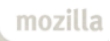

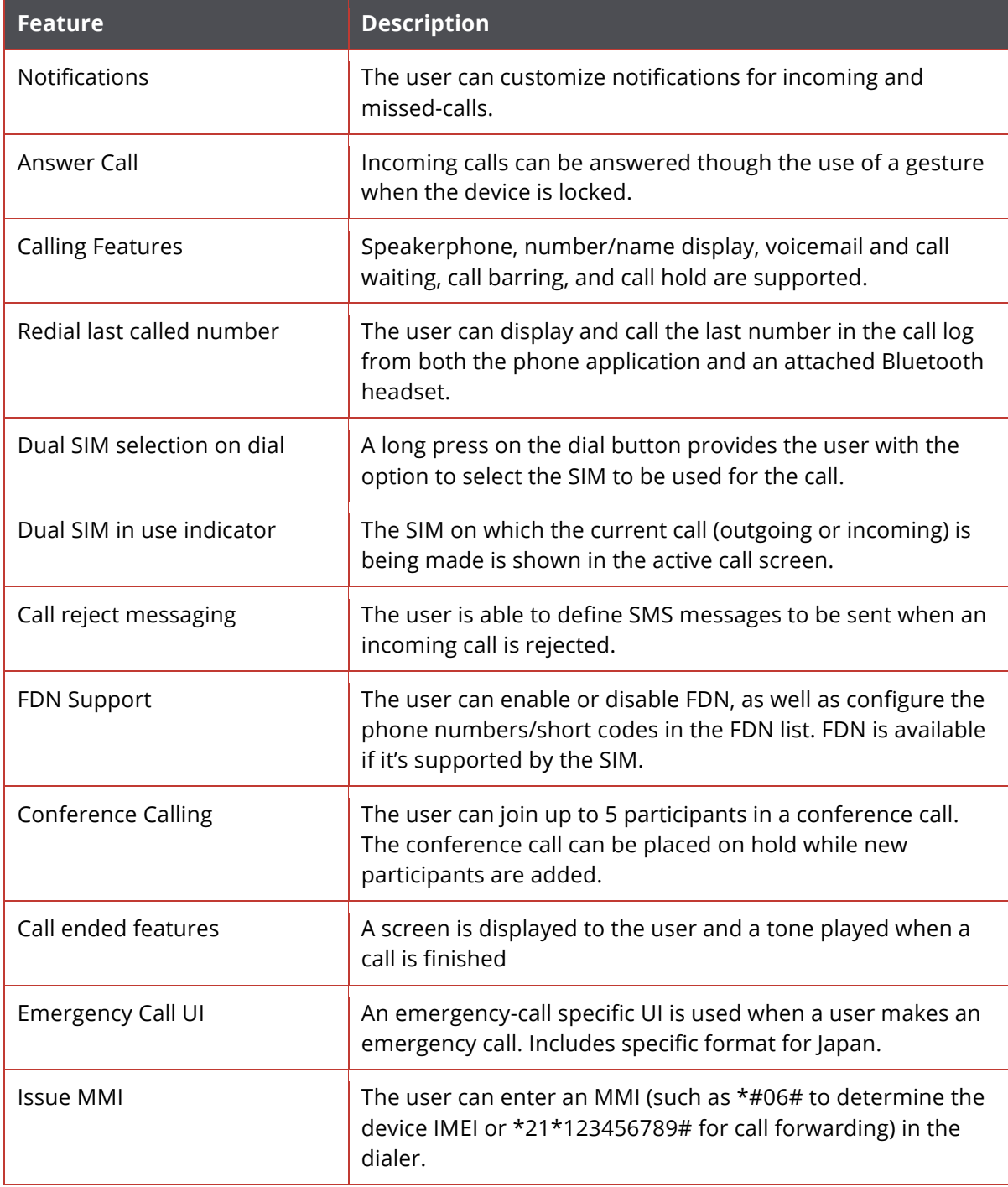

#### **Contacts**

The Contacts app offers a central location to store and manage the user's contacts. It features a list of all contacts and their details. It's also possible to launch several applications directly from the contact list. The app received a visual refresh as part of Firefox OS 2.0. The app received various improvements to accessibility features and usability, particularly identifying actionable fields, in Firefox OS 2.1.

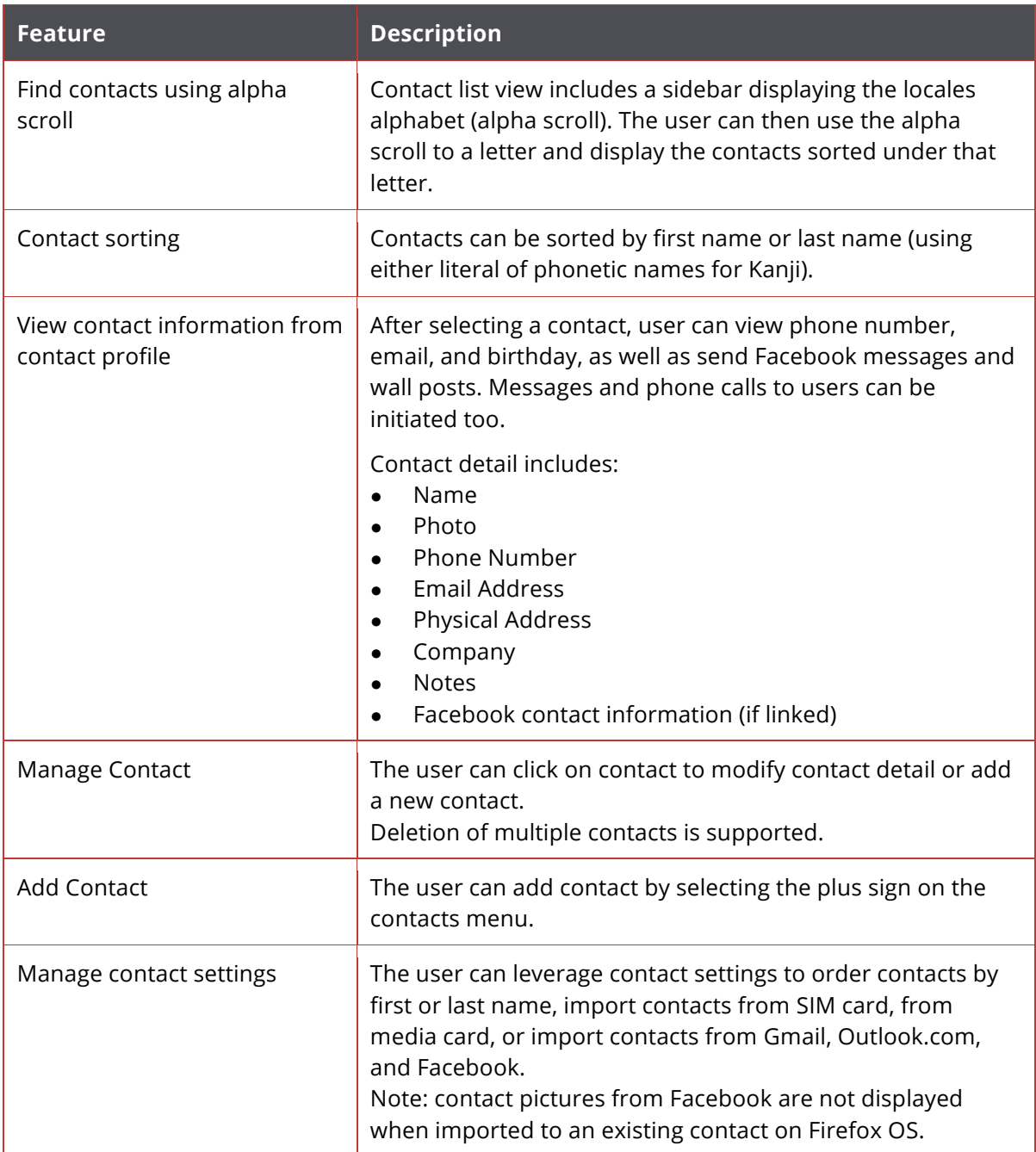

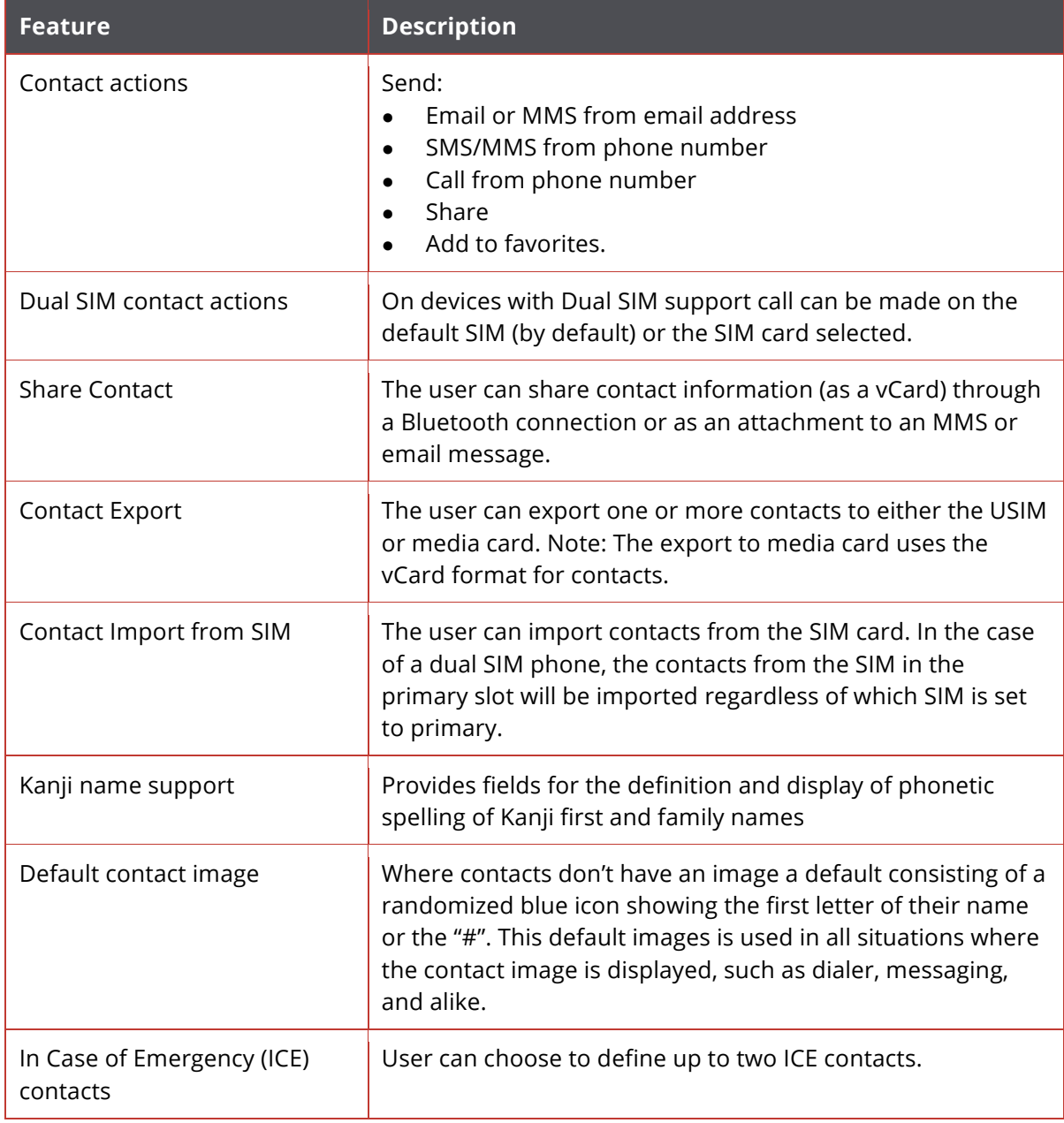

#### **Calendar**

The Calendar app offers users the ability to sync their personal and work calendars with their Firefox OS phone. Calendar supports CalDAV and some of the most popular hosted calendar services.

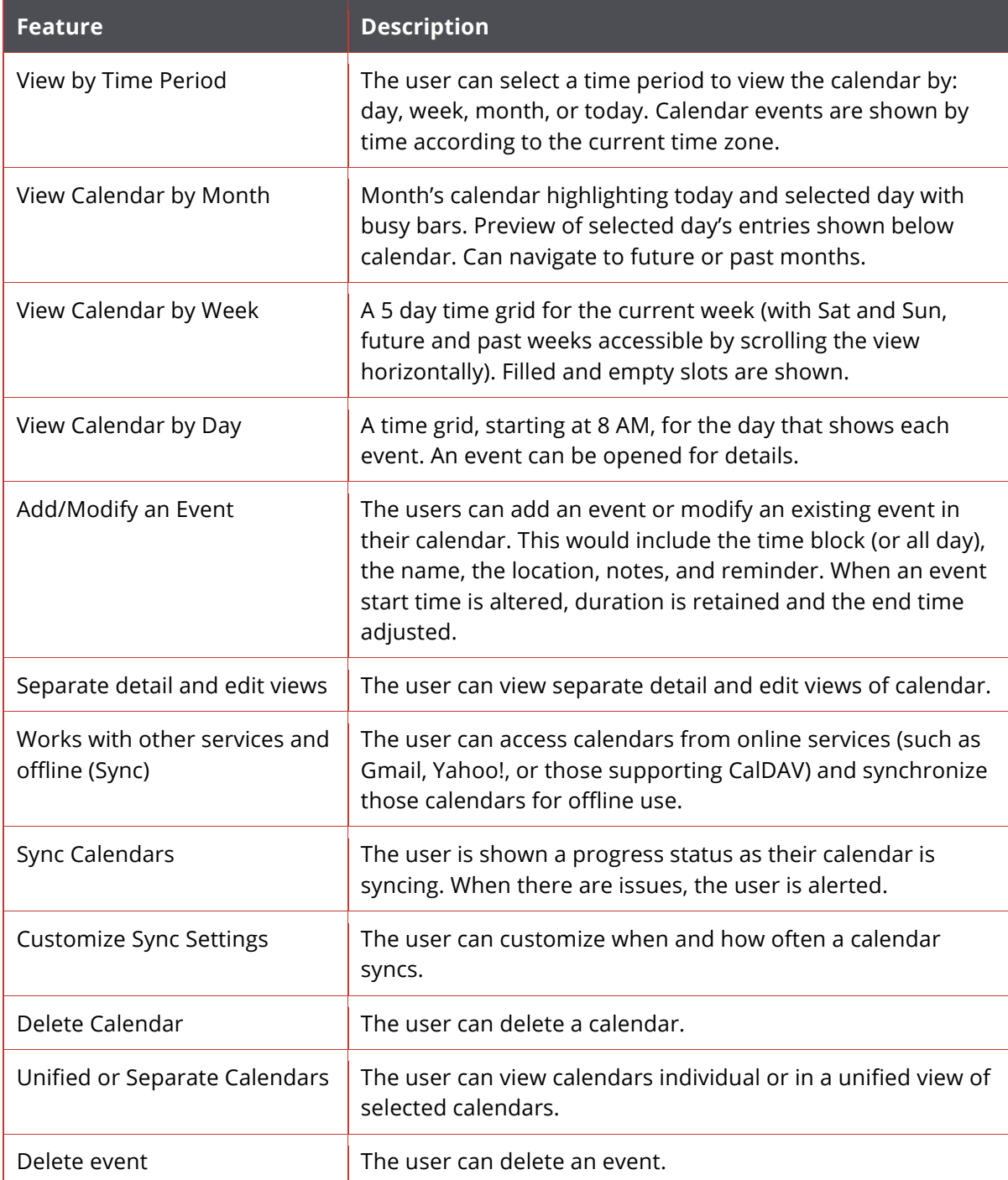

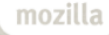

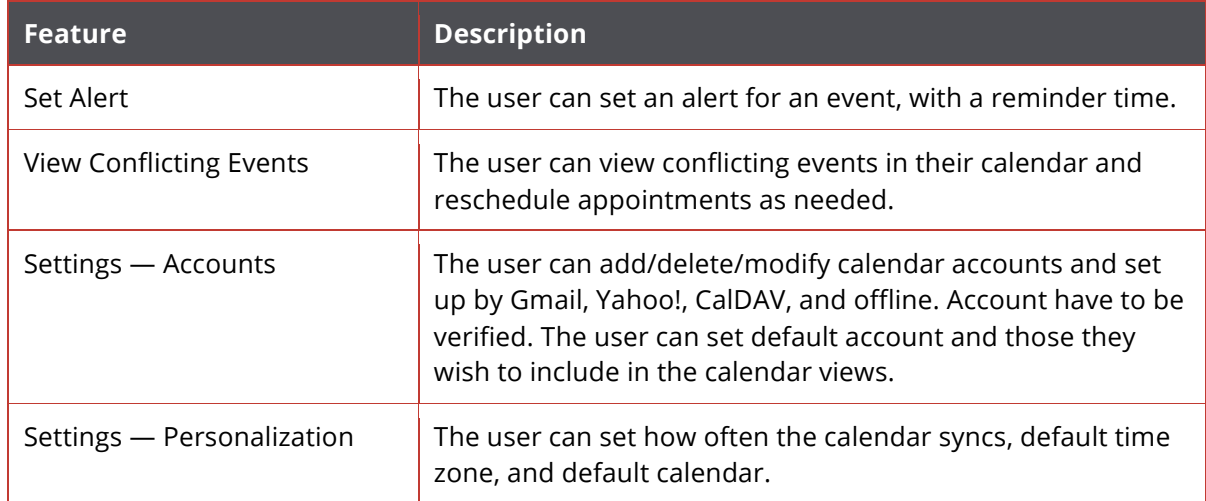

## **Messages App**

The Messages app offers users the ability to send and receive SMS and MMS messages. The app received a visual refresh and usability improvements, particularly identifying actionable fields, as part of Firefox OS 2.1.

#### **Common Features**

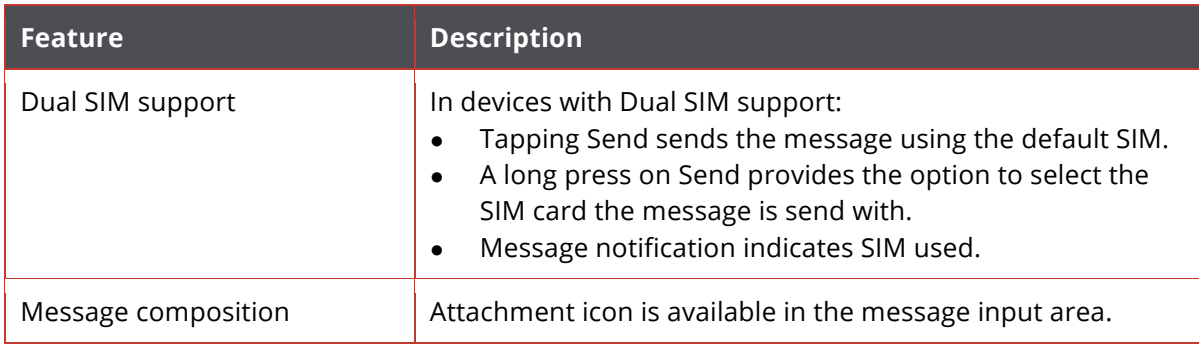

#### **SMS**

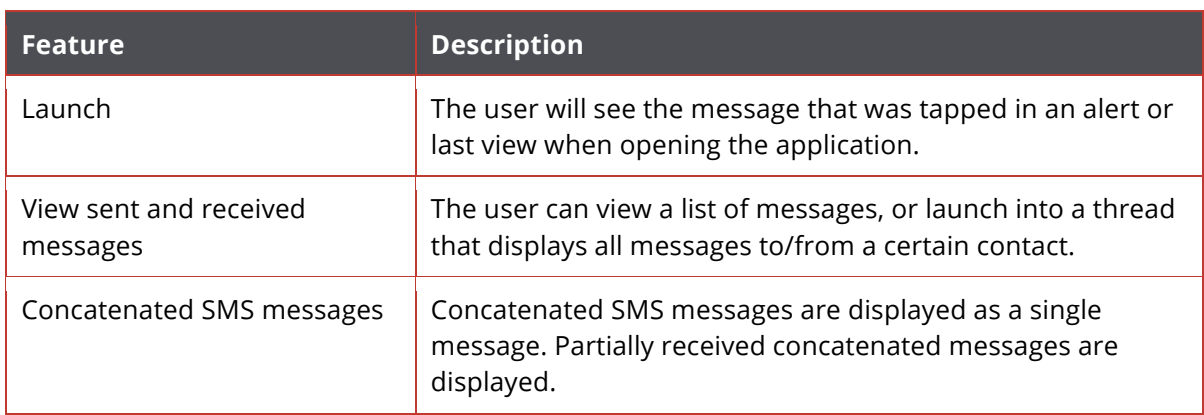

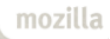

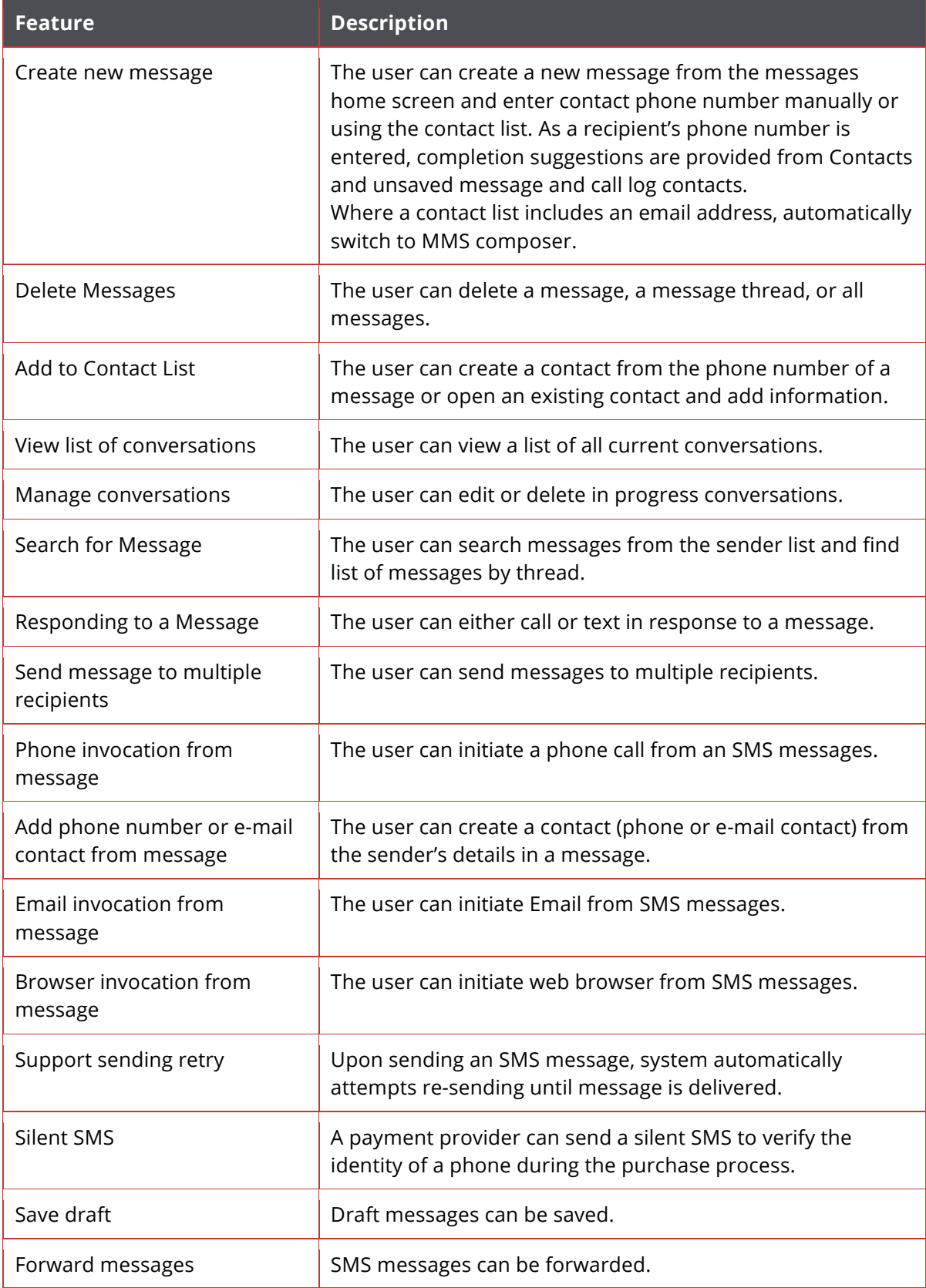

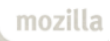

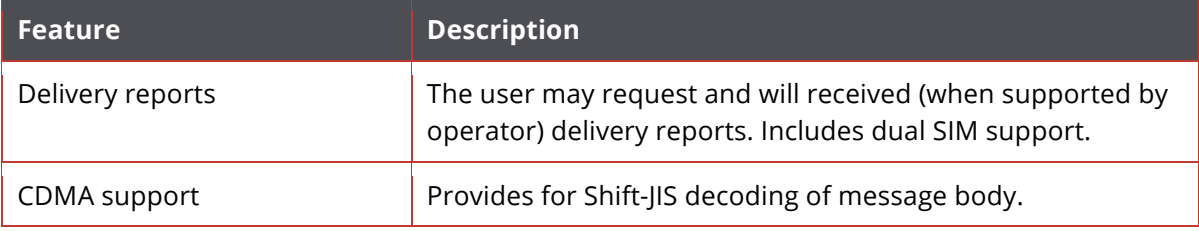

#### **MMS**

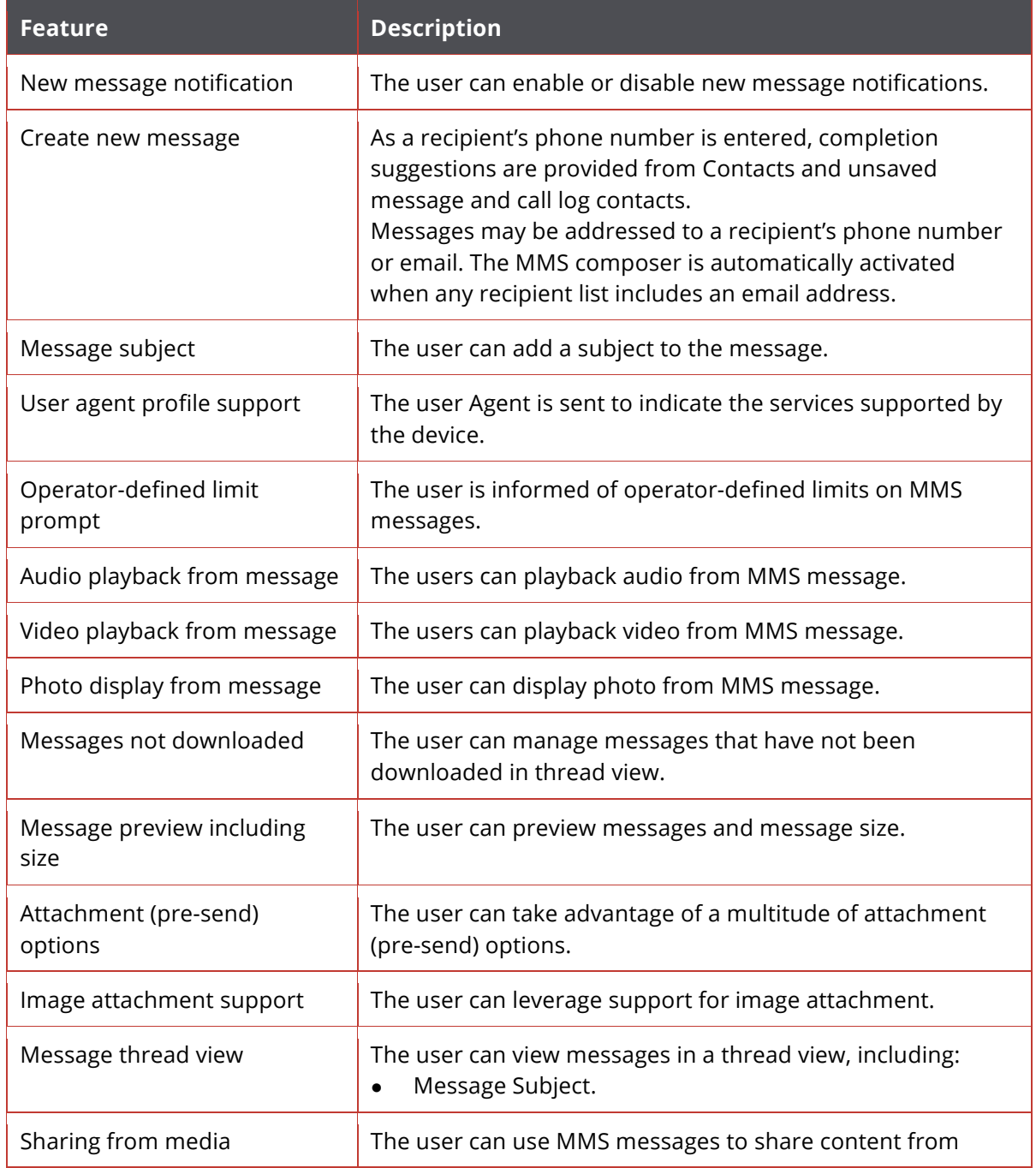

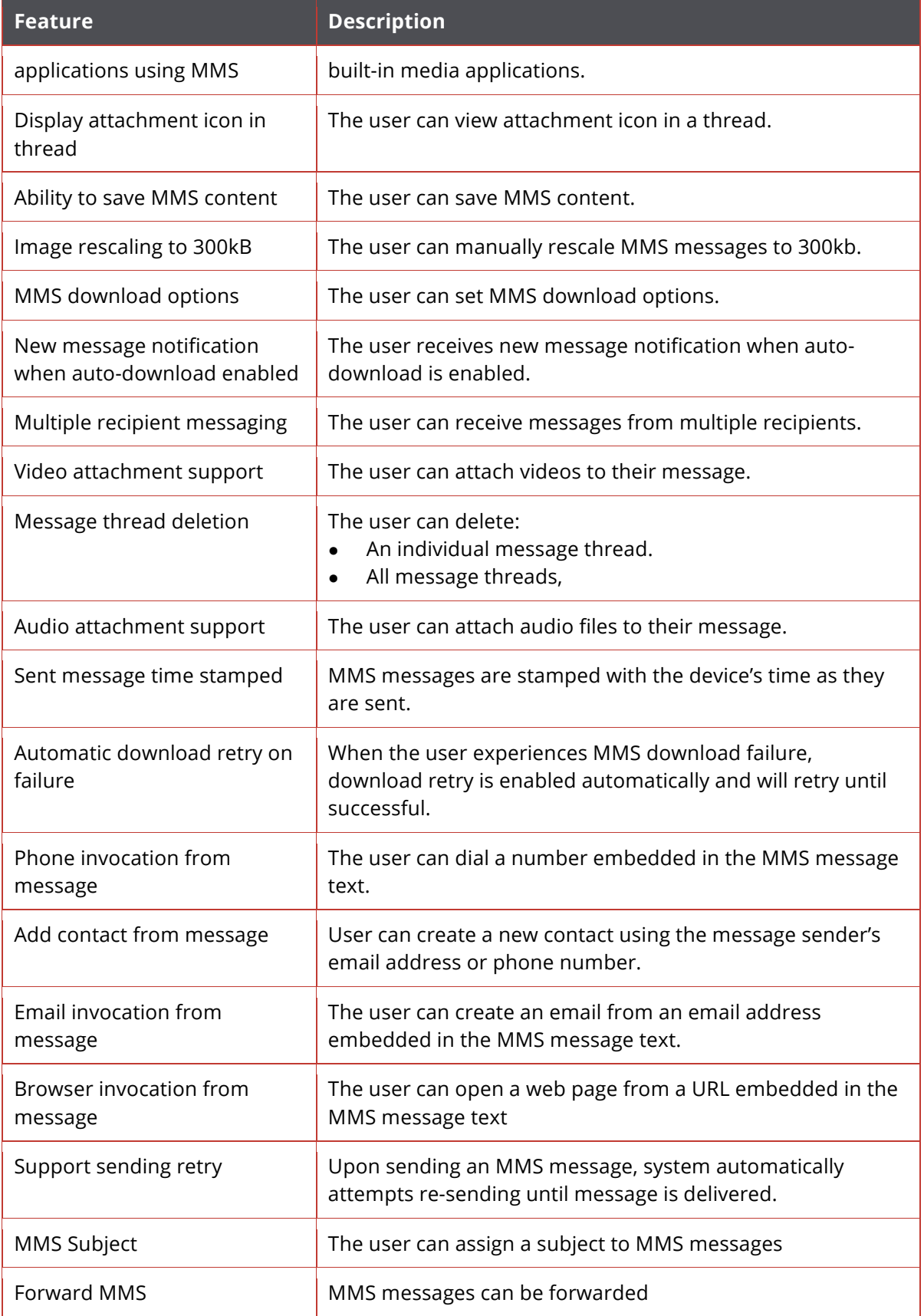

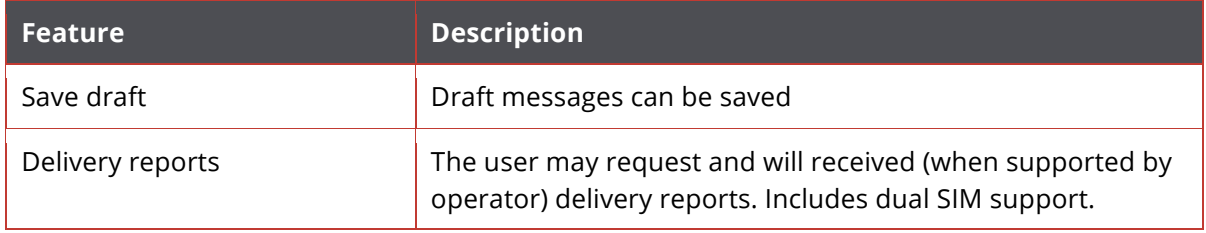

## **Email**

The Email application offers access to the user's favorite email services while maintaining a desktop client-like experience. Currently the Email application supports IMAP and ActiveSync.

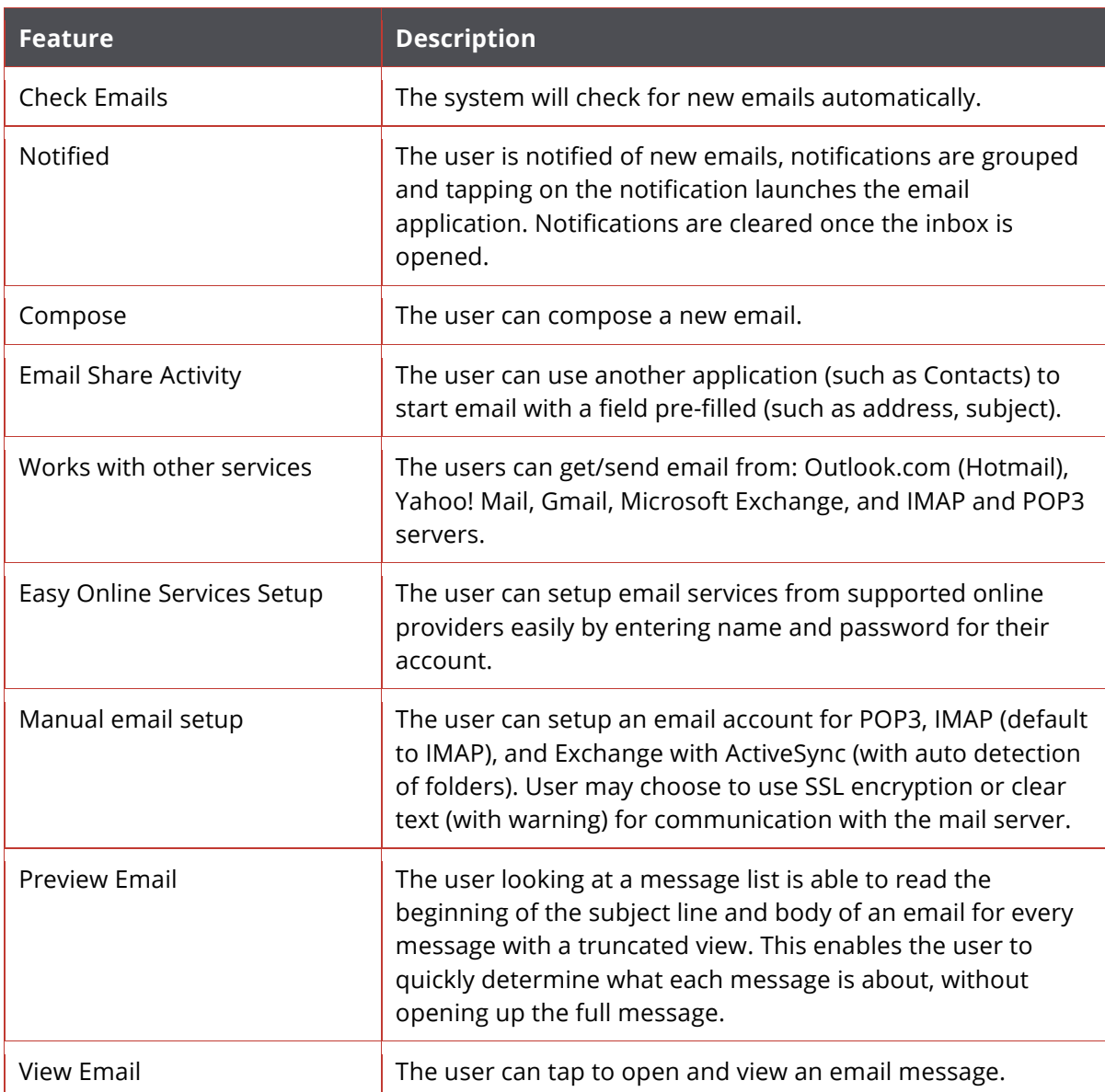

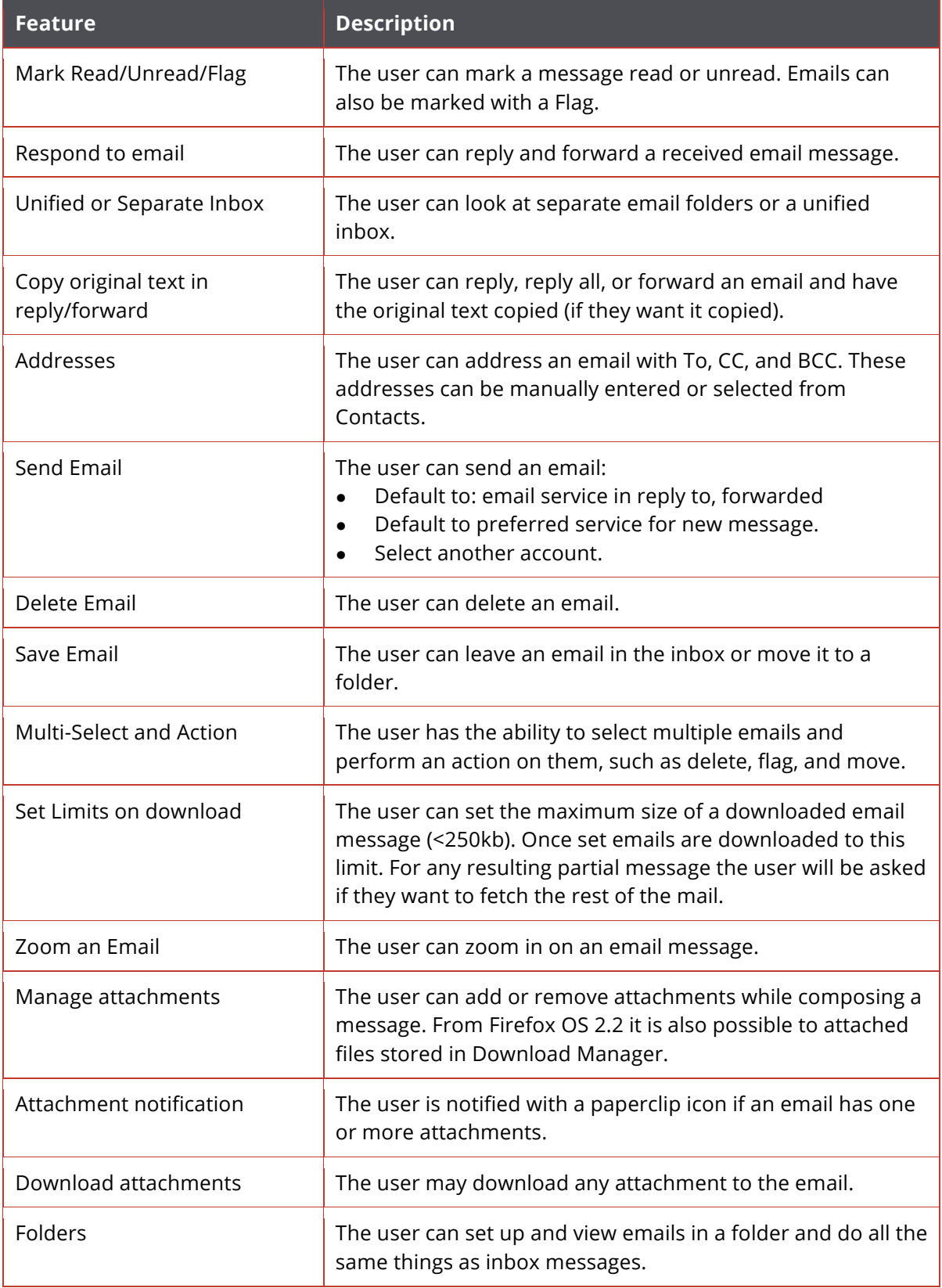

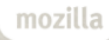

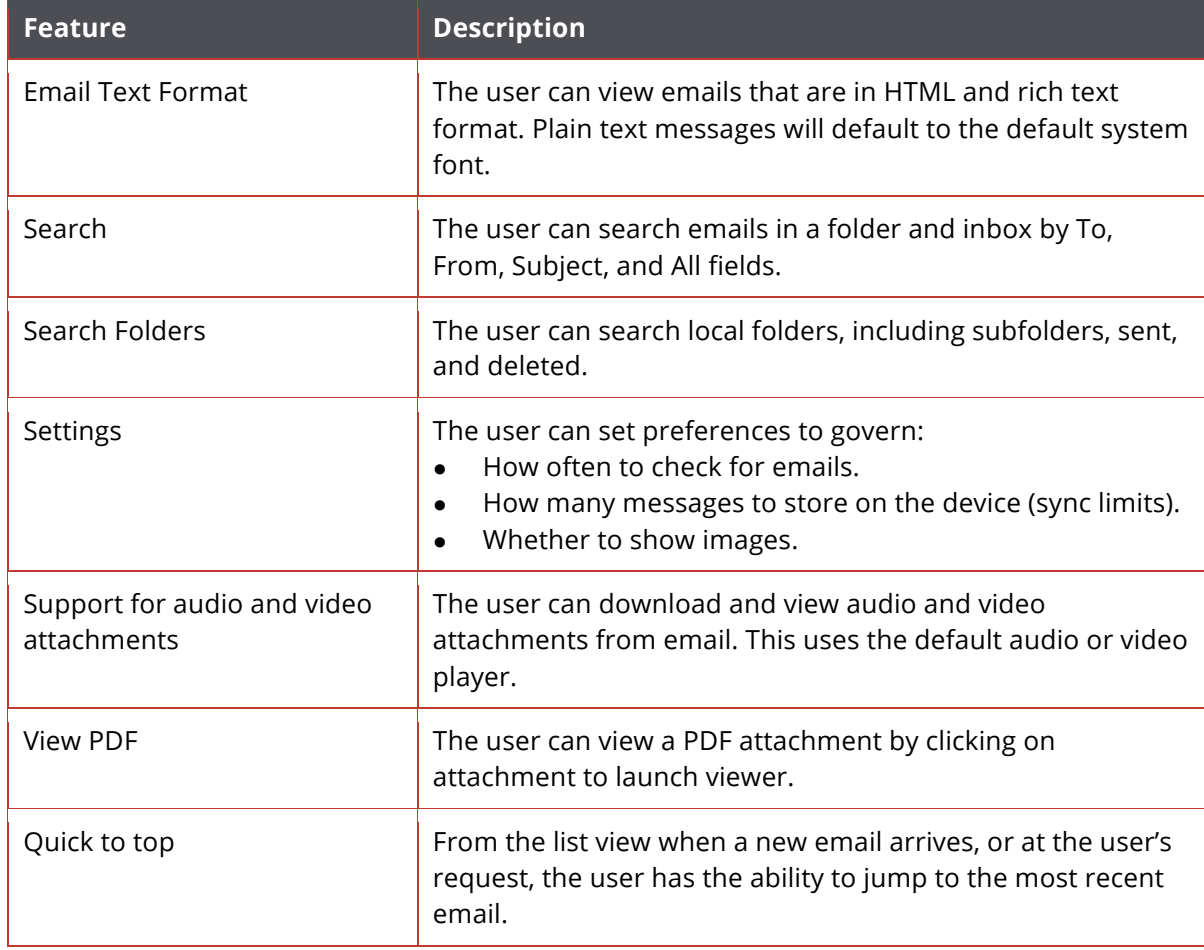

## **HERE Maps**

HERE Maps provides Map, Satellite, Public Transport and Live Traffic views.

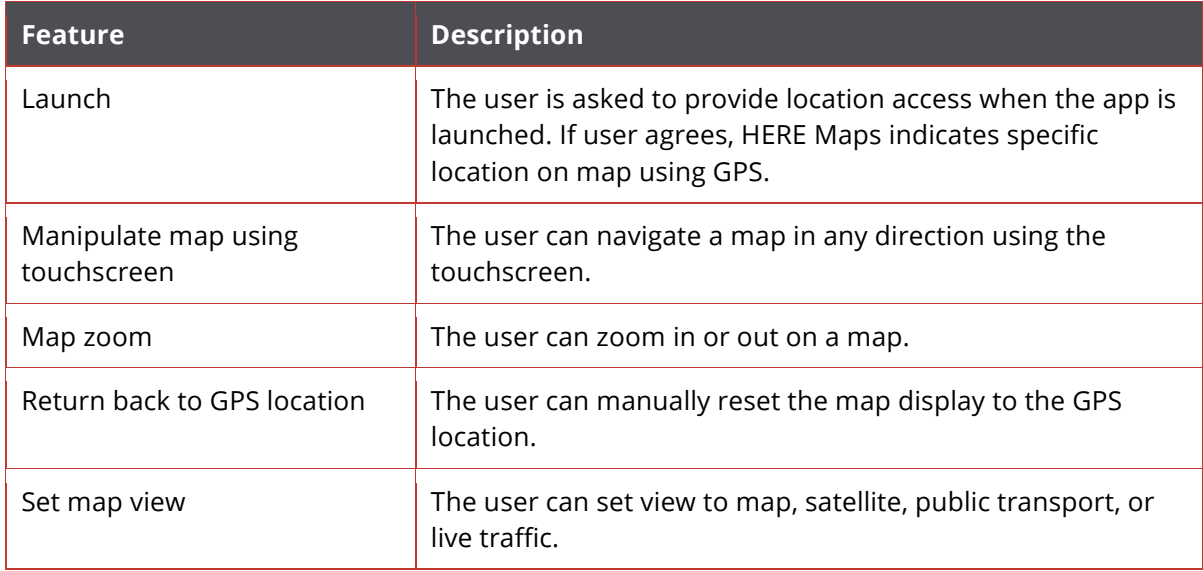

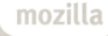

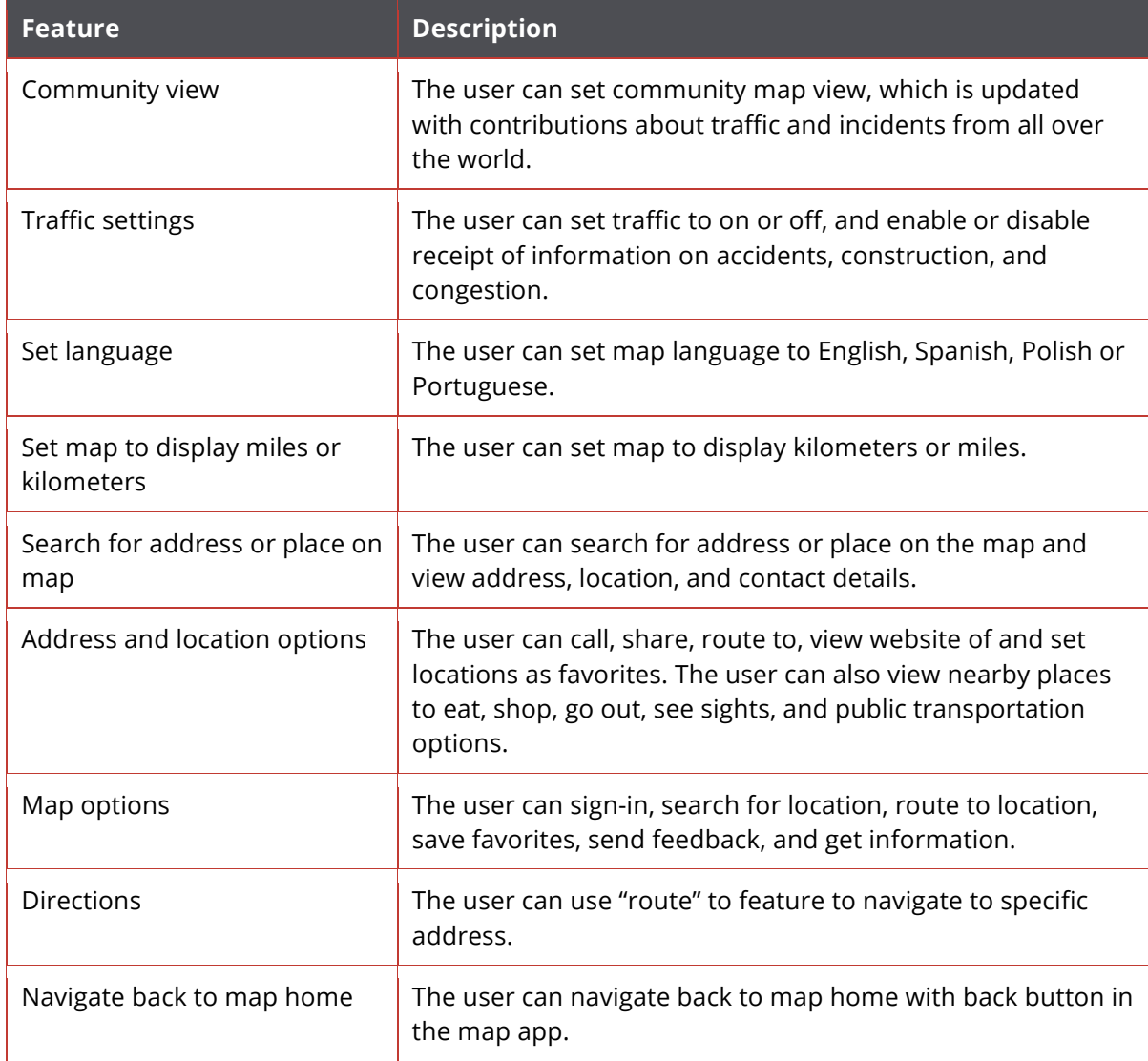

## **Photo Gallery / Gallery**

The Gallery app is the central location in which users store photos that they've taken with the device's camera or accessed from their SD card.

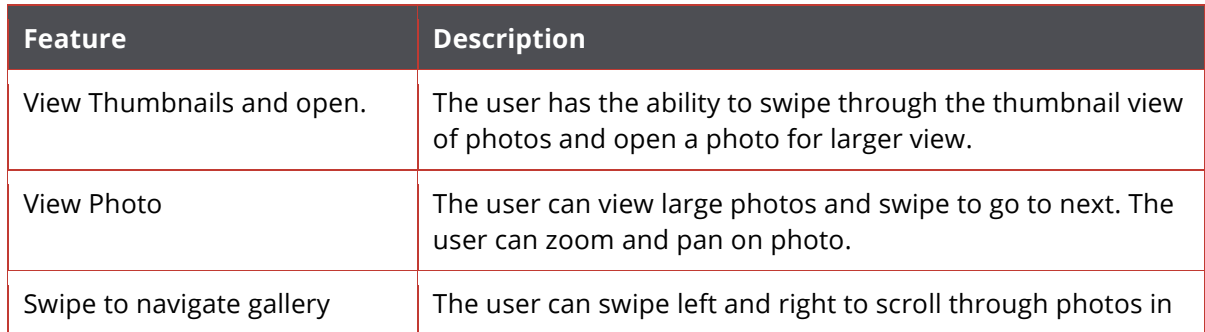

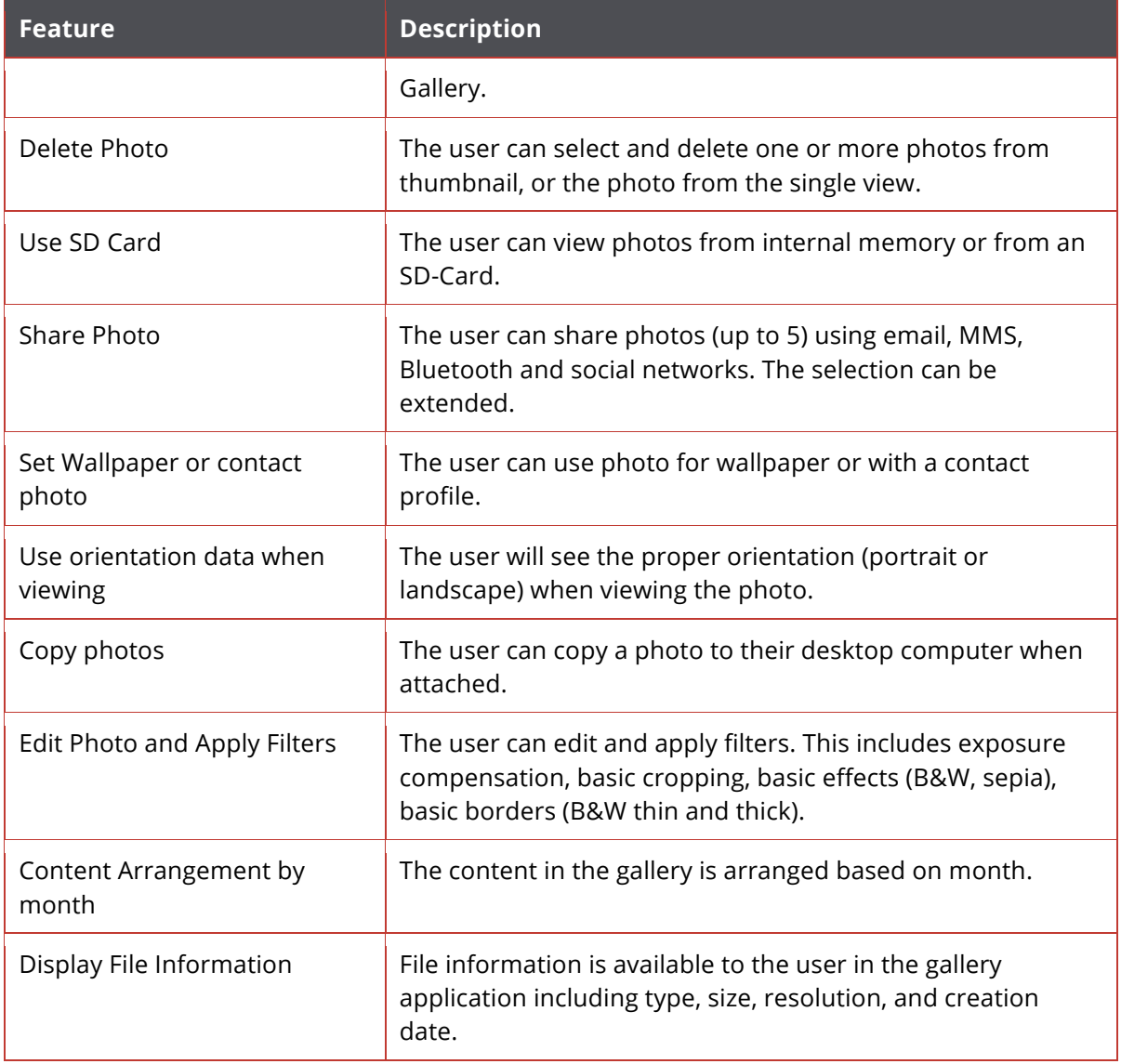

## **Marketplace**

The Marketplace app offers a central location for curated Web Apps content across the Internet. The Mozilla Marketplace is the best place to discover and download innovative HTML5 applications for Firefox OS.

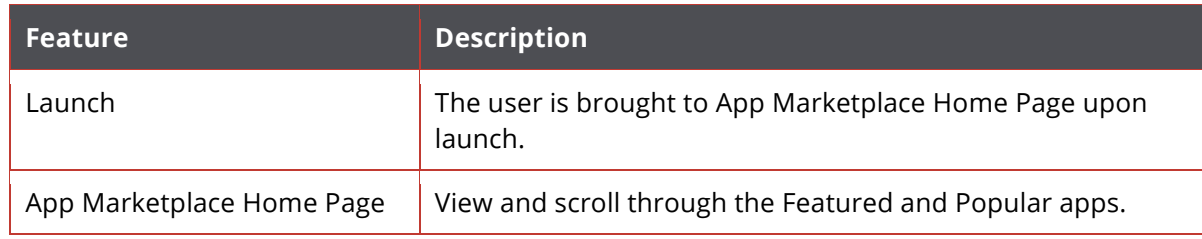

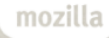

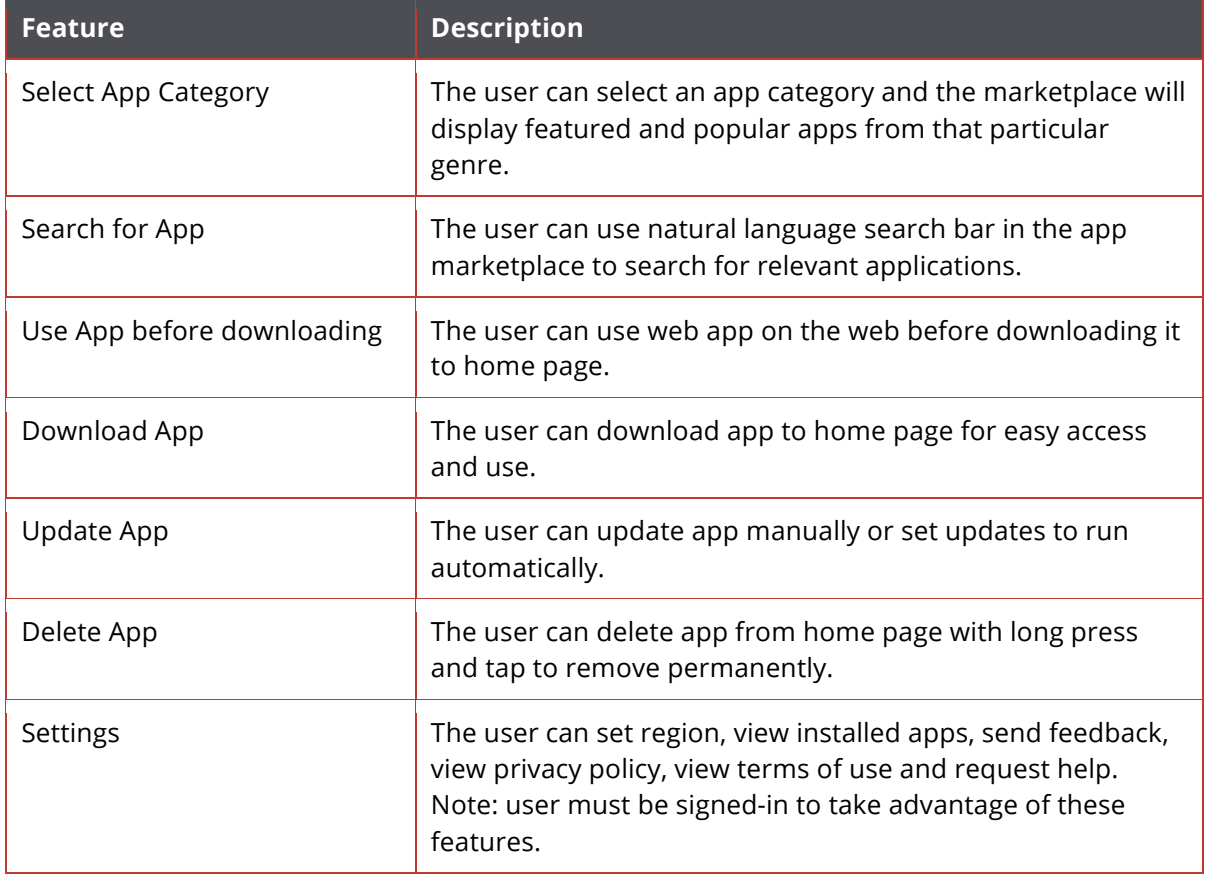

#### **Camera**

The Camera app is part of the core set of apps on Firefox OS. It offers users the ability to capture still images, video and access the Photo Gallery.

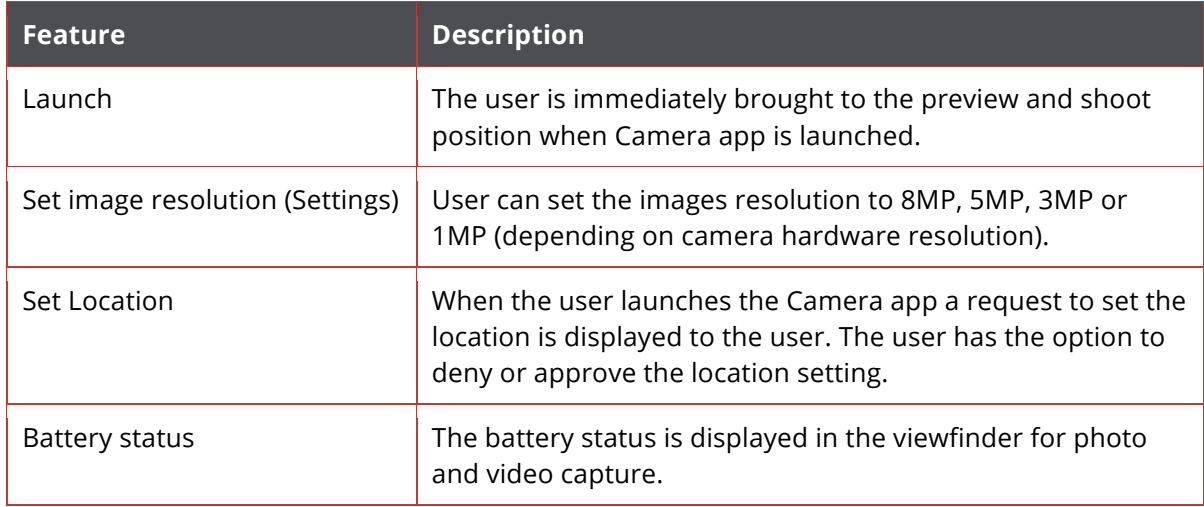

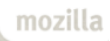

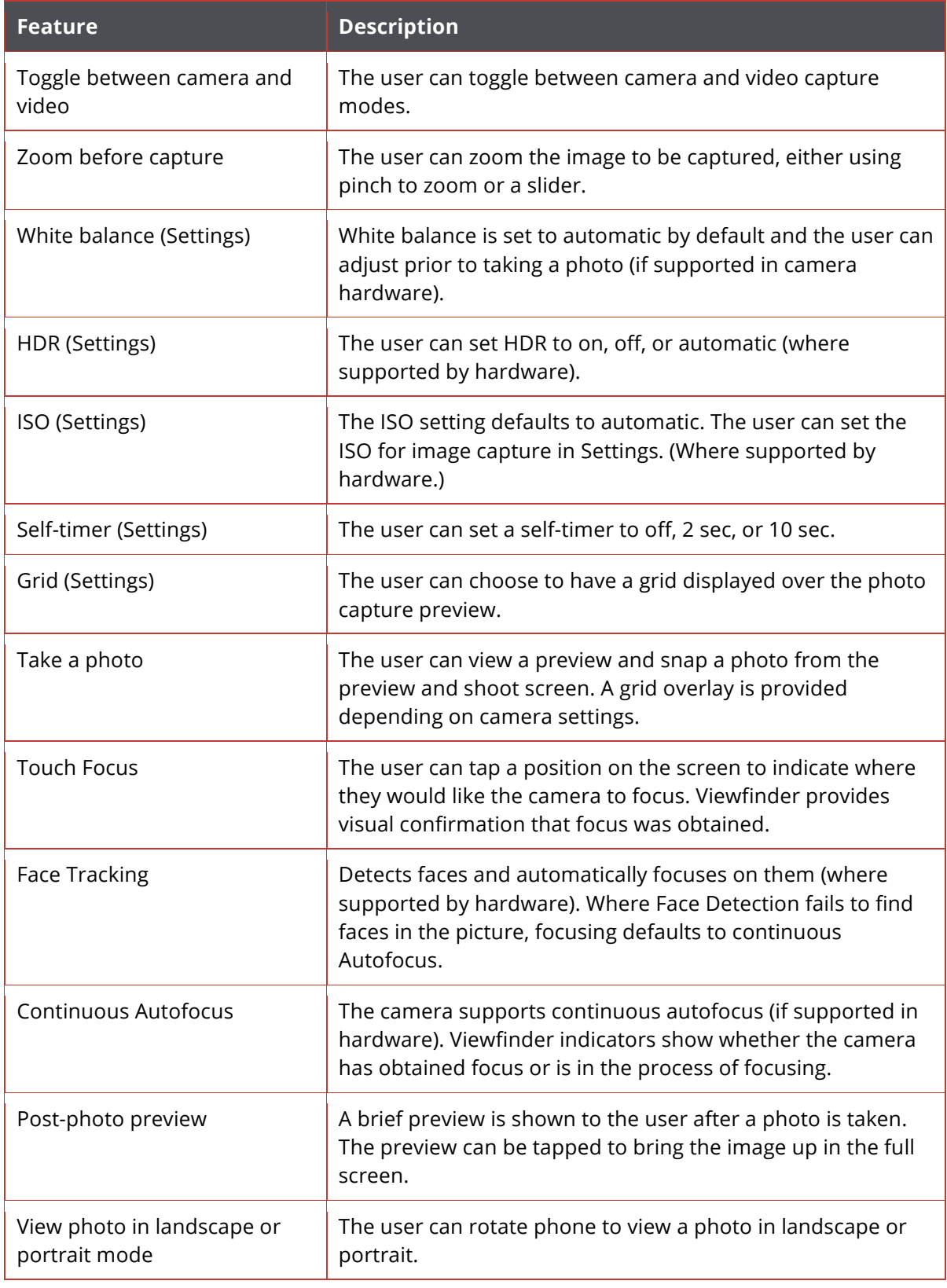

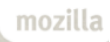

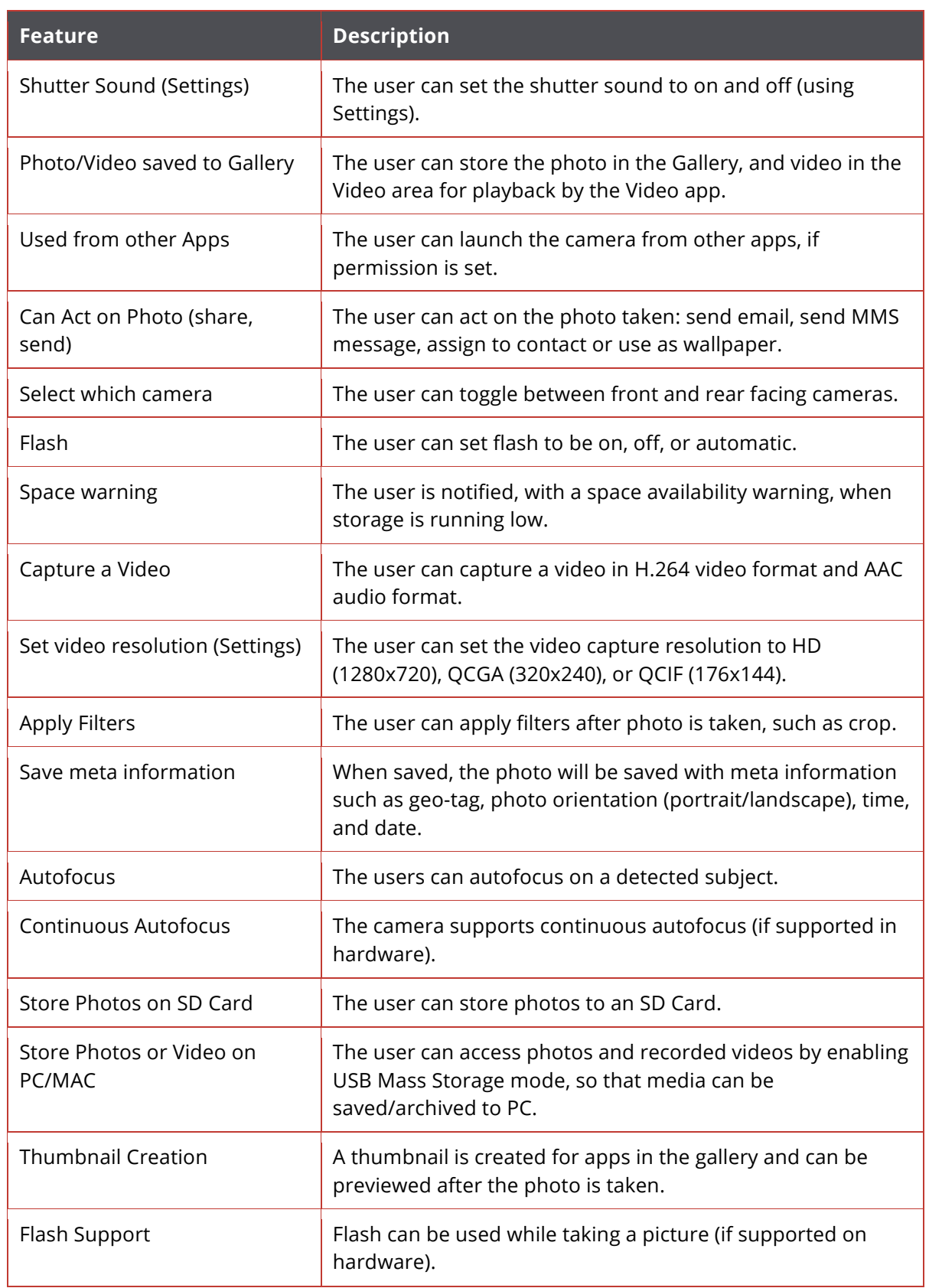

### **Clock/Alarm**

The Clock application offers helps the user keep track of time: a traditional alarm clock.

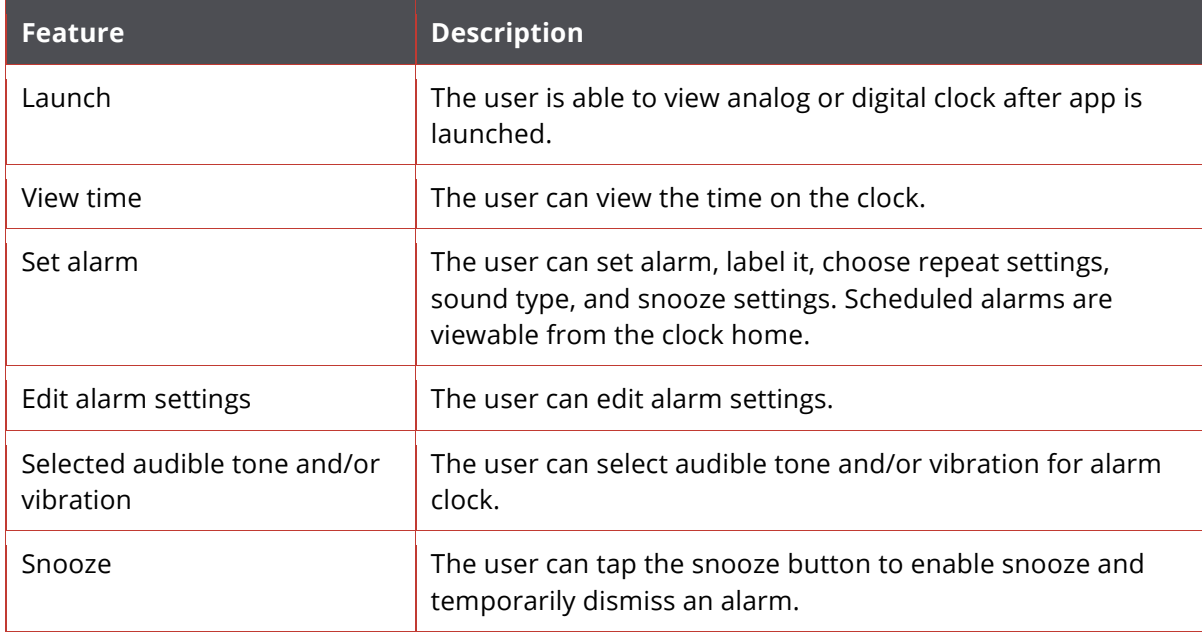

#### **FM Radio**

FM Radio application utilizes the hardware component on the device to receive traditional FM signals. The use can listen to their favorite radio stations from their Firefox OS device.

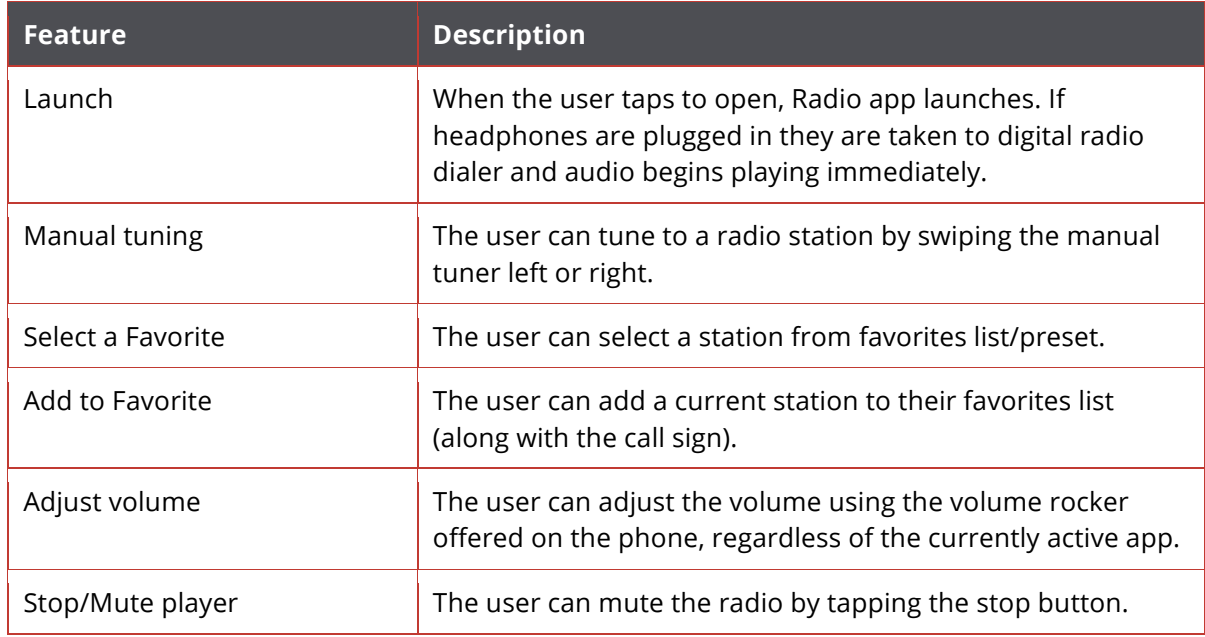

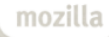

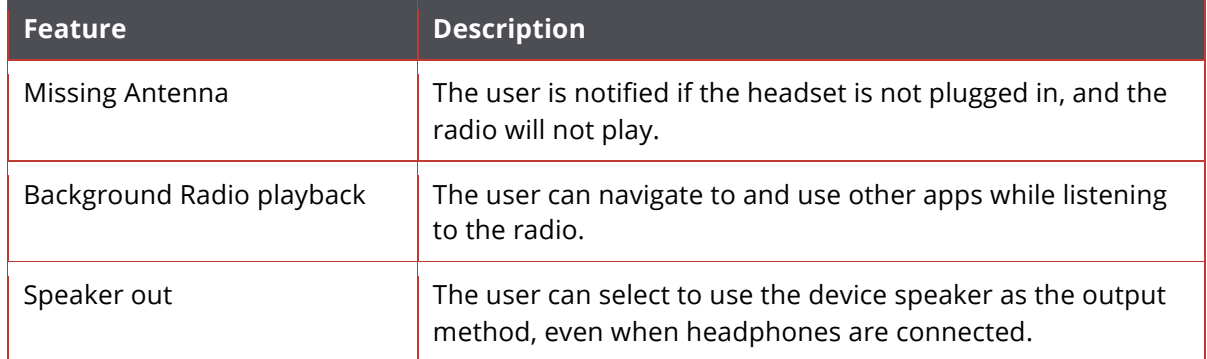

## **Music Player**

The Music app offers the users the ability to listen to music content they have on the device or the SD card.

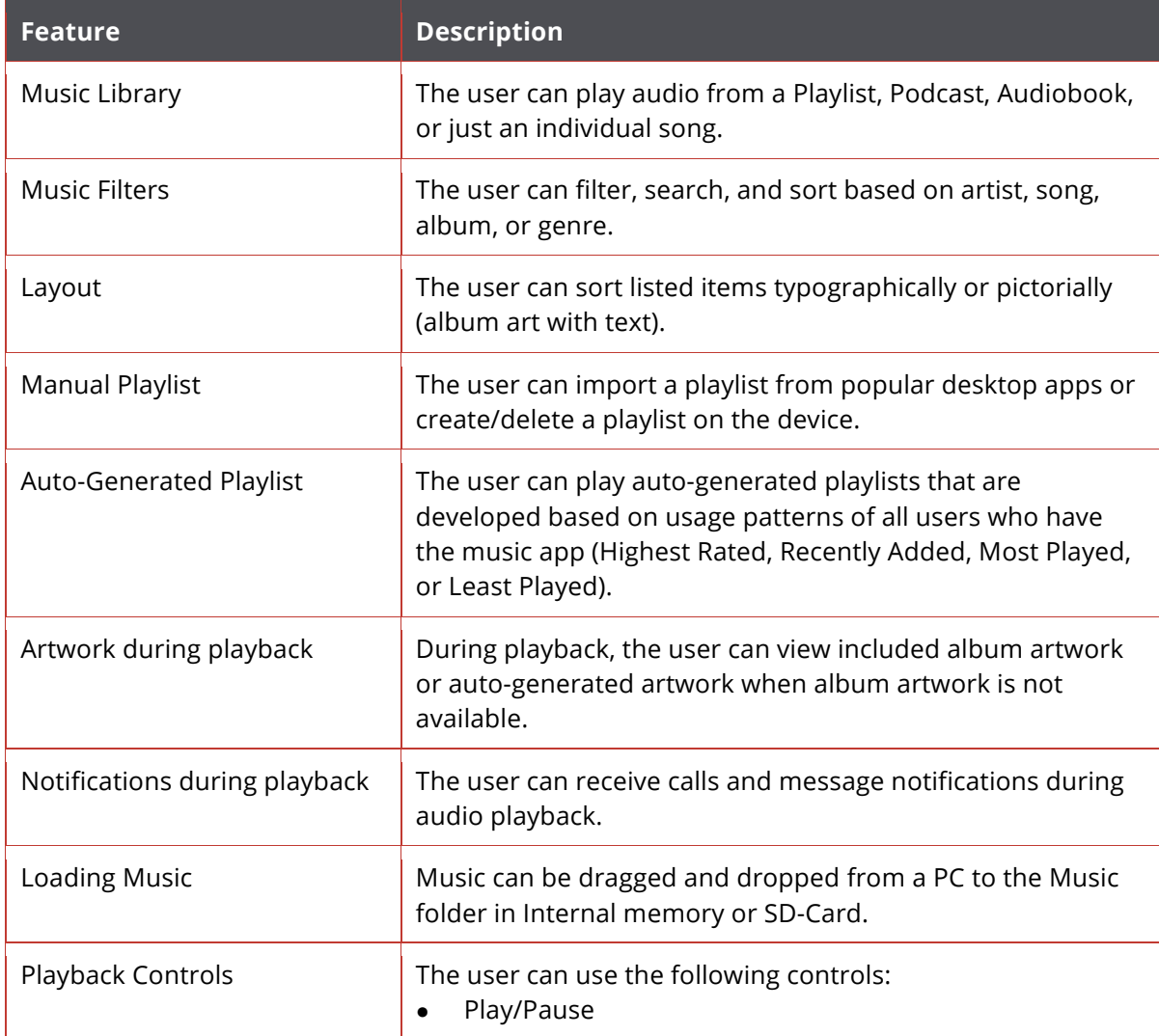

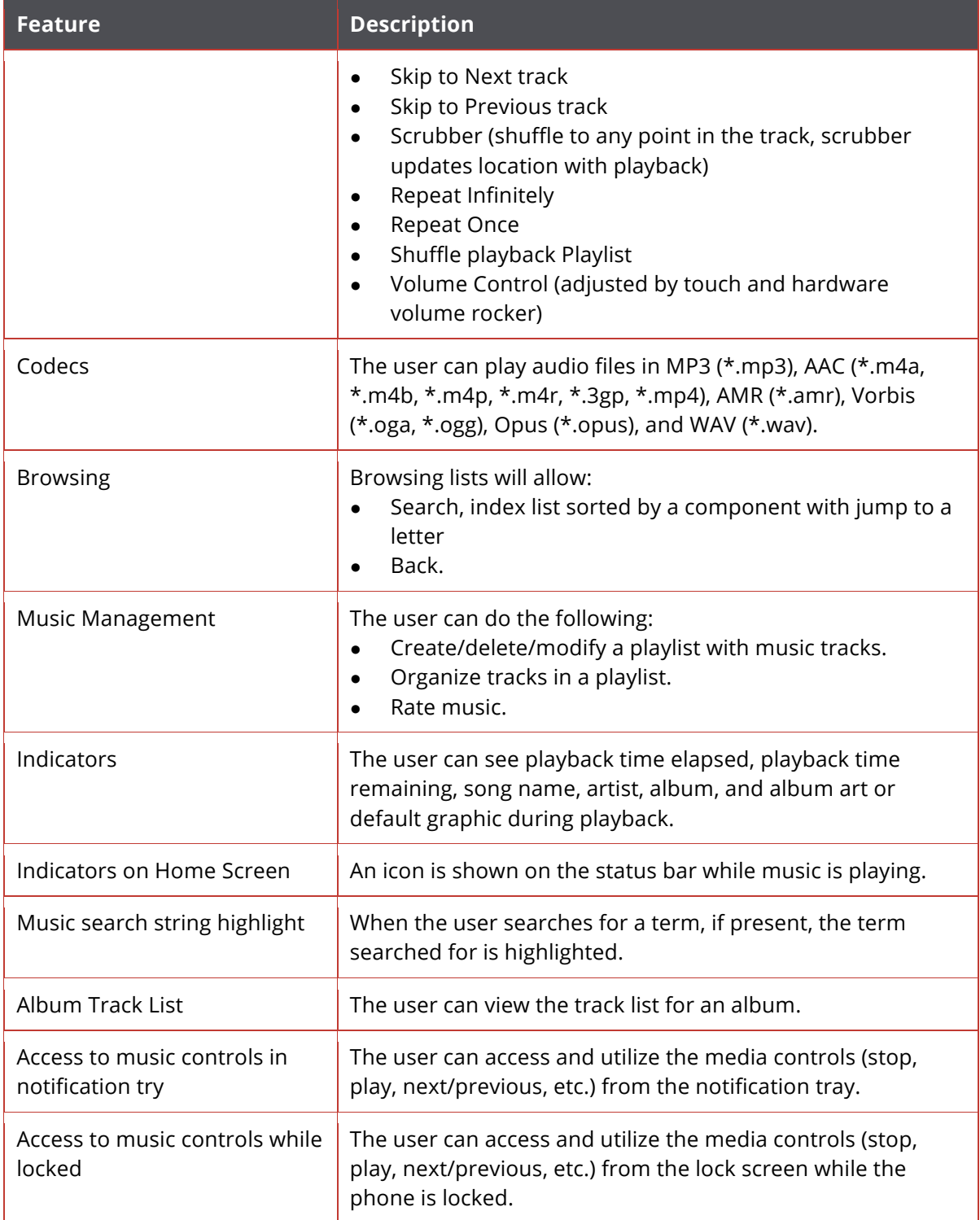

## **Video Player**

The Video app offers content playback support and the ability to manage all video files on your device. Gaia will support popular file/compression formats, including H.264/VP8 for video and MP3/AAC/Vorbis for audio.

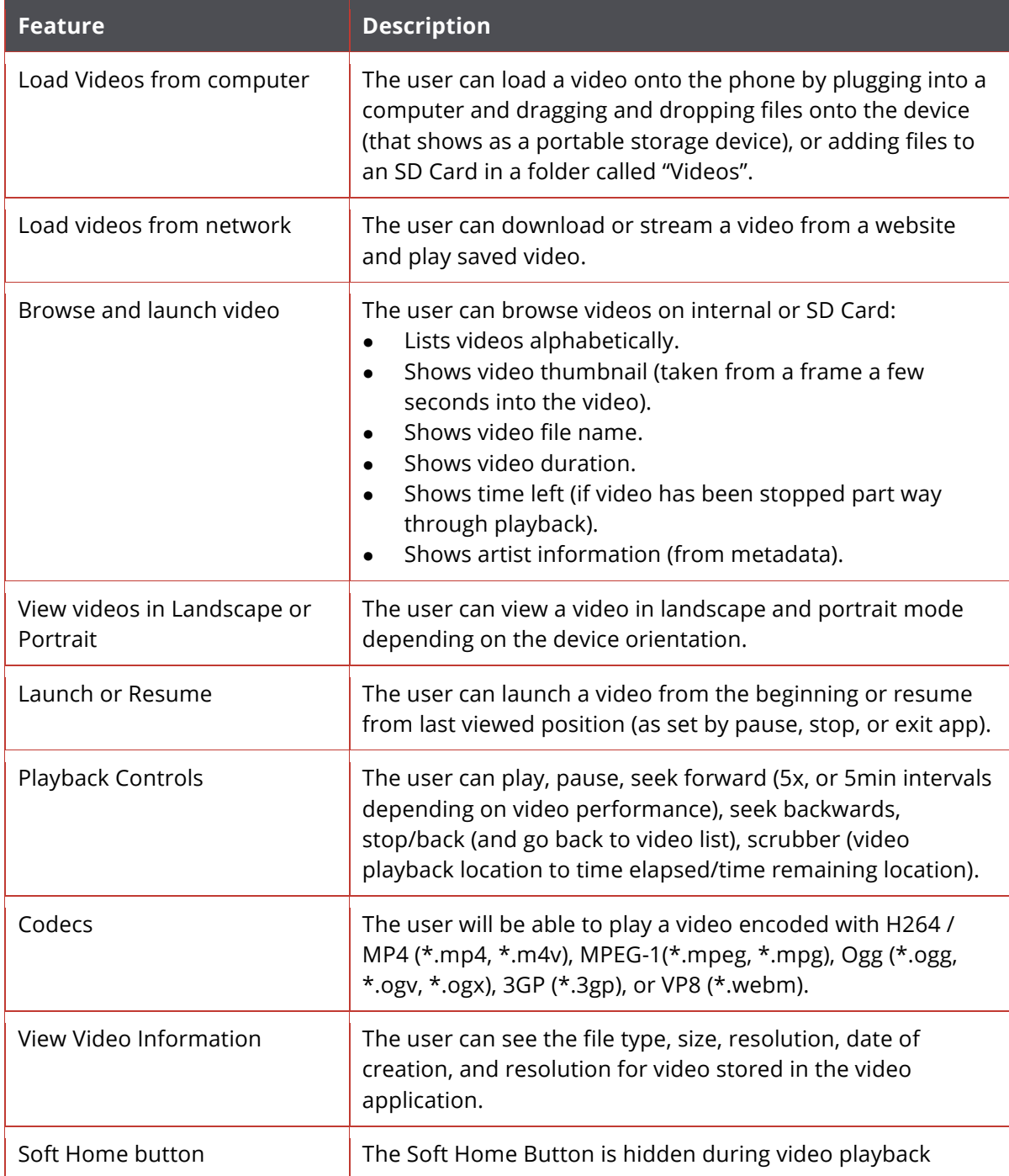

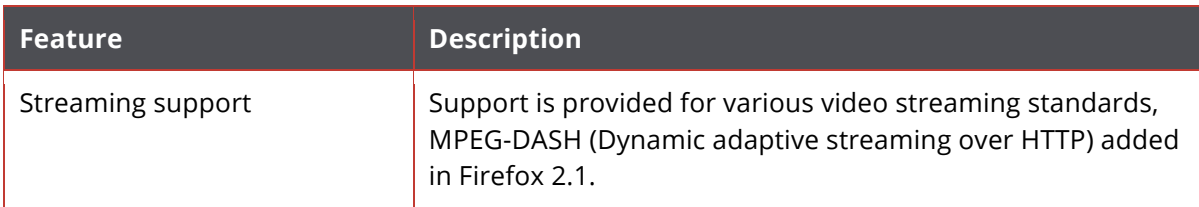

## **Help App**

The Help app redirects users to mobile web help sites for carrier managed support and Frequently Asked Questions (FAQs).

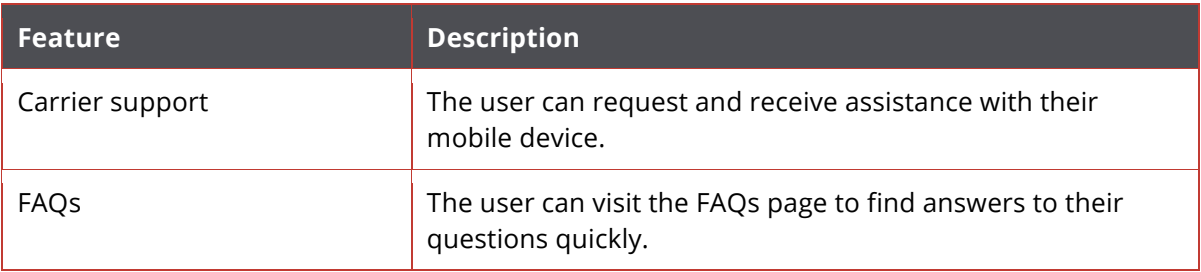

### **Settings**

There are many user configurable settings on Firefox OS. These enables the user to personalize their Firefox OS device and ensure that it operates in the way they want it to. While Settings is a system application, it's called out separately in this document due to its unique functionality. This section of the document details several of the key pieces of functionality that makes up Settings on Firefox OS.

For a complete list of settings and more information on the individual settings elements please visit https://wiki.mozilla.org/Gaia/Settings.

For settings provided by a SIM — including predictive text configurations, network display indicator, browser bookmarks, A-GPS settings, ringtone wallpaper, support contacts, and other contacts — these are set when the device is first run or each time the SIM card is swapped.

## **Network and Connectivity**

Network and connectivity settings offer capabilities to manage Wi-Fi, Bluetooth, Cellular, and Geolocation connectivity settings.

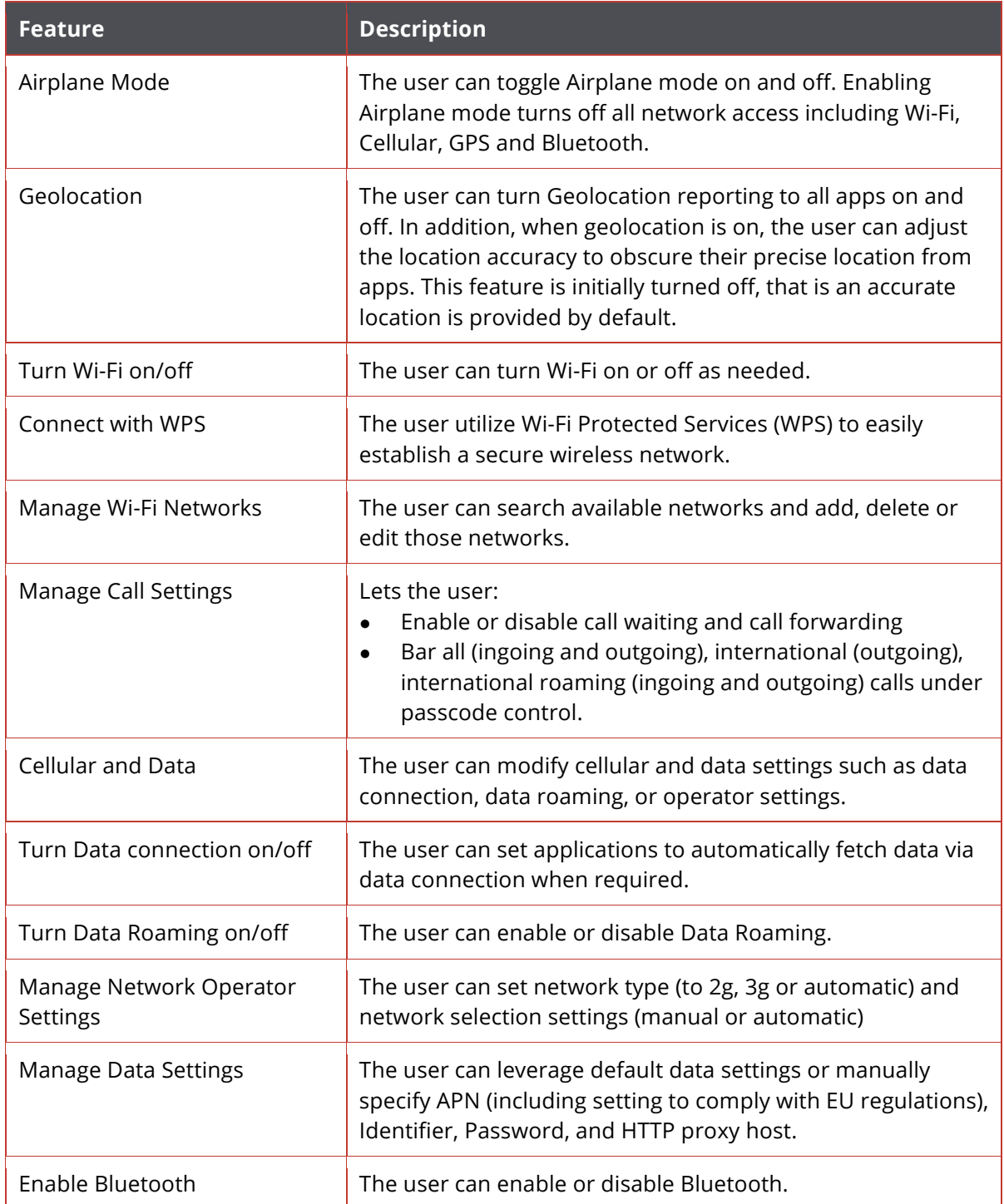

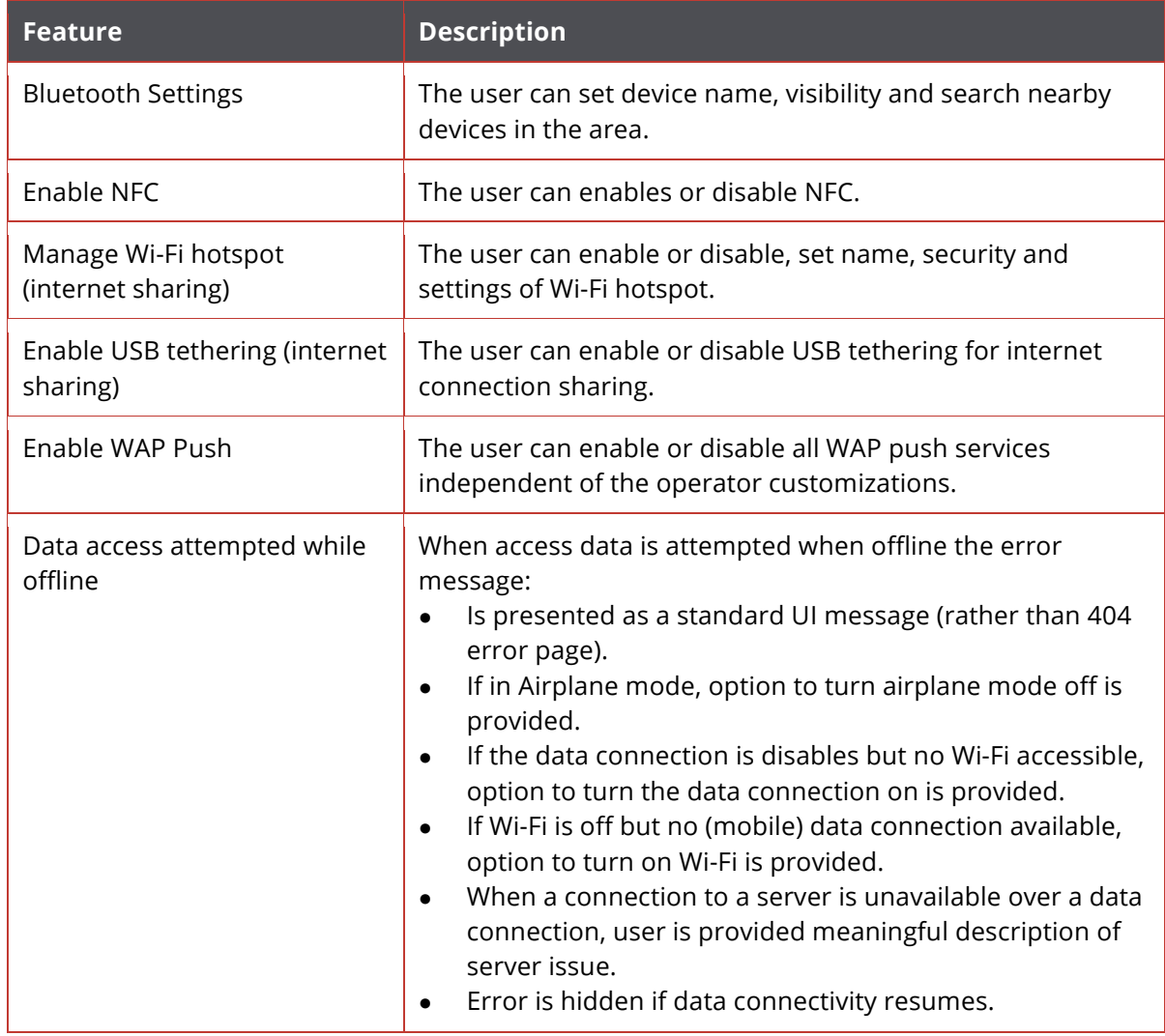

#### **Personalization**

Personalization settings provide users with the capability to tailor their interaction with a Firefox OS device to their lifestyle and preferences.

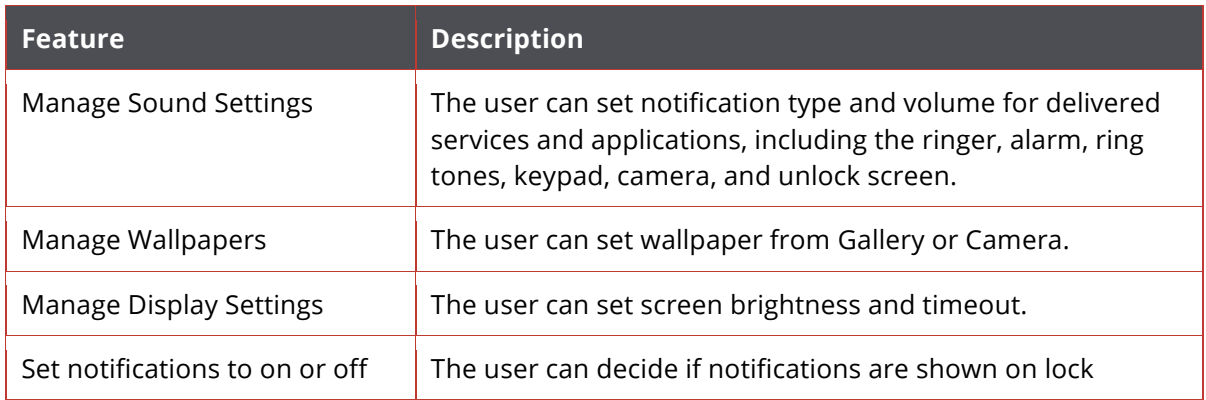

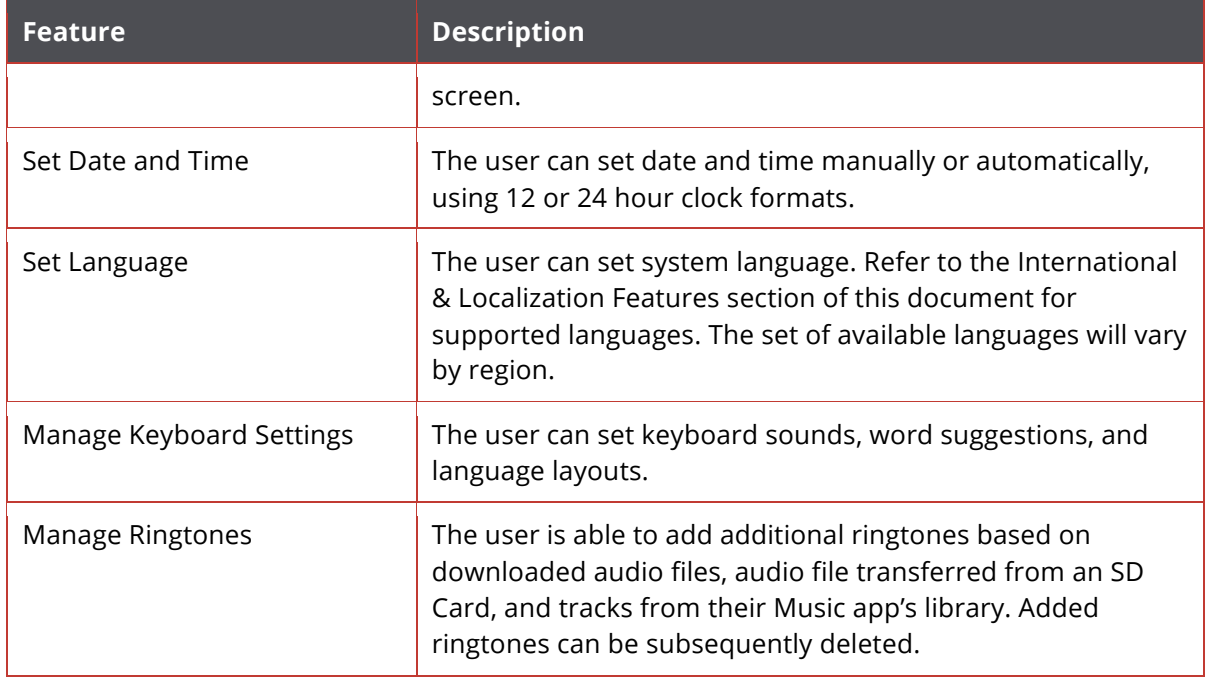

## **Privacy and Security**

Privacy and Security settings provide users with the capability to customize lock, SIM card, app permissions, and cookie tracking settings.

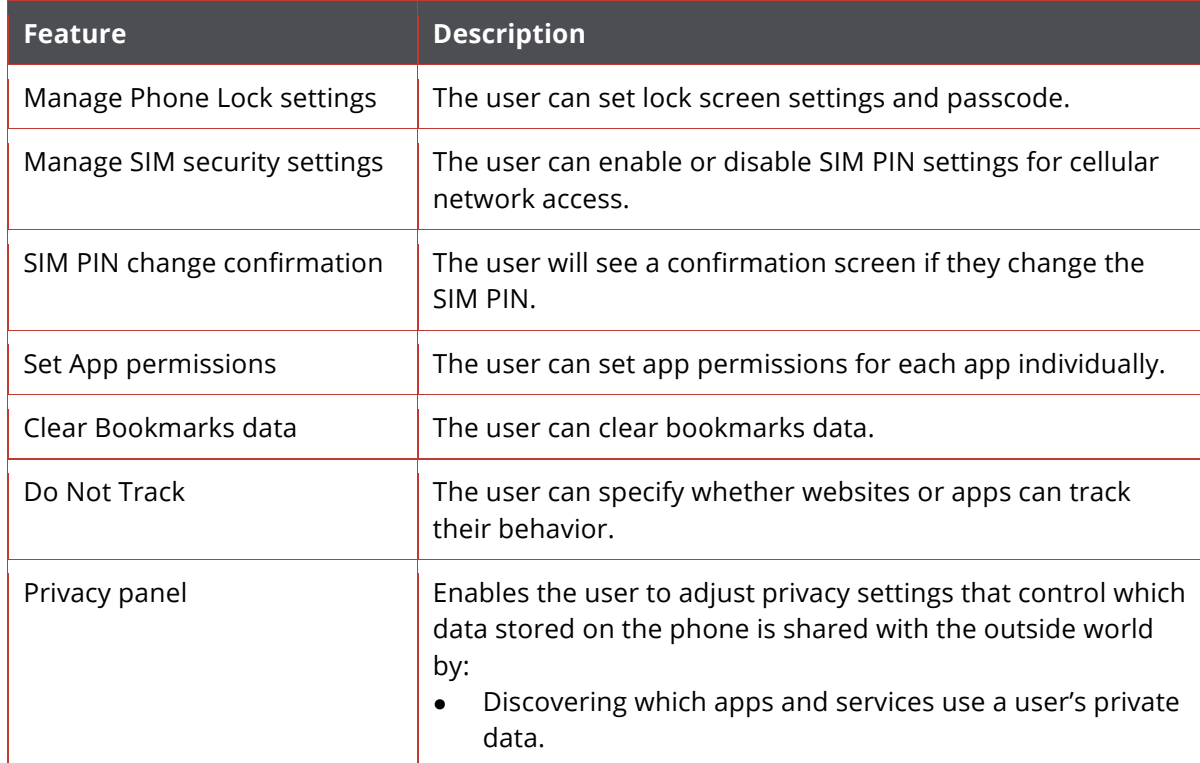

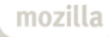

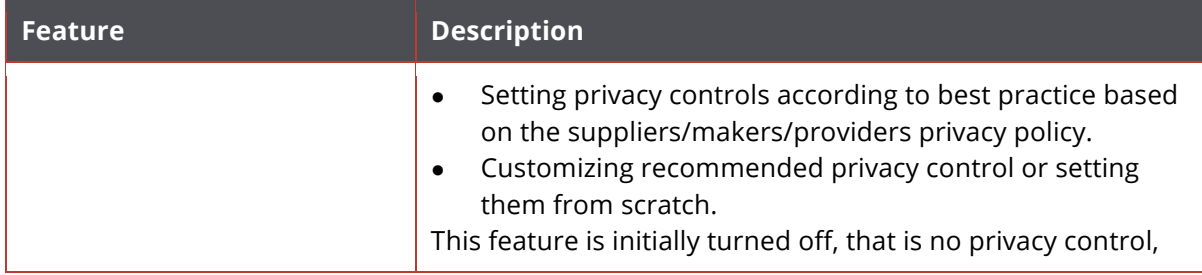

#### **Device**

Device settings provide users with the ability to monitor the performance of their smartphone and adjust those settings to reach their optimal performance.

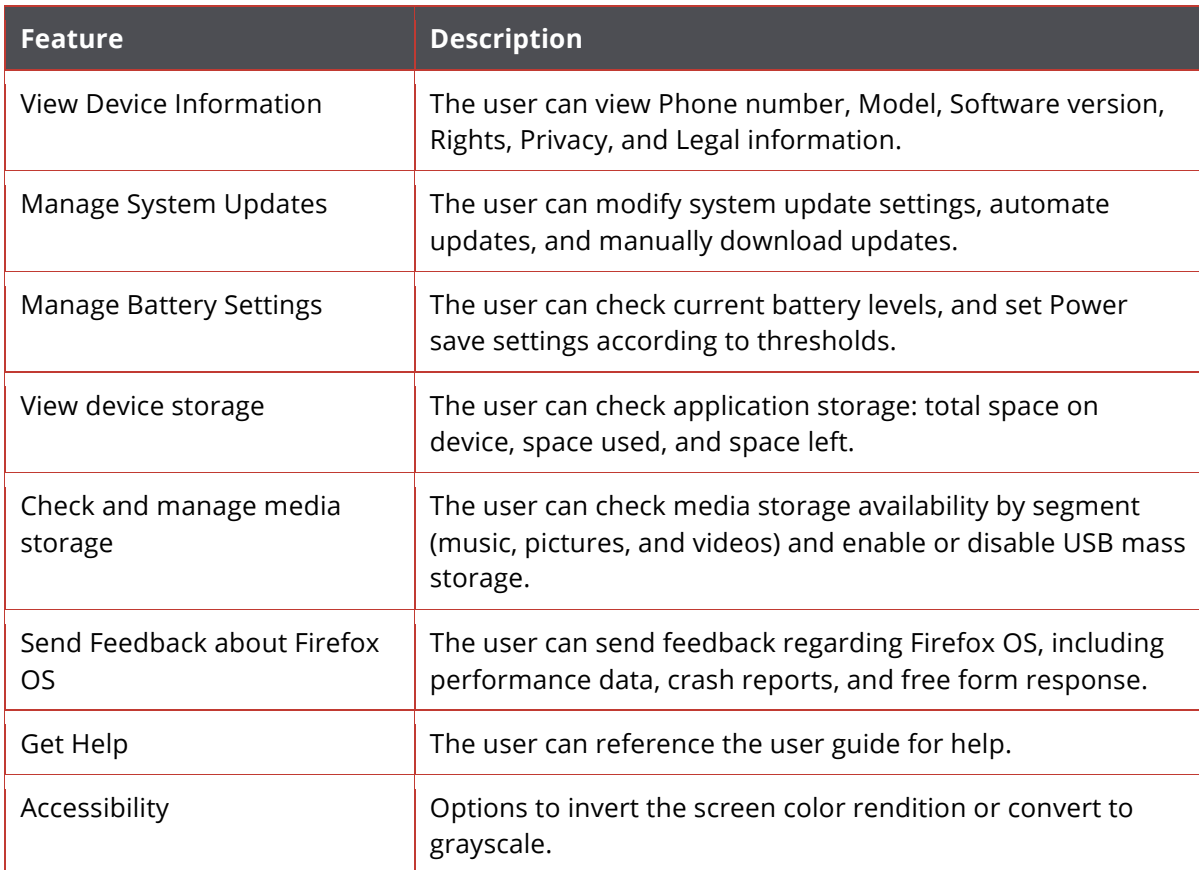

## **Operator Services**

Firefox OS provides access to the SIM Tool Kit (STK) through the settings menu. Features added to the STK support in Firefox OS 2.2 include:

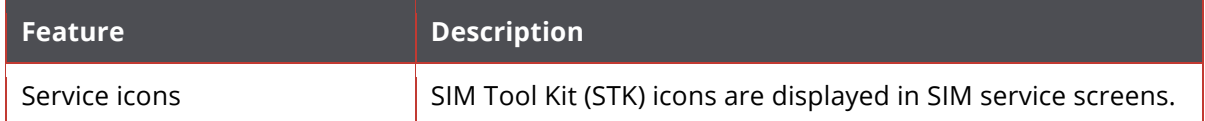

#### **Summary**

Firefox OS is a platform built by the web, for the web. It's a new and rapidly evolving mobile operating system that aims to provide open access to the mobile web in new and innovative ways. This document provides an overview of many of the features available in version 2.2 of Firefox OS, starting from those added in Firefox OS 1.4. It can be used by anyone in the Mozilla community and beyond to better understand the capabilities of the platform in this release. Firefox OS has a rapid release cycle and new versions of the software are released regularly. It's planned that a version of this document will be developed for each release.

More information on Firefox OS can always be found at:

- https://wiki.mozilla.org/FirefoxOS
- https://wiki.mozilla.org/B2G

The Firefox OS roadmap can be found at:

• https://wiki.mozilla.org/B2G/Roadmap